# ČESKÉ VYSOKÉ UČENÍ TECHNICKÉ V PRAZE FAKULTA ELEKTROTECHNICKÁ

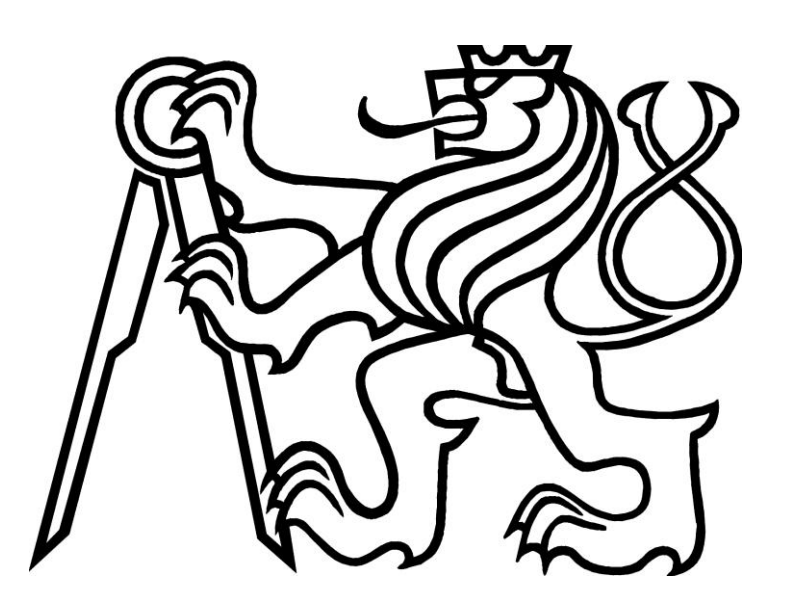

# BAKALÁŘSKÁ PRÁCE

Řízení výukových modelů typu Spojené nádoby

Praha 2009 Miroslav KONOPA

České vysoké učení technické v Praze Fakulta elektrotechnická

Katedra řídicí techniky

### ZADÁNÍ BAKALÁŘSKÉ PRÁCE

#### **Student: Miroslav Konopa**

Studijní program: Elektrotechnika a informatika (bakalářský), strukturovaný Obor: Kybernetika a měření

Název tématu: Řízení výukových modelů typu Spojené nádoby

#### Pokyny pro vypracování:

1. Seznamte se s výukovým modelem Spojené nádoby - Vodárna (Hanzlík 2008 FEL), který byl zaveden do výuky předmětu Systémy a modely a Systémy a řízení v roce 2008.

- 2. Proveďte matematicko-fyzikální identifikaci tohoto systému s více vstupy a výstupy. Pro všechny 4 modely proveďte experimentální stanovení parametrů.
- 3. Vytvořte lineární a nelineární modely systémů v Matlabu. Ověřte lineární modely pomoc experimentální identifikace s využitím RT a identifikačního toolboxu Matlabu.
- 4. Pro jeden ze systémů provedte návrh vhodných regulátorů typu PID, lead-lag apod. při uvažování systému jako SISO s vlivem druhého vstupu jako poruchové veličiny. Využijte jak klasické, tak i moderní metody návrhu. Porovnejte odezvy modelů a reálného systému.
- 5. Vyzkoušejte řízení pomocí stavové zpětné vazby s využitím znalostí všech stavů, ale též navrhněte pozorovatele pro případ nedostupnosti jednoho z vnitřních stavů.
- 6. Zpracujte podklady pro experimenty na fyzikálním modelu pro výuku s uveřejněním na webu.

Seznam odborné literatury:

Dodá vedoucí práce

Vedoucí: Ing. Jindřich Fuka

Platnost zadání: do konce zimního semestru 2009/10

prof. Ing. Michael Šebek, DrSc. vedoucí katedry

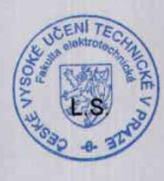

M. Develor doc. Ing. Boris Šimák, CSc.

děkan

V Praze dne 27. 2. 2009

### ABSTRAKT

Cílem bakalářské práce je identifikovat výukové systémy spojených nádob V1, V2, V3 a V4 jako MIMO systém a též realizovat řízení na jedné z nich dle postupů klasické i moderní teorie řízení.

Experimentální identifikací jsou vytvořeny nelineární i lineární modely, které jsou pak porovnány s popisem získaným při ARX identifikaci.

Klasickou teorií řízení jsou frekvenčními a GMK metodami navrhnuty PI, PD, PID, Lead, Lag regulátory, jejichž kvalita je posuzována z přechodových odezev na skok žádané veličiny.

Moderní teorií řízení je navrhnuta stavová zpětná vazba s integrálním řízením i stavová zpětná vazba s integrálním řízením a pozorovatelem.

### ABSTRACT

The objective of this bachelor thesis is to identify teaching models Coupled Tanks V1, V2, V3, V4 as a Multiple Input Multiple Output systems and realization of control on one of them by course of the classical and modern theory of control.

During experimental identification are created nonlinear and linear models compared with description, which is obtained from the ARX identification.

Frequency and GMK methods are designed according to classical theory of control PI, PD, PID, lead, lag regulators. Their quality is looked on a crossover step response.

A state feedback control with an integral component and state feedback control with an observer and an integral component is created according to modern theory of control.

### PODĚKOVÁNÍ

Děkuji vedoucímu bakalářské práce Ing. Jindřichu Fukovi za odborné vedení při jejím zpracování, za jeho pomoc a podporu. Dále bych chtěl poděkovat všem (především rodině a přítelkyni), kteří mě po celou dobu studia podporují.

## PROHLÁŠENÍ

Prohlašuji, že jsem svou bakalářskou práci vypracoval samostatně a použil jsem pouze podklady (literaturu, projekty, SW atd.) uvedené v přiloženém seznamu.

Miroslav Konona

V Praze dne 8.7.2009 ………….……………………………………….

podpis

# **Obsah**

# **Kapitola 1**

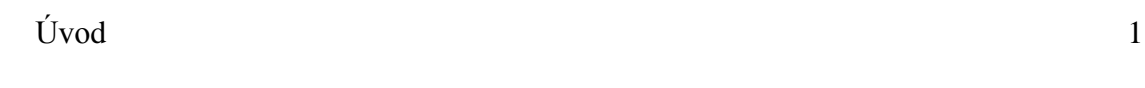

# **Kapitola 2**

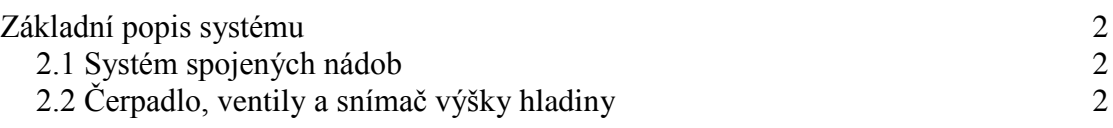

# **Kapitola 3**

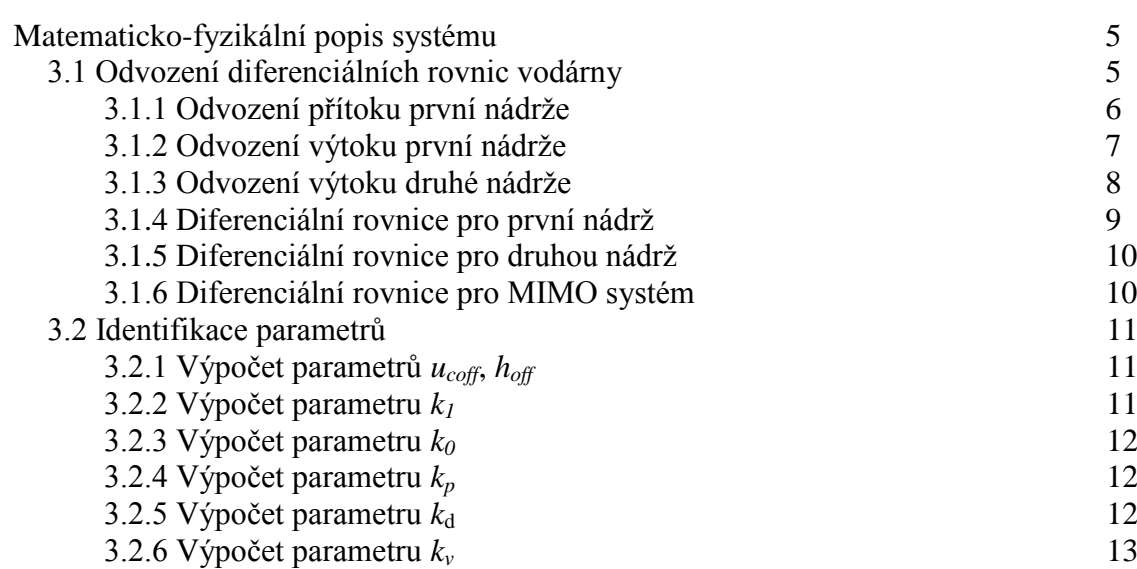

## **Kapitola 4**

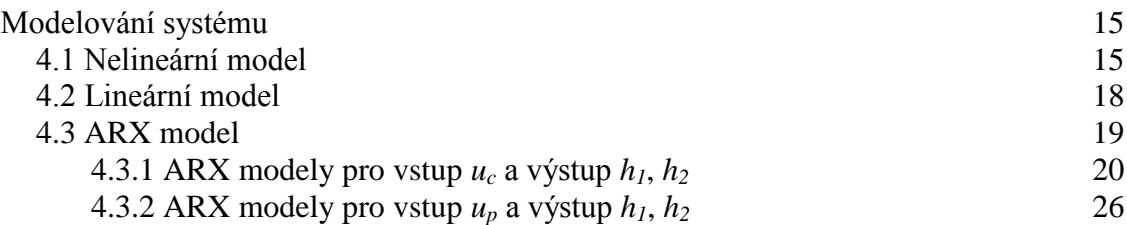

# **Kapitola 5**

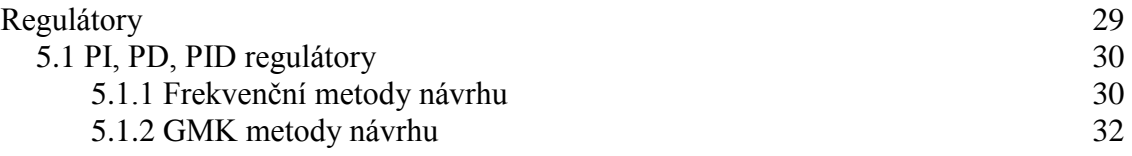

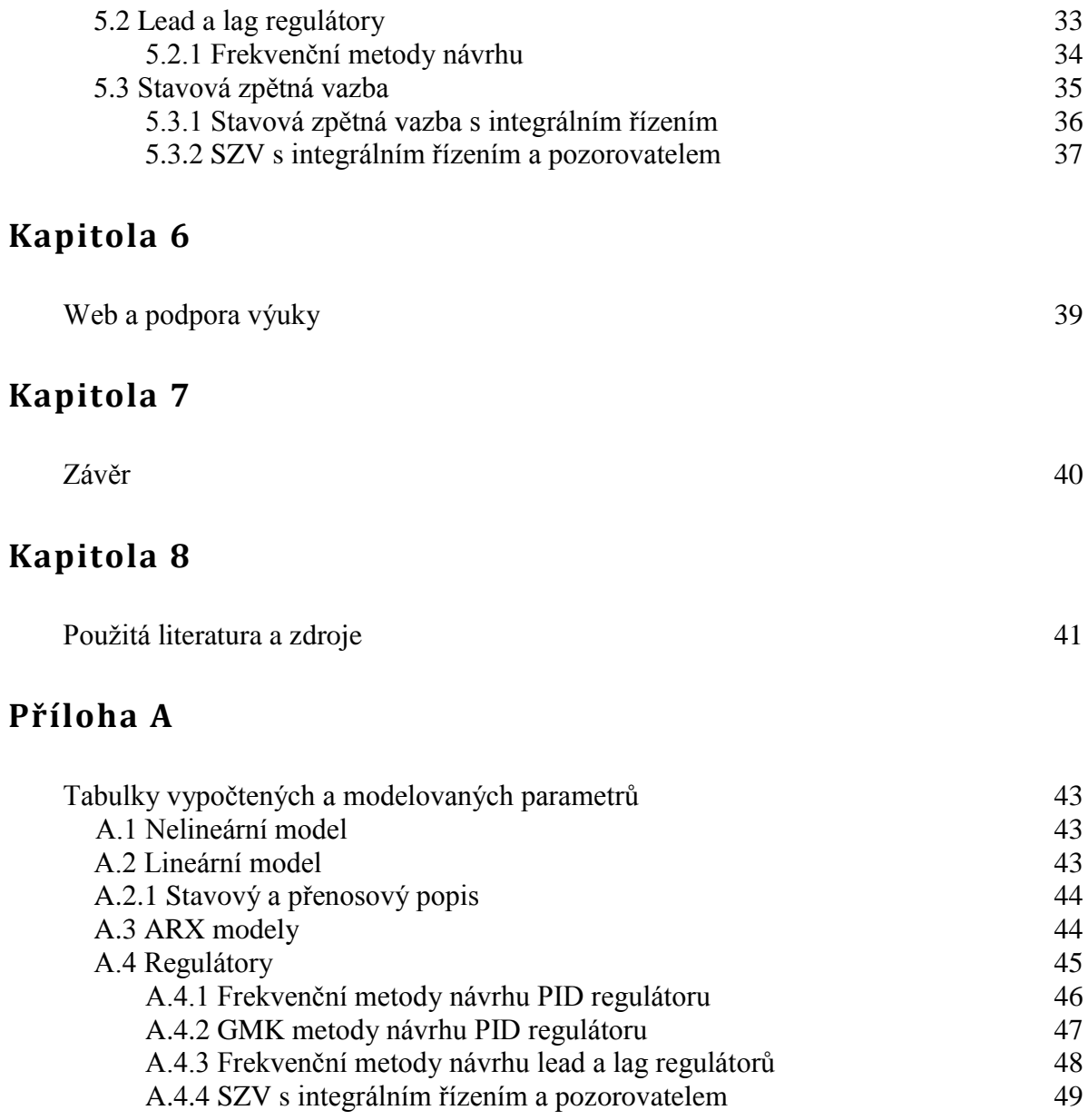

# **Příloha B**

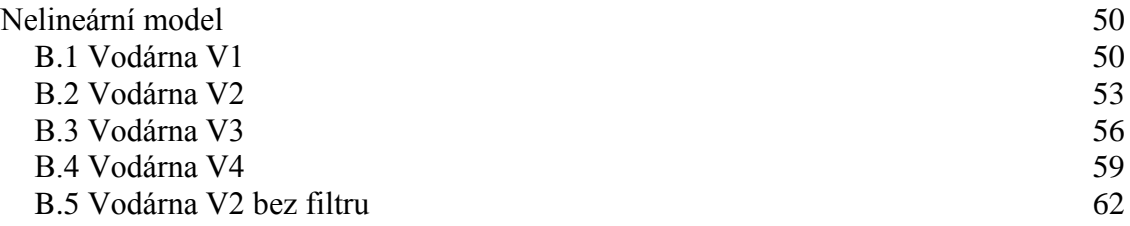

# **Příloha C**

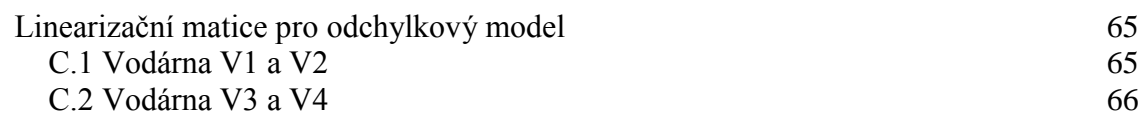

# **Příloha D**

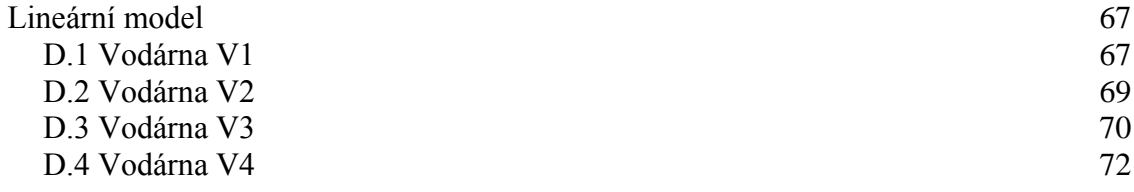

## **Příloha E**

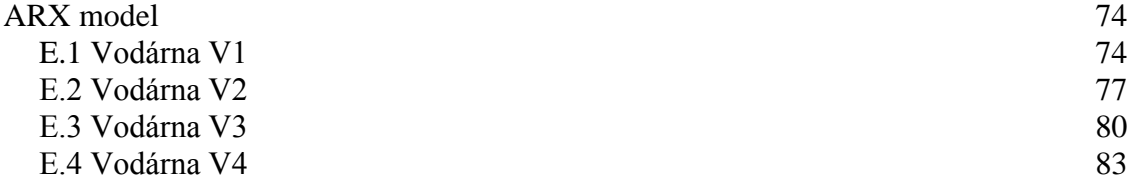

### **Příloha F**

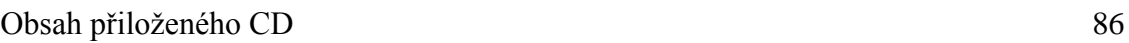

# **1. Úvod**

Modely spojených nádob v nové podobě byly navrženy a sestaveny Ing. Jiřím Hanzlíkem a jsou popsány v jeho diplomové práci [1]. Jsou umístěny v laboratoři K23 v budově ČVUT-FEL na Karlově náměstí v Praze, označeny jako V1, V2, V3 a V4.

Tématicky je práce rozčleněna do osmi kapitol. Ve druhé kapitole je popis jednotlivých vodáren a základní vlastnosti tohoto systému. Ve třetí kapitole se zabývám především vytvářením matematického modelu a získáním jeho neznámých parametrů experimentální identifikací. Celá čtvrtá kapitola je věnována vytváření nelineárních, lineárních a ARX modelů v programu Matlab a jeho části Simulinku. V páté kapitole se zabývám návrhem regulátorů dle klasické i moderní teorie řízení a jejich odzkoušení na skutečné i modelované soustavě. V šesté kapitole je pak zmíněn pouze nástin vytvořené podpory výuky umístěné na webových stránkách. V sedmé kapitole je uvedeno celkové shrnutí nad touto prací. A nakonec v osmé kapitole je uveden seznam použité literatury, zdrojů a vědeckých poznatků, na kterých je tato práce založena.

Není-li uvedeno jinak, budou všechny poznatky a vědomosti vztahovány k systému spojených nádob označenému V1. Pro zbylé vodárny jsou získané parametry, základní vlastnosti a průběhy umístěné v příloze.

Systém spojených nádob s propojeným řídicím počítačem je zobrazen na obr. 1.

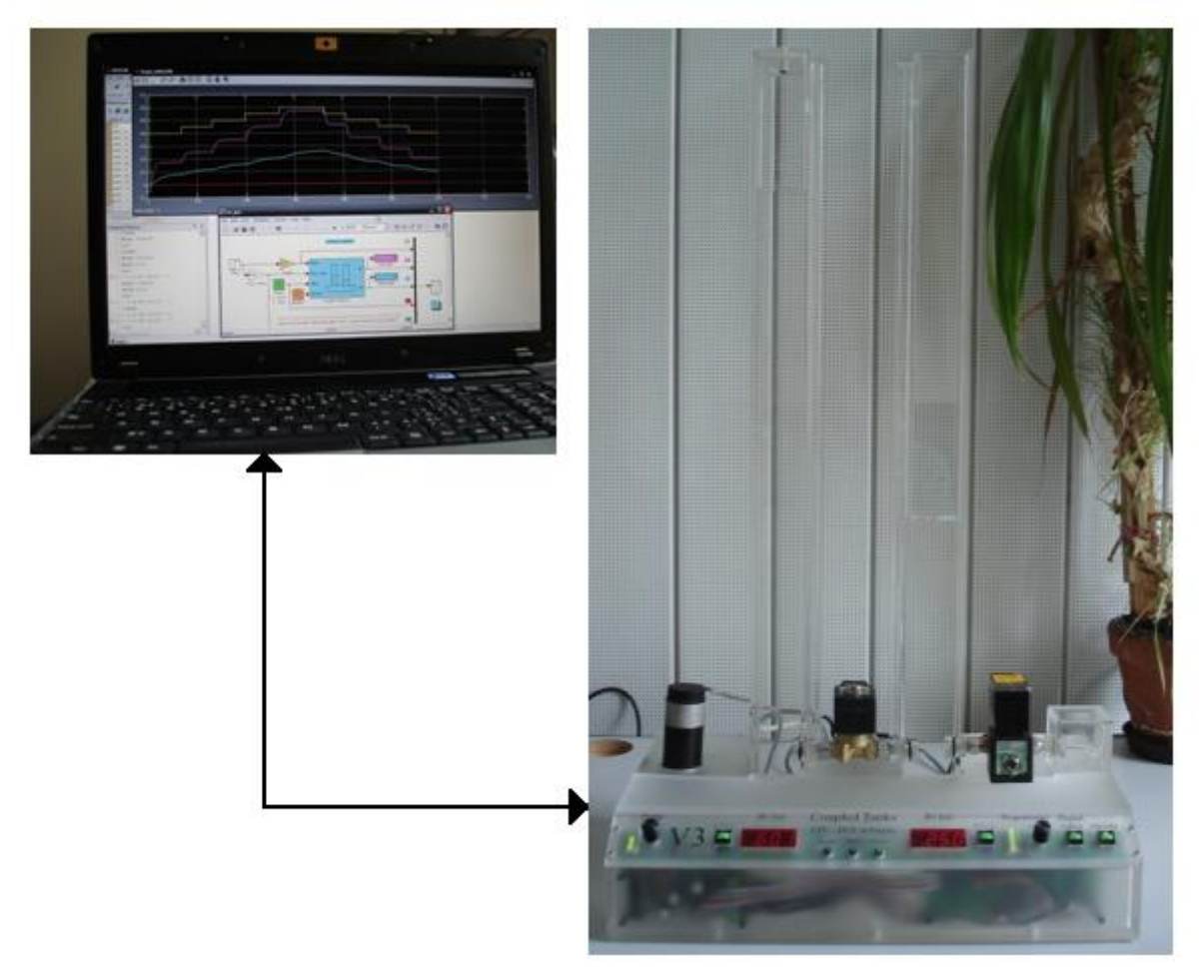

Obr. 1 Systém spojených nádob

# **2. Základní popis systému**

### **2.1 Systém spojených nádob**

O výukovém modelu systému spojených nádob se v následujícím textu budu vyjadřovat jako o vodárně.

*S*amotný systém spojených nádob je složen ze dvou svislých nádrží tvaru kvádru a odděleného zásobníku kapaliny, který je umístěn pod nimi. Voda je z něj do první levé nádrže čerpána odstředivým tlakovým čerpadlem. Mezi nádržemi je umístěný přepouštěcí ventil. Za druhou nádrží následuje výpustní ventil, kterým vtéká voda zpět do zásobníku. V nádržích jsou výšky hladin měřeny tlakovými snímači, které jsou umístěny u dna. Věže vodárny jsou zabezpečeny proti přetečení odpadními kanálky, jejichž vtoky jsou u vrcholů nádrží a odvádí vodu zpět do zásobníku kapaliny.

Pro vodárny V1 a V2 je společné, že přepouštěcí ventil je proporcionální a výpustní ventil je digitální tj. typu zavřeno/otevřeno. Pro vodárny V3 a V4 je uspořádání opačné.

Systém je možné ovládat přímo na panelu vodárny nebo přes připojený řídicí počítač (pomocí karty PCI-1711 a konektoru CANON) ze simulinkového schématu pomocí Real Time Toolboxu Matlabu (RT toolboxu). Nastavením je možné měnit vstupní napětí čerpadla, digitálního a proporcionálního ventilu.

Vstupní a výstupní napětí pro vlastní systém jsou použita jako normalizovaná v rozsahu 0-10 V. RT toolbox Matlabu je pak přímo převádí na bezrozměrná čísla v rozsahu 0-1 [-]. Efektivní rozsah napětí čerpadla je však omezen výškou věží a platí, že pro každou vodárnu je stálé pracovní napětí  $u_c$  < 0,7 [-], jinak dochází k jejímu přetékání. Digitální ventil je možné nastavit do polohy zavřeno, která odpovídá  $u_d = 1$  [-], nebo do polohy otevřeno  $u_d = 0$  [-]. Proporcionální ventil lze nastavovat průběžně v rozsahu  $u_p = \langle 0, 1 \rangle$ , kde při hodnotě  $u_p =$ 0 [-] je zavřen a při hodnotě  $u_p = 1$  [-] je otevřen na maximální průtok.

Jelikož jsem ve své práci pracoval pouze s hodnotami napětí v Matlabu, budou hodnoty napětí uvažovány jako bezrozměrné, nebude-li uvedeno jinak.

### **2.2 Čerpadlo, ventily a snímač výšky hladiny**

Odstředivé čerpadlo Johnson Pump CM10P7-1 (obr. 4) je konstantním zdrojem tlaku. K ustálení výšky hladiny v nádrži dojde tedy ve chvíli, kdy se vyrovná tlak hydrostatický s protitlakem čerpadla, v místě přívodu kapaliny do soustavy za zdrojem tlaku. Pokud je hydrostatický tlak u výtoku čerpadla vyšší než tlak vytvářený čerpadlem, voda se přes něj dostává zpět do zásobní nádrže.

Dalšími parametry jsou např. stejnosměrné napájení 24 V, teplotní rozsah čerpané kapaliny -40 až 100°C, teplotní rozsah okolí, ve kterém může čerpadlo pracovat -40 až 70°C. Tyto a mnohé další specifikace lze nalézt v manuálu výrobce tohoto zařízení [2].

Při práci na vodárnách jsem objevil chybu při čerpání čerpadla, která systém podstatně ovlivňuje. V systému docházelo po uvažované době ustálení hladin k pozvolnému růstu výtoku čerpadla při neměnných vstupních podmínkách. Z tohoto důvodu jsem provedl pokus, při kterém jsem na čerpadlo dodával konstantní napětí  $u_c$  při zavřeném přepouštěcím ventilu. Hladina se od doby relativního ustálení 250 sekund do doby měřeného časového intervalu 100 minut zvýšila zhruba o 9 cm (obr. 2). Výsledek pokusu vypovídá o tom, že čerpadlo je pravděpodobně závislé na zahřívání jeho elektroniky, nebo na vlastním mechanickém zahřátí samotného čerpadla, které je pak po rozběhu výkonnější. Systém je uzavřený a nebylo možné

přímo měřit a ověřit, která z těchto dvou tezí je správná. Za stejnou příčinu chyb pokládám i odchylky, které vznikly při pokusu opakovatelnosti měření přechodové charakteristiky při neměnných vstupních podmínkách s vícedenními odstupy. Oba ventily byly otevřeny na hodnoty maximálních průtoků (obr. 3).

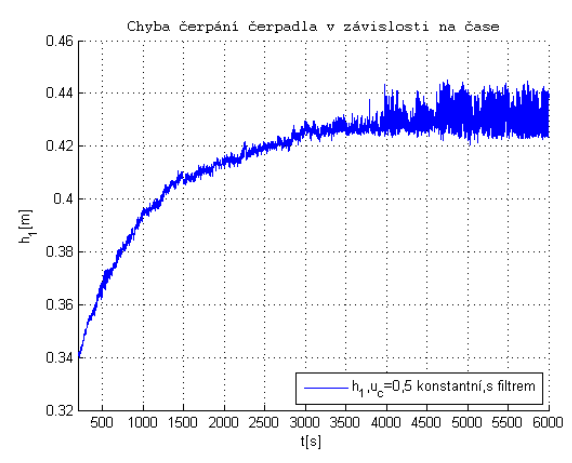

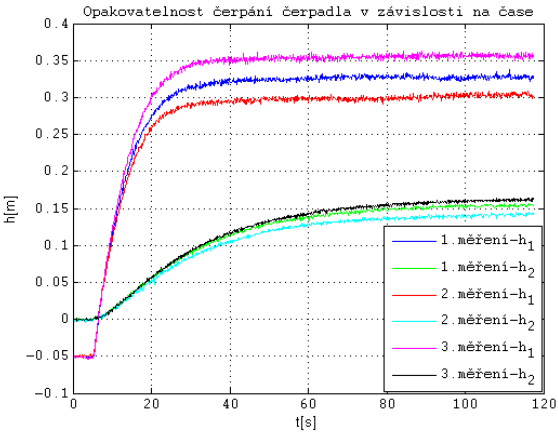

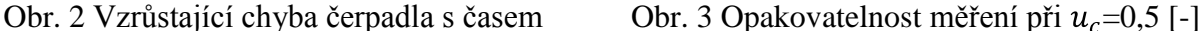

Digitální ventil Asco Joucomatic SCG262A264 (obr. 4) je v klidovém stavu otevřený a je ovládán solenoidovou cívkou napětím 24V ss. Může být pouze zcela otevřen, nebo zavřen [1]. Více informací udávaných výrobcem lze nalézt v manuálu ventilu [3].

Proporcionální ventil Asco Joucomatic SCG202A057V (obr. 4) je v klidovém stavu zavřený. Řízení průtoku lze ovládat s opakovatelností nastavení ventilu menší než 3% a hysterezí menší než 5 %. Průběh otevření ventilu v závislosti na daném vstupním napětí 0-10 V lze ručně nastavit pomocí trimru na pouzdře řídící jednotky ventilu [1]. Takto lze částečně upravovat jeho značně nelineární charakteristiku na vstupním napětí, nebo případné offsety otevření, které jsou na každé vodárně z toho důvodu různé. V průběhu vypracování práce jsem však toto nastavení neměnil, protože na výukových modelech pracují studenti různých předmětů katedry a změnil bych jim tímto parametry systému jako takového. Další specifikace k tomuto ventilu lze nalézt v manuálu výrobce [4].

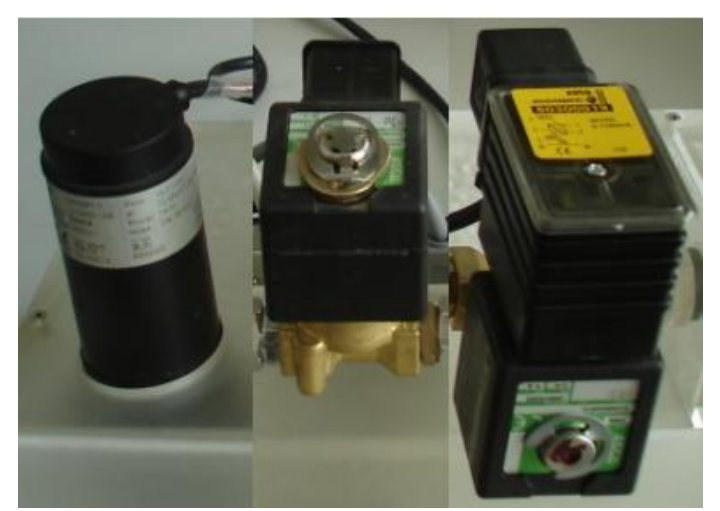

Obr. 4 Tlakové čerpadlo, digitální a proporcionální ventil

Hydrostatický senzor LM331 je vyroben z nerezové oceli a je určený pro kontinuální měření výšky hladiny kapalin, kalů nebo emulzí. Základním prvkem senzoru je tlakové čidlo DSP 401. Napájecí napětí je v rozsahu 12-36 V ss. V tomto případě je senzor kalibrován v metrech vodního sloupce (0-1 m) s napěťovým výstupem (0-10 V) [1]. V každé vodárně je senzor umístěn dvakrát tj. v první i druhé nádrži a je umístěn v zadní stěně pod úrovní vtoku čerpadla. Na obr. 5 jsem pro větší přehlednost a lepší představu systému nakreslil vstupy snímačů ze spodních částí nádrží.

# **3. Matematicko-fyzikální popis systému**

Abych byl schopný vytvořit matematicko-fyzikální model systému, budu vycházet z popisu vodárny na obr. 5. Rozměry první a druhé nádrže jsou stejné. Nulovou úroveň hladin h<sub>1</sub> a h<sub>2</sub> jsem zvolil na spodním okraji potrubí ventilů. V případě vodáren V1 a V2 je přepouštěcím ventilem proporcionální ventil  $V_p$  a výpustním ventilem digitální ventil  $V_d$ . U vodáren V3 a V4 je uspořádání opačné.

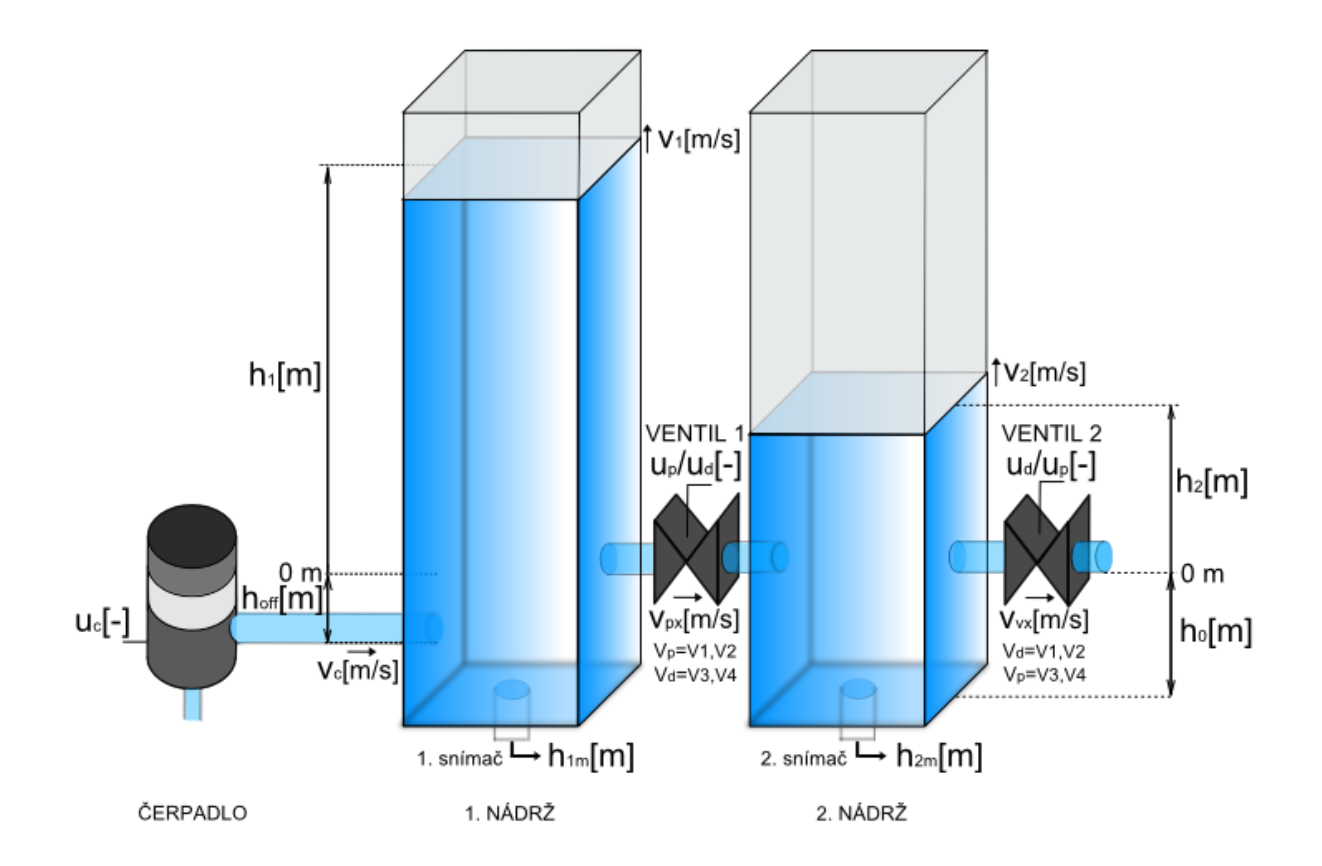

Obr. 5 Schématický obrázek vodárny

### **3.1 Odvození diferenciálních rovnic vodárny**

Pro potřeby zjednodušení odvození matematického modelu budu uvažovat vodu jako kapalinu, která je dokonale nestlačitelná a proudí laminárně stacionárním prouděním. Zanedbám také všechny ztráty součinitele tření *λ* [-] způsobené např. kinematickou viskozitou vody  $v [m^2s^{-1}]$  a drsností povrchu  $\delta[m]$ . Dále zanedbám ztrátové součinitel ξ[-] pro koeficienty tvaru ventilů a vtoků do potrubí. Pak budu pokračovat výpočtem s užitím Bernoulliho rovnice 3.2 [5] a rovnice kontinuity 3.4 [6] obdobným způsobem, jako je tomu v literatuře [7].

Objem první nádrže  $V_1[m^3]$  lze vyjádřit jako  $V_1 = S_1 h_1(t)$ , kde  $S_1[m^2]$  je průřez nádrže. Potom změna objemu kapaliny v nádrži  $dV_1$  je dána rozdílem mezi přítokem kapaliny <sup>-1</sup>] a výtokem kapaliny  $q_{o1}$  [m<sup>3</sup>s<sup>-1</sup>]. Tedy

$$
\frac{dV_1}{dt} = S_1 \frac{dh_1}{dt} = q_{i1}(t) - q_{o1}(t)
$$
\n(3.1)

### **3.1.1 Odvození přítoku první nádrže**

Za předpokladu zanedbání všech ztrát může být použita Bernoulliho rovnice, která nabývá pro nestlačitelnou kapalinu za působení tíhového zrychlení a ustáleného (stacionárního) proudění tvaru

$$
\frac{v^2(t)}{2} + \frac{p}{\rho} + gh = konst \,\mathrm{[m.s^{-1}, Pa, kg.m^{-3}, m.s^{-2}, m]},\tag{3.2}
$$

kde v je rychlost kapaliny, p je působící tlak,  $\rho$  je hustota kapaliny, g je tíhové zrychlení kapaliny a h je výška hladiny. Nadále budou tyto veličiny myšleny s jednotkami uvedenými v rovnici 3.2, nebude-li uvedeno jinak. Použiju-li tuto rovnici pro uvažovaný přítok za odstředivým čerpadlem a místem na hladině kapaliny v první nádrži, bude mít rovnice 3.2 tvar

$$
\frac{v_c^2(t)}{2} + \frac{p_0 + p_c(t)}{\rho} - gh_{off} = \frac{v_1^2(t)}{2} + \frac{p_0}{\rho} + gh_1(t),\tag{3.3}
$$

kde  $v_c$  je rychlost kapaliny v přívodním potrubí čerpadla,  $p_0$  je atmosferický tlak,  $p_c$  je tlak dodávaný čerpadlem a  $v_1$  je rychlost pohybu hladiny první nádrže. Dále z formulace rovnice kontinuity, která platí pro proudění ideální kapaliny v uzavřené trubici platí, že vztah mezi rychlostí proudění kapaliny a průřezem trubice je konstantní, čili

$$
Sv(t) = q = \text{konst} \, [\text{m}^2, \text{ms}^1, \text{m}^3 \text{s}^{-1}] \tag{3.4}
$$

Nadále budou tyto veličiny myšleny s jednotkami uvedenými v rovnici 3.4, nebude-li uvedeno jinak. Za předpokladu, že průřez nádrže je podstatně větší než průřez přítokového potrubí ( $S_1 \gg S_c$ ), pak z rovnice 3.4 plyne, že rychlost pohybu hladiny první nádrže je podstatně menší než rychlost kapaliny v přítokovém potrubí čerpadla ( $v_1 \ll v_c$ ) a tedy rychlost  $v_1$  je možné zanedbat. Atmosferický tlak  $p_0$  je vzhledem k malé výšce nádrží též stejný. Tedy rovnice 3.3 se zjednoduší na tvar

$$
\frac{v_c^2(t)}{2} + \frac{p_c(t)}{\rho} - gh_{off} = gh_1(t)
$$
\n(3.5)

Z rovnice 3.5 vyjádřím rychlost  $v_c$ . V případě, že je rychlost přitékající kapaliny menší než rychlost vytékající kapaliny z nádrže, pak se kapalina vrací do zásobníku i přes přítokové potrubí čerpadla. Proto je do rovnice zavedena i matematická funkce sign, která tento směr určuje.

$$
v_c = sign\left(g\left(h_1(t) + h_{off}\right) - \frac{p_c(t)}{\rho}\right)\sqrt{\left|2\left[g\left(h_1(t) + h_{off}\right) - \frac{p_c(t)}{\rho}\right]\right|}\tag{3.6}
$$

Takto napsaná rovnice však nerespektuje směr přitékající kapaliny, neboť člen  $2g(h_1(t) +$  $h_{off}$ ) se vztahuje k rychlosti kapaliny, která z nádrže vytéká a člen  $2p_c(t)/\rho$  se vztahuje k rychlosti kapaliny, která do nádrže přitéká. Bude-li směr rychlosti  $v_c$  z výtokového potrubí čerpadla směrem do první nádrže považován za kladný, přejde rovnice 3.6 na tvar

$$
v_c = sign\left(\frac{p_c(t)}{\rho} - g\left(h_1(t) + h_{off}\right)\right)\sqrt{\left|2\left[\frac{p_c(t)}{\rho} - g\left(h_1(t) + h_{off}\right)\right]\right|}\tag{3.7}
$$

Závislost tlaku dodávaného čerpadlem  $p_c$  na jeho vstupním napětí  $u_c$  lze vyjádřit jako  $p_c(t) = k_{1x}u_c^2(t)$ , kde  $k_{1x}$  je zesílení. Ze změřených průběhů čerpadla na obr. 6 je navíc patrné, že se zde vyskytuje mrtvé pásmo, kde čerpadlo čerpá až do napětí  $u_{coff}$ , které je potřebné k překonání vnitřních odporů. Rovnice pak vypadá následovně.

$$
p_c(t) = k_{1x} (u_c(t) - u_{coff})^2
$$
\n(3.8)

Dosazením rovnice 3.8 do rovnice 3.7 je získán výsledný vztah pro ideální rychlost kapaliny v přívodním potrubí čerpadla

$$
v_c = sign\left(\frac{k_{1x}(u_c(t) - u_{coff})^2}{\rho} - g(h_1(t) + h_{off})\right)
$$

$$
\sqrt{\left|2\left[\frac{k_{1x}(u_c(t) - u_{coff})^2}{\rho} - g(h_1(t) + h_{off})\right]\right|}
$$
(3.9)

Dosazením rovnice 3.9 do rovnice 3.4 je získán vztah pro ideální přítok první nádrže

$$
q_{i1} = S_c \, sign \left( \frac{k_{1x} (u_c(t) - u_{coff})^2}{\rho} - g(h_1(t) + h_{off}) \right)
$$

$$
\sqrt{\left| 2 \left[ \frac{k_{1x} (u_c(t) - u_{coff})^2}{\rho} - g(h_1(t) + h_{off}) \right] \right|}
$$
(3.10)

### **3.1.2 Odvození výtoku první nádrže**

Opět je uvažována Bernoulliho rovnice ze vztahu 3.2 tentokrát mezi hladinou první nádrže a místem těsně za výtokovou trubičkou přepouštěcího ventilu. Tedy

$$
\frac{p_0}{\rho} + \frac{v_1^2(t)}{2} + gh_1(t) = \frac{p_0}{\rho} + \frac{v_{px}^2(t)}{2} + gh_2(t),\tag{3.11}
$$

kde  $v_{px}$  je rychlost kapaliny v průtokovém potrubí mezi nádržemi. Za předpokladu, že je průřez první nádrže podstatně větší než průřez průtokového potrubí ( $S_1 \gg S_{px}$ ), je z rovnice kontinuity 3.4 zřejmé, že rychlost pohybu hladiny první nádrže je podstatně menší než rychlost kapaliny v průtokovém potrubí ( $v_1 \ll v_{nx}$ ) a lze ji zanedbat. Bernoulliho rovnice tedy přejde na tvar

$$
\frac{v_{px}^2(t)}{2} + gh_2(t) = gh_1(t),
$$
\n(3.12)

z toho ideální rychlost kapaliny

$$
v_{px} = sign(h_1(t) - h_2(t))\sqrt{|2g(h_1(t) - h_2(t))|},
$$
\n(3.13)

Pokud bude hladina  $h_2(t)$  větší než  $h_1(t)$ , poteče voda opačným směrem, proto je zavedena do rovnice matematická funkce sign, která tento směr kapaliny respektuje. Navíc zde musí být splněna podmínka, že  $h_1 \geq 0$ , protože kapalina z první nádrže může vytékat pouze v případě, že je nad úrovní spodního okraje přepouštěcího ventilu. Tedy zavedu Heavisidovu funkci pro jednotkový skok

$$
U(h_1) = \begin{cases} 0, & h_1(t) < 0 \\ 1, & h_1(t) \ge 0 \end{cases}
$$
 (3.14)

Doplněním tohoto členu do rovnice 3.13 dostávám ideální rychlost

$$
v_{px} = sign(h_1(t) - h_2(t))\sqrt{|2g(h_1(t)U(h_1) - h_2(t))|}
$$
\n(3.15)

Dosazením rovnice 3.15 do rovnice 3.4 dostanu vztah pro ideální výtok první nádrže

$$
q_{o1} = S_{px} sign(h_1(t) - h_2(t)) \sqrt{|2g(h_1(t)U(h_1) - h_2(t))|}
$$
\n(3.16)

Výtok první nádrže je zároveň přítokem druhé nádrže

$$
q_{i2} = q_{o1}, \t\t(3.17)
$$

proto v diferenciální rovnici popisující dynamiku druhé nádrže bude mít opačné znaménko.

### **3.1.3 Odvození výtoku druhé nádrže**

Opět je zavedena Bernoulliho rovnice 3.2, tentokrát mezi hladinou v druhé nádrži a místem těsně za výtokovou trubičkou, čímž dostanu tvar

$$
\frac{v_2^2(t)}{2} + \frac{p_0}{\rho} + gh_2(t) = \frac{v_{vx}^2(t)}{2} + \frac{p_0}{\rho} + gh_{vx},
$$
\n(3.18)

kde  $S_{vx}$  je plocha průřezu výtokového potrubí a  $v_{vx}$  je rychlost proudění kapaliny ve výtokovém potrubí. Za předpokladu, že průřez druhé nádrže je podstatně větší než průřez výtokového potrubí ( $S_2 \gg S_{vx}$ ) z rovnice 3.4 vyplývá, že rychlost pohybu hladiny v druhé nádrži je podstatně menší než rychlost kapaliny ve výtokovém potrubí ( $v_2 \ll v_{vx}$ ) a  $v_2$  tedy můžu zanedbat. Výtoková hladina  $h_{vx}$  je zde nulová. Rovnice tedy přejde na tvar

$$
\frac{v_{vx}^2(t)}{2} = gh_2(t),\tag{3.19}
$$

z toho ideální výtoková rychlost kapaliny

$$
v_{vx} = \sqrt{2gh_2(t)}\tag{3.20}
$$

Dosazením rovnice 3.20 do rovnice kontinuity 3.4 získám ideální výtok z druhé nádrže

$$
q_{o2} = S_{vx} \sqrt{2gh_2(t)}
$$
 (3.21)

### **3.1.4 Diferenciální rovnice pro první nádrž**

Upravím rovnici 3.1 na tvar

 $\mathbb{R}^2$ 

$$
\frac{dh_1}{dt} = \frac{q_{i1}}{S_1} - \frac{q_{o1}}{S_1}
$$
\n(3.22)

a dosadím za přítok a výtok do prvního nádrže z rovnic 3.10 a 3.16. Navíc je zde pro skutečný systém nutné uvažovat ztráty způsobené tvarem vtoků do potrubí, ventilů a tření, které jsem z důvodu zjednodušení odvození zanedbal. Tím dostanu první diferenciální rovnici

$$
\frac{dh_1}{dt} = k_0 \, sign \left( k_1 \left( u_c(t) - u_{coff} \right)^2 - \left( h_1(t) + h_{off} \right) \right) \cdot \sqrt{\left| k_1 \left( u_c(t) - u_{coff} \right)^2 - \left( h_1(t) + h_{off} \right) \right|} - k_{px} \, sign(h_1(t) - h_2(t)) \sqrt{\left| (h_1(t)U(h_1) - h_2(t)) \right|},\tag{3.23}
$$

kde

$$
k_0 = k_{z1} \frac{S_c}{S_1} \sqrt{2g},
$$
\n(3.24)

$$
k_1 = k_{z2} \frac{k_{1x}}{\rho g},
$$
\n(3.25)

$$
k_{px} = k_{z3} \frac{S_{px}}{S_1} \sqrt{2g}
$$
 (3.26)

Koeficient  $k_0$  ovlivňuje nejvíce dynamiku přechodové charakteristiky,  $k_1$  představuje zesílení,  $k_{px}$  je koeficient průtokového ventilu,  $k_{z1}$ ,  $k_{z2}$  a  $k_{z3}$  jsou ztrátový činitelé. Dále platí, že

$$
k_{px} = \begin{cases} k_p k_v & , & V1, V2 \\ k_d & , & V3, V4 \end{cases}
$$
 (3.27)

kde  $k_d$  je koeficient digitálního ventilu,  $k_p$  je koeficient proporcionálního ventilu a  $k_v$  je koeficient otevření proporcionálního ventilu, který prozatím ponechám rovný jedné, což odpovídá maximálnímu otevření.

#### **3.1.5 Diferenciální rovnice pro druhou nádrž**

Jelikož jsou obě nádrže stejné a  $S_1 = S_2$ , použiji analogii rovnice 3.22

$$
\frac{dh_2}{dt} = \frac{q_{i2}}{S_1} - \frac{q_{o2}}{S_1}
$$
(3.28)

Dosadím za přítok a výtok do druhé nádrže z rovnic 3.17 a 3.21. Navíc je zde nutné pro skutečný systém uvažovat ztráty způsobené tvarem vtoků do potrubí, ventilů a tření, které jsem z důvodu zjednodušení odvození zanedbal, čímž dostanu druhou diferenciální rovnici

$$
\frac{dh_2}{dt} = k_{px} sign(h_1(t) - h_2(t))
$$
  

$$
\sqrt{|(h_1(t)U(h_1) - h_2(t))|} - k_{vx}\sqrt{h_2(t)},
$$
 (3.29)

$$
k_{vx} = k_{z4} \frac{S_{vx}}{S_1} \sqrt{2g},
$$
\n(3.30)

kde  $k_{vx}$  je koeficient výtokového ventilu a  $k_{z4}$  je ztrátový činitel. Dále platí, že

$$
k_{vx} = \begin{cases} k_d & , & V1,V2\\ k_p \ k_v & , & V3,V4 \end{cases}
$$
 (3.31)

### **3.1.6 Diferenciální rovnice pro MIMO systém**

Diferenciální rovnice 3.23 a 3.29 jsou spočteny obecně, pro všechny vodárny V1-V4, kde z rovnic 3.27 a 3.31 podle aktuálního typu vodárny nabývá koeficient otevření proporcionálního ventilu  $k<sub>v</sub>$  pro základní systém hodnoty jedna.

Abych byl schopný matematicky popsat  $k_v$ , musel jsem nejprve získat závislost  $k_v$  $f(u_n(t))$  skutečné soustavy (viz kapitola 3.2.6). Posléze bylo možné parametr popsat. Pro MIMO systém je závislost otevření ventilu na jeho vstupním napětí značně nelineární a vykazuje offsety. Tuto funkci jsem se tedy rozhodl aproximovat rovnicí druhého řádu

$$
k_v = k_a (u_p(t) - u_{poff})^2 + k_b (u_p(t) - u_{poff}) + k_c,
$$
\n(3.32)

kde  $k_a$ ,  $k_b$ ,  $k_c$  jsou koeficienty rovnice regrese aproximované ze závislosti  $k_v = f(u_p(t))$  a  $u_{\text{soft}}$  je offsetové napětí ventilu [-].

### **3.2 Identifikace parametrů**

Postup identifikace parametrů zde bude předveden na vodárně V1. Pro V3 a V4 je nutné uvažovat záměnu ventilů, ale postup je podobný.

Nejprve budu systém vodárny identifikovat pro parametr  $k_v = 1$ . Teprve při samotné identifikaci parametru  $k_v$ , se zaměřím na identifikaci vodárny jako systému MIMO.

### **3.2.1 Výpočet parametrů**

Na fyzikálním modelu jsem si změřil závislost ustálení hladiny  $h_1 = f(u_c(t))$  při zavřeném proporcionálním ventilu první nádrže.

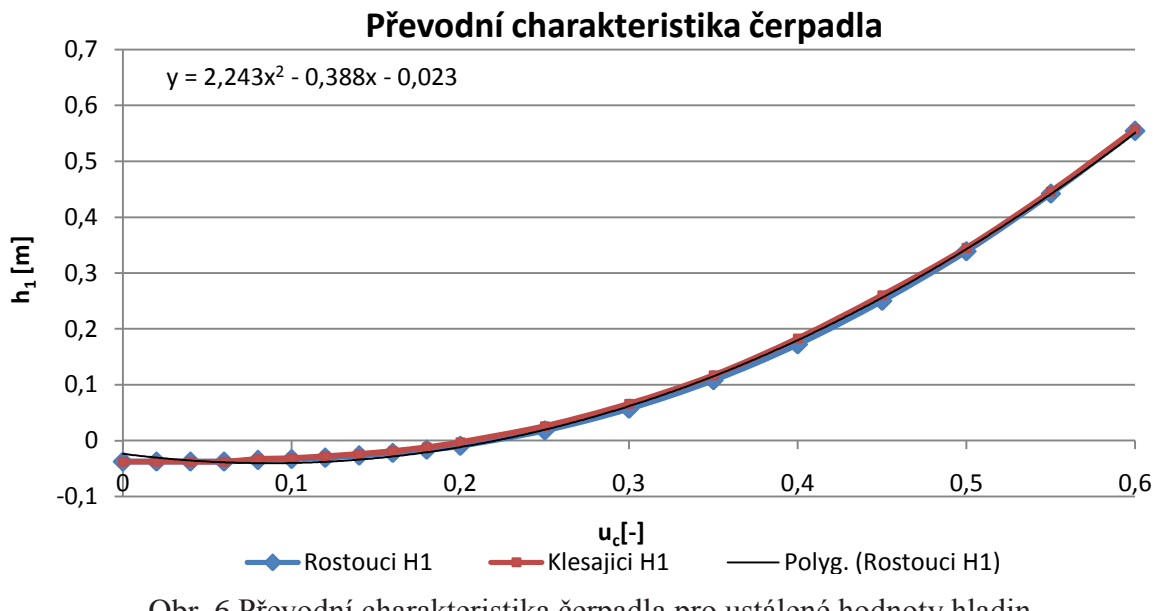

Obr. 6 Převodní charakteristika čerpadla pro ustálené hodnoty hladin

Změřené průběhy jsou proloženy rovnicí regrese  $h_1 = 2.243u_c^2 - 0.388u_c - 0.023$ . Z hodnoty lokálního minima  $h_1$  pak získám hodnoty pro  $h_{off} = 0.041$  m a hodnoty  $u_{coff} =$ 0,087. Záporná orientace hladiny  $h_{off}$  je již uvažována v základní diferenciální rovnici.

### **3.2.2 Výpočet parametru**

Při zavřeném proporcionálním ventilu se mi rovnice 3.23 zjednoduší na tvar

$$
\frac{dh_1}{dt} = k_0 \, sign \left( k_1 \big( u_c(t) - u_{coff} \big)^2 - \big( h_1(t) + h_{off} \big) \right) \cdot \sqrt{\left| k_1 \big( u_c(t) - u_{coff} \big)^2 - \big( h_1(t) + h_{off} \big) \right|} \tag{3.33}
$$

Pokud budu uvažovat pouze hodnoty přechodové charakteristiky systému po ustálení hladin, je změna hladiny v čase  $\frac{dh_1}{dt} = 0$ . Směr při čerpání budu považovat za kladný, tedy vypadne funkce sign, pak lze vyjádřit

$$
k_1 = \frac{(h_1(t) + h_{off})}{(u_c(t) - u_{coff})^2}
$$
\n(3.34)

Dosazením hodnot ustálených hladin při daném napětí z obr. 6 do rovnice 3.34, jsem dopočítal hodnotu  $k_1$  pro několik průběhů a průměrná hodnota činila  $k_1 = 2.26$ .

### **3.2.3 Výpočet parametru**

Při kladném směru přítoku kapaliny, vypadne z rovnice funkce sign, vyjádřím z rovnice 3.33 parametr  $k_0$  a dostanu

 $\overline{a}$ 

$$
k_0 = \frac{\frac{dh_1}{dt}}{\sqrt{\left|k_1(u_c(t) - u_{coff})^2 - (h_1(t) + h_{off})\right|}}\tag{3.35}
$$

Při zavřeném ventilu  $V_p$  a napětí  $u_c = 0.5$  jsem změřil přechodovou charakteristiku, z jejíž dynamiky jsem určil několik hodnot  $k_0$ , jejichž průměr je  $k_0 = 0.063$ .

### **3.2.4 Výpočet parametru**

Hodnotu parametru  $k_p$  budu určovat z přechodové charakteristiky při otevřeném ventilu  $V_p$ , zavřeném ventilu  $V_d$  a napětí čerpadla  $u_c = 0.5$ . Směr toku budu považovat za kladný, čímž mi opět z rovnice vypadne funkce sign. Z diferenciální rovnice 3.29 si za těchto předpokladů vyjádřím parametr  $k_p$ , tedy

$$
k_p = \frac{\frac{dh_2}{dt}}{\sqrt{\left| (h_1(t)U(h_1) - h_2(t)) \right|}}
$$
(3.36)

Dosazením více hodnot z dynamiky přechodové charakteristiky do rovnice 3.36 získám  $k_p$  pro více míst náběhu, z jejichž průměru získám hodnotu  $k_p = 0.02$ .

### **3.2.5 Výpočet parametru**

Parametr  $k_d$  jsem vypočetl z druhé diferenciální rovnice 3.29 při zavřeném proporcionálním ventilu  $V_p$  a vypouštění druhé nádrže přes digitální ventil  $V_d$ .

$$
k_d = -\frac{\frac{dh_2}{dt}}{\sqrt{h_2(t)}}
$$
\n(3.37)

Dosazením více bodů z výpustní charakteristiky do rovnice 3.37 získám výpočtem průměrnou hodnotu  $k_d = 0.016$ .

Pro přesnost je nutné podotknout, že nejprve napustím druhou nádrž při otevřeném ventilu  $V_p$  a zavřeném ventilu  $V_d$ . Když dosáhnu požadované hladiny v druhé nádrži, zavřu ventil  $V_p$  a vypnu čerpadlo. Otevřením ventilu  $V_d$  pak měřím požadovanou přechodovou charakteristiku.

### **3.2.6 Výpočet parametru**

Parametr  $k<sub>v</sub>$  bylo velmi obtížné identifikovat. Z parametrů proporcionálního ventilu udávaných výrobcem plyne, že opakovatelnost nastavení otevření ventilu je menší než [4]. Dále při nevhodně zvoleném pokusu se vlivem čerpadla může do výsledného odvození zavést poměrně velká chyba.

Jedna z metod, která nevedla k přesvědčivému výsledku byla následující. Napětí  $u_p$  jsem volil v celém rozsahu od 0 do 1. Pro každé napětí proporcionálního ventilu jsem pozoroval přechodovou charakteristiku systému z prázdných nádob, při otevřeném ventilu  $V_d$  a konstantním napětí na čerpadle  $u_c = 0.5$ . Pak jsem z průběhu počítal jednotlivá  $k_v$ , podobně jako parametr  $k_n$ , a vytvářel jsem převodní charakteristiku  $k_v = f(u_n)$ . Nestálé čerpadlo mi však zavádělo do výpočtu chybu. Dále jsem zkusil měřit charakteristiku s krokovým přidáváním napětí  $u_n$  a otevřeném ventilu  $V_d$ . Výslednou hodnotu  $k_v$  jsem zjišťoval dolaďováním modelu na danou úroveň hladiny pro každou krokovou změnu, čímž jsem opět vytvářel převodní charakteristiku  $k_v = f(u_v)$ . Pro daný dolaďovaný průběh vše sedělo, ale nelineární model nově změřeného průběhu nebyl přesný. Při skokové změně z prázdných nádrží se skutečný systém chová jinak než při postupné vzrůstající změně. Pro stejné cílové napětí  $u_n$  při  $u_c$  = konst dosáhne vodárna rozdílných výšek hladin. Proto jsem ze série pokusů a různých metod, které jsem provedl, zvolil následující.

Abych mohl zajistit konstantní podmínky vlivu čerpadla a z toho vyplívající neměnnou hladinu v první nádrži, aplikoval jsem na soustavu PI regulátor, který byl tyto kladené podmínky schopen zajistit. Tento regulátor jsem volil empiricky a konstanta proporcionální složky byla  $k_{pr} = 1.31$  a konstanta integrační složky  $k_{ir} = 0.15$ . Po ustálení hladiny v první nádrži jsem otevřel proporcionální přepouštěcí ventil při zvoleném řídícím napětí a změřil jsem přechodovou charakteristiku systému. Výpustní, v tomto případě digitální ventil  $V_d$ , byl po celou dobu měření zavřený. Tento postup jsem opakoval pro celý účinný řídící rozsah napětí  $u_p$  s krokem 0,05. Pro každý průběh je pak spočten z rovnice 3.36 parametr  $k_p$ . Pro hodnotu  $u_p = 1$  je spočtený parametr  $k_p = k_{pmax}$  brán jako 100 % otevřený ventil, tedy  $k_v$ pro tuto hodnotu napětí je roven jedné. Matematicky lze pak jednotlivé hodnoty  $k<sub>v</sub>$  vyjádřit jako

$$
k_v(u_p) = \frac{k_{pmax}}{k_p(u_p)}
$$
\n(3.38)

Ze vztahu 3.38 je do grafu vynesena funkce  $k_v = f(u_v)$ . Tuto závislost jsem se rozhodl aproximovat rovnicí druhého řádu v rozsahu  $(0,3; 0,6)$ , offset  $u_{\text{poff}} = 0,3$  je patrný z obr. 7. Napětí  $u_p$  je v rozsahu  $(0.6; 1)$  v saturaci, což je zohledněno při modelování nelineárního modelu.

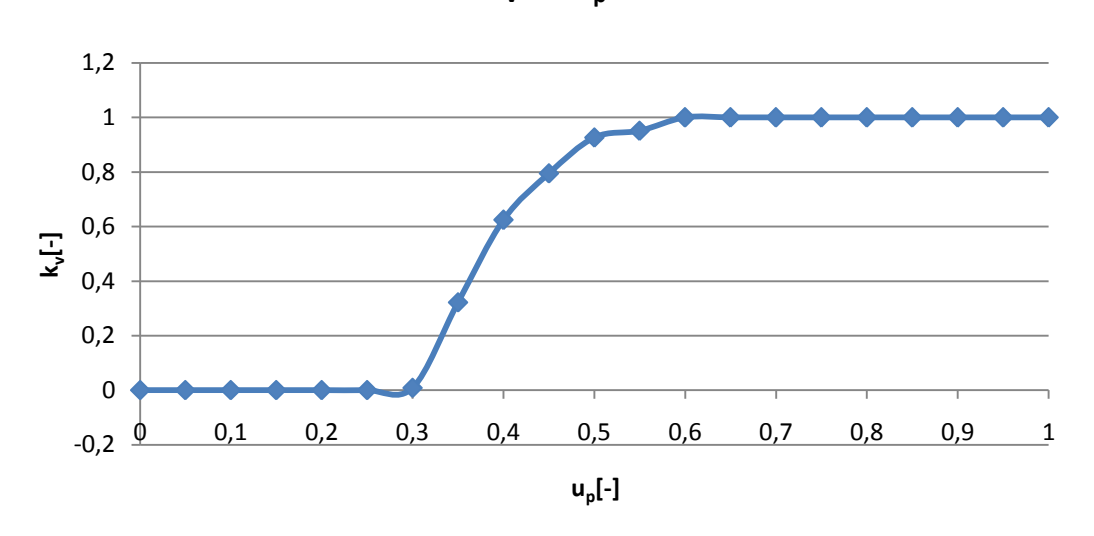

**Závislost k<sup>v</sup> na u<sup>p</sup> (bez offsetu)**

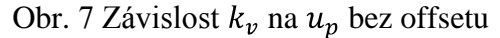

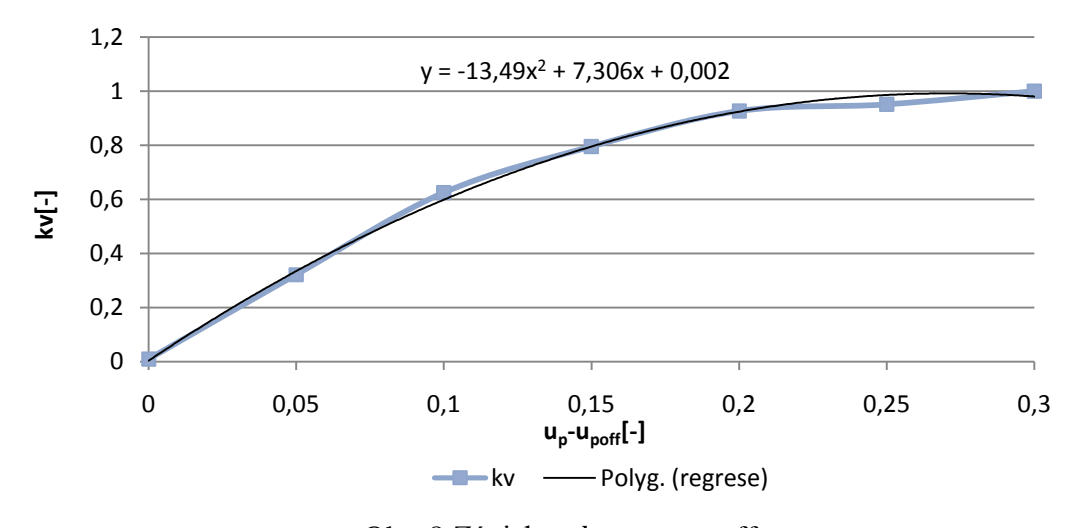

**Závislost k<sup>v</sup> na u<sup>p</sup> (s offsetem upoff=0.3 )**

Obr. 8 Závislost  $k_v$  na  $u_p$  s offsetem

Rovnice regrese  $k_v = -13.49(u_p - 0.3)^2 + 7.306(u_p - 0.3) + 0.003$  nabývá tvaru 3.32, ze kterého je možné vyjádřit neznámé koeficienty  $k_a = -13.49$ ,  $k_b = 7.306$  a  $k_c =$ 0,003. U zjišťování  $k_v = f(u_p)$ , jsem při zobrazení grafu na obr. 7, 8 použil již vypočtené namodelované a ověřené hodnoty  $k_p$ . Dále je vhodné si všimnout, že regrese aproximuje danou charakteristiku na obr. 8 poměrně přesně, což ale není pravidlem. Lepších výsledku by pak bylo možné dosáhnout aproximačními rovnicemi vyšších řádů, rozdělením charakteristiky na více částí, nebo lepším mechanickým nastavení ventilu na jeho pouzdře.

# **4. Modelování systému**

Modely slouží k simulaci odezev a reakcí skutečných soustav. Budou zde porovnávány s naměřenými daty, což sebou přináší řadu úprav. Tenzometrické snímače v nádržích měří výšky hladin od spodních úrovní nádrží, ale nulová hladina je určena na úrovni spodních okrajů ventilů ve výšce  $h_0$ . Je tedy nutné o tuto hodnotu každý změřený průběh korigovat. Každá vodárna má však nastavené snímače odlišně a u každé se velikost  $h_0$  liší.

Měřené výšky hladin první a druhé nádrže jsou filtrovány z důvodu vyhlazení zašuměných vstupních dat. Filtrem je Butterworthův filtr 2. řádu s přenosem

$$
G(s) = \frac{4}{s^2 + 2,82s + 4} \tag{4.1}
$$

a je nutné s ním při simulaci počítat.

### **4.1 Nelineární model**

Nelineární model se snaží aproximovat chování fyzikálního modelu v celém rozsahu. Při získávání dat, nejsou žádné dva vzorky zcela stejné a můžou se částečně lišit, což vede k mírným úpravám hodnot parametrů i při dvou měřených charakteristikách stejných průběhů. Navíc zde může být malá odchylka výpočtu od skutečné hodnoty průběhu, proto je nutné spočtená data ověřit a doladit na nelineárním modelu. Pro vytvoření schématu bude nadále využíváno programu Simulink, který je součástí Matlabu.

Nelineární model lze vytvářet i z části systému, tak lze například z rovnic 3.35,3.36,3.37 postupně ověřovat parametry  $k_0, k_1, k_n, k_d$  a  $k_v$ .

Nelineární model celkového systému je vytvořen z rovnic 3.23 a 3.29 tj. z diferenciálních rovnic systému. Nejprve byl vytvořen nelineární model pro systém, jehož jediným proměnlivým vstupem je napětí na čerpadle  $u_c$ . Napětí ventilu je konstantní a nastaveno na max. průtok  $u_p = 1$ . Blokové zapojení nelineárního MIMO modelu s konstantním vstupem  $u_p = 1$  a zapojeným filtrem je na obr. 9. Porovnání odezvy nelineárního modelu s reálným při krokové změně vstupního napětí čerpadla je na obr. 10.

Z odezvy reálného a modelovaného systému je zřejmé, že nelineární model je z hlediska vstupu  $u_c$  identifikován poměrně přesně. Nelineární schéma na obr. 9 obsahuje podsystém v bločku se vstupem  $u_n$  a výstupem  $k_v$ , který představuje rovnici 3.32, doplněnou v případě vodárny V1 o podmínku saturace nad danou mezí napětí. U ostatních vodáren se tato podmínka nevyskytuje.

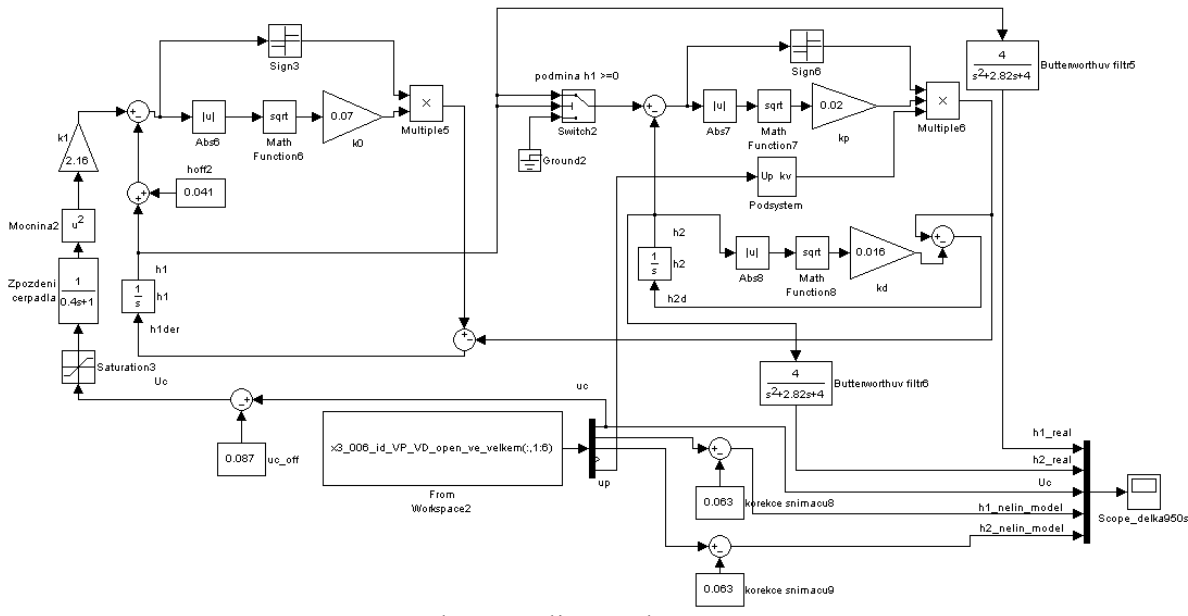

Obr. 9 Schéma nelineárního MIMO modelu V1

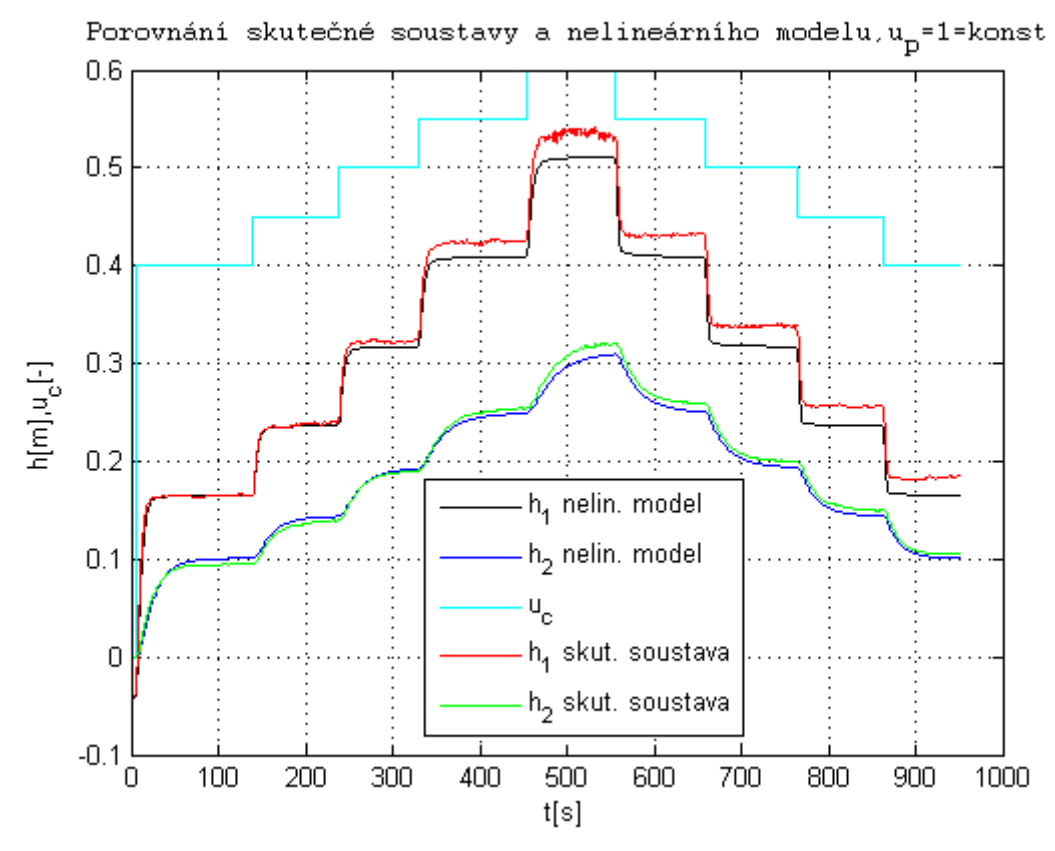

Obr. 10 Odezva nelineárního modelu na $u_c = \langle 0.4; 0.6 \rangle$ s krokem 0,05

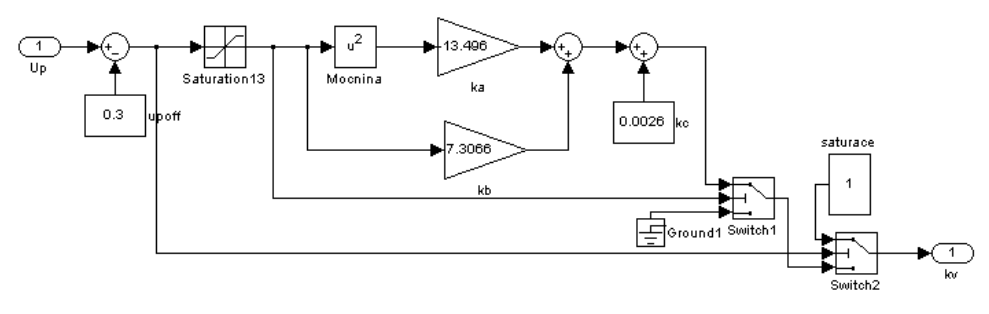

Obr. 11 Schéma podsystému  $u_p \rightarrow k_v$ 

Dále je potřeba se podívat na vstup  $u_p$ . Pokud bude vstup čerpadla  $u_c = 0.5 =$  konst a bude-li se měnit napětí  $u_p$  s krokem 0,05, lze porovnat odezvu  $u_p$  nelineárního a skutečného modelu na obr. 12

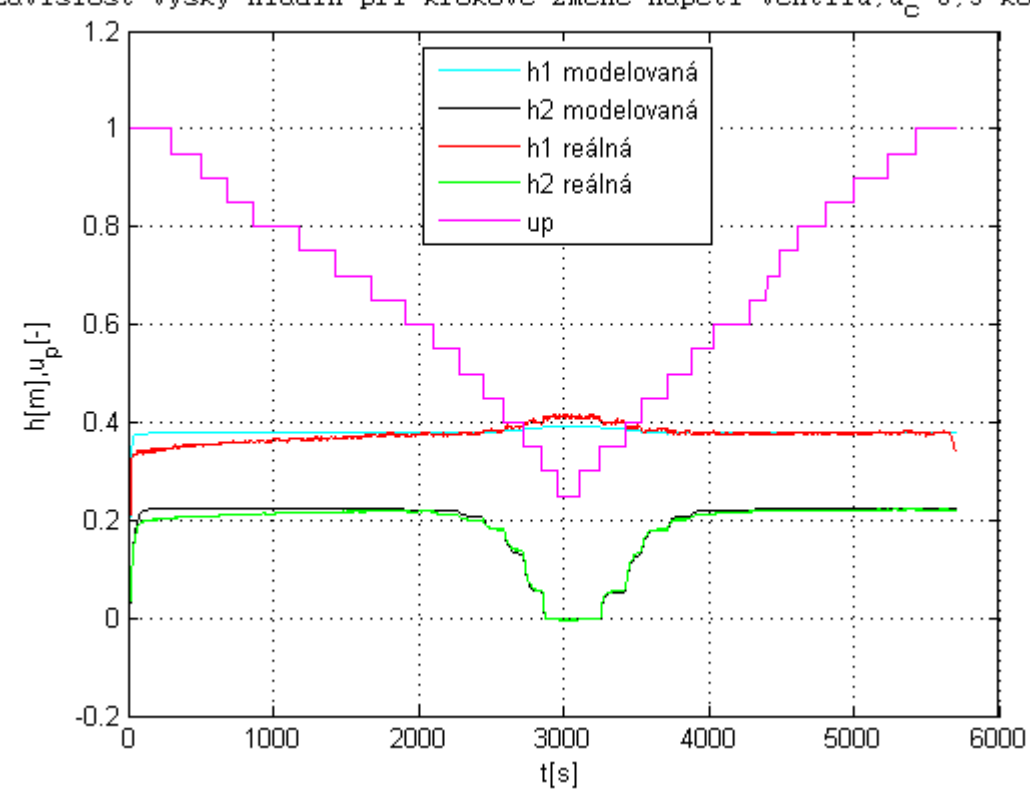

Závislost výšky hladin při krokové změně napětí ventilu.u<sub>C</sub>=0.5=konst

Obr. 12 Odezva skutečného a nelineárního modelu na

Výsledný systém vodárny V1 má ověřené a doladěné konstanty pro nelineární MIMO model v tab. 1.

| $u_{coff}$ | $h_{off}$ | $k_0$ | $k_1$ | $k_p \mid k_d$ | $k_a \mid k_b \mid$ | $k_c$ | $ u_{\text{poff}} $                                                                                                   |  |
|------------|-----------|-------|-------|----------------|---------------------|-------|----------------------------------------------------------------------------------------------------|--|
| 0.087      |           |       |       |                |                     |       | $\vert 0.041 \vert 0.07 \vert 2.53 \vert 0.021 \vert 0.017 \vert -13.5 \vert 7.306 \vert 0.003 \vert 0.3 \vert 0.063$ |  |

Tab. 1 Přehled vypočtených a doladěných parametrů

### **4.2 Lineární model**

Lineární model je vytvořen lokální linearizací nelineárního modelu v pracovním bodě [7]. Stavovými rovnicemi jsou diferenciální rovnice 3.23 a 3.29. Výstupními rovnicemi jsou hladiny v nádržích

$$
y_1 = h_1 \n y_2 = h_2
$$
\n(4.2)

Stavový model linearizovaného systému lze zapsat jako

$$
\Delta \dot{x} = A \Delta x(t) + B \Delta u(t) \n\Delta y(t) = C \Delta x(t) + D \Delta u(t),
$$
\n(4.3)

kde pro pracovní bod  $u_{c0} = 0.5$ ;  $u_{p0} = 0.45$ ;  $h_{10} = 0.348$  m;  $h_{20} = 0.164$  m vychází matice (postup viz příloha C)

$$
A = \begin{bmatrix} -0.3667 & 0.019 \\ 0.019 & -0.0404 \end{bmatrix}, B = \begin{bmatrix} 0.6721 & -0.0286 \\ 0 & 0.0286 \end{bmatrix}, C = \begin{bmatrix} 1 & 0 \\ 0 & 1 \end{bmatrix}, D = \begin{bmatrix} 0 & 0 \\ 0 & 0 \end{bmatrix}
$$
(4.4)

Ze stavového popisu jsou získány čtyři spojité přenosy

$$
G_{11}(s) = \frac{0.6721s + 0.02712}{s^2 + 0.4071s + 0.01444}
$$
\n(4.5)

pro vstup  $u_c$  a výstup  $h_1$ ,

$$
G_{12}(s) = \frac{0.01277}{s^2 + 0.4071s + 0.01444}
$$
\n(4.6)

pro vstup  $u_c$  a výstup  $h_2$ ,

$$
G_{21}(s) = \frac{-0.02865s - 0.0006119}{s^2 + 0.4071s + 0.01444}
$$
\n(4.7)

pro vstup  $u_p$  a výstup  $h_1$ ,

$$
G_{22}(s) = \frac{0.02865s + 0.009961}{s^2 + 0.4071s + 0.01444}
$$
\n(4.8)

pro vstup  $u_p$  a výstup  $h_2$ .

Lineární model je modelem odchylkovým a je tedy nutné jej nastavit do pracovního bodu, jako je tomu na obr. 13. Porovnání skutečné soustavy s lineárním modelem je možné pouze v okolí pracovního bodu viz obr. 14, s větší vzdáleností od něj bude růst nepřesnost modelu. Převodem stavového popisu na přenosový dochází ke ztrátě informace o stavech systému a je třeba tuto skutečnost neopomenout, budou-li stavy systému vyžadovány. Přenosový popis lze samozřejmě transformovat zpět do stavového popisu např. do kanonické formy řiditelnosti, ale informace o původních stavech je již ztracena.

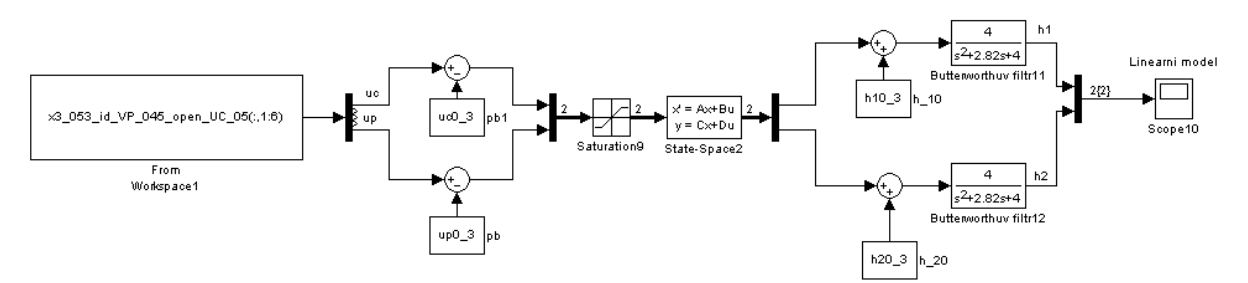

Obr. 13 Schéma lineárního modelu

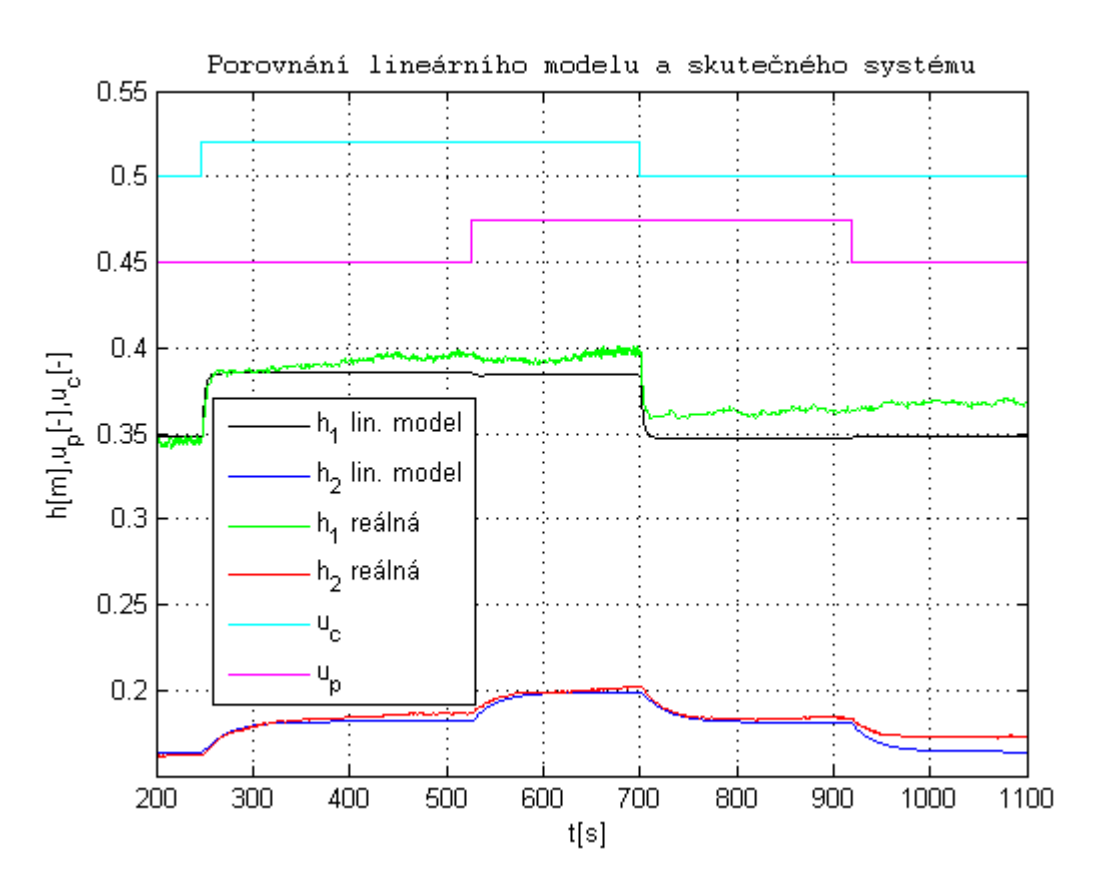

Obr. 14 Porovnání lineárního modelu a skutečného systému

### **4.3 ARX model**

Metoda identifikace ARX modelu se používá pro identifikaci lineárních systémů na základě vstupních a výstupních dat (bez nutnosti detailní znalosti vnitřní struktury systému), kde výstupem této metody je diskrétní přenos [7].

Pro základní nástin ARX modelu použiji v následujícím odstavci literatury [8]. Model ARX nazýváme model s chybou rovnice na základě jeho složek (AutoRegressive model with eXternal input) a vypadá následovně

$$
y(k) + a_1y(k-1) + \dots + a_ny(k-n) =
$$
  
b<sub>0</sub>u(k) + b<sub>1</sub>u(k-1) + \dots + b<sub>m</sub>u(k-m) + e(k), (4.9)

kde  $y(k)$  je výstup,  $u(k)$  je vstup,  $e(k)$  je stochastický nebo chybový člen, a a b jsou koeficienty. Pokud  $a(d) = 1 + a_1d + \cdots + a_nd^n$ ,  $b(d) = b_0 + b_1d + \cdots + b_md^m a$  známe předem dopravní zpoždění  $T_d$  s pevnou periodou vzorkování  $T_s$ , pak  $T_d = n_k T_s$  a ARX lze napsat jako

$$
y(k) = \frac{b(d)}{a(d)}u(k - T_d) + \frac{1}{a(d)}e(k),
$$
\n(4.10)

kde zpoždění,  $n$ ,  $m$  a  $T_d$  nazýváme strukturní parametry modelu. Parametr d odpovídá parametru v Z transformaci  $z^{-1}$ . ARX model je velmi významný, neboť k odhadu parametrů můžeme použít lineární regresi nebo metodu nejmenších čtverců.

Jako vstup do soustavy jsem volil náhodný obdelníkový signál s proměnnou střídou. Pro jeho generování jsem použil skript s názvem *InputRec m* z literatury [7]. Do výsledného průběhu jsem navíc implementoval dostatečně dlouhou neměnnou dobu vstupu, aby byl systém vodárny schopen naběhnout do jeho pracovního bodu. Z předchozí podkapitoly 4.2 vyplývá, že každá vodárna bude mít pro zvolený pracovní bod čtyři lineární modely.

Pro vypočtení výsledného ARX modelu ze vstupních a výstupních dat jsem použil GUI identifikačního toolboxu Matlabu, který se spouští z příkazové řádky Matlabu příkazem ident.

Pro vyzkoušení správnosti popisu systému bez vlivu šumu jsem nejprve provedl ARX identifikaci na lineárním modelu  $G_{12}$ . Výsledný systém se s původním schodoval na 99 %. Poté jsem vyzkoušel přidat do stejného systému šum a tento systém identifikovat. Čím větší byl šum, tím horší byla výsledná identifikace. Ke stejnému zjištění jsem posléze došel i při identifikaci skutečného systému bez použití filtrů. Z tohoto důvodu jsem se rozhodl identifikovat systém jako model 4. řádu se zapojenými Butterworthovými filtry.

Pro ARX model obecně platí, že je pouze tak kvalitní, jako jsou kvalitní změřená data. Pokud tedy budu porovnávat modely získané popisem parametrů z kapitoly 4.2 s ARX modely, nemůžu očekávat velkou shodu, protože systém vodárny má malou opakovatelnost nastavení.

Nejprve se zaměřím na modely, jejichž vstup je napětí čerpadla  $u_c$  a výstupy hladiny systému  $h_1$  a  $h_2$ .

### **4.3.1 ARX modely pro vstup u<sup>c</sup> a výstupy h1, h<sup>2</sup>**

Vygeneroval jsem obdelníkový signál s proměnnou střídou (PWM). Parametry funkce  $InputRec.m$  jsem volil následující: Délka signálu = 2000 sekund, vzorkovací periodu  $T_s = 0.12$  s, střední hodnotu signálu  $u_{co} = 0.5$ , amplitudu signálu  $U_m = 0.02$ , minimální dobu impulzu  $T_{min} = 1$  s a maximální dobu impulzu  $T_{max} = 100$  s. Pak je zapotřebí do toho signálu doplnit konstantní hodnotu  $u_{co} = 0.5$ , aby se systém dostal do požadovaného pracovního bodu, jak je patrné na obr. 15.

Po získání vstupního signálu  $u_c$  pro čerpadlo, nastavím také hodnotu napětí proporcionálního ventilu do pracovního bodu  $u_p = u_{p0}$  a spustím měření. Tímto způsobem získám výstupní data systému, která jsou odezvou na vstupní PWM signál.

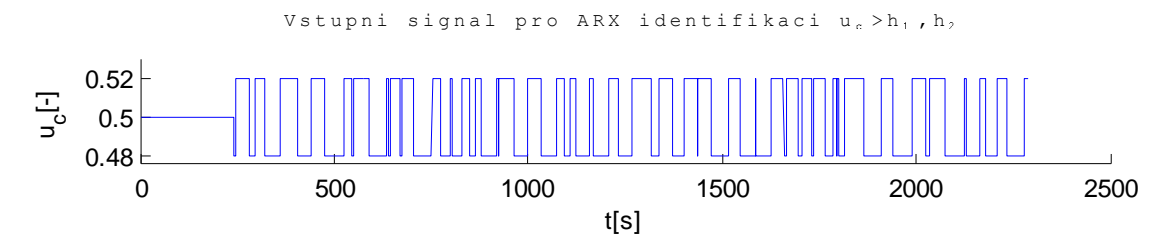

Obr. 15 Vstupní signál pro ARX identifikaci

Použití identifikačního toolboxu Matlabu se dá natrénovat v interaktivním demu v programu ident. Pro lepší pochopení této identifikace však uvádím přesný postup.

Otevřu si GUI identifikačního toolboxu Matlabu příkazem *ident* a z nabídky *Import data* si vyberu možnost *Time domain data* (časově závislá data). Vyskočí další okénko s nabídkou pro import, kde nastavím *Input* (vstupní data), *Output* (výstupní data), *Data name* (název dat), *Starting time* (čas začátku) a *Sampling interval* (vzorkovací frekvenci). Vstupní i výstupní data volím bez přidané vstupní sekvence pro náběh do pracovního bodu. Po importování dat do hlavního okna programu (*V1-uc-h1*), který je na obr. 16, se zobrazí na první pozici v tabulce *Data Views* (přehled dat).

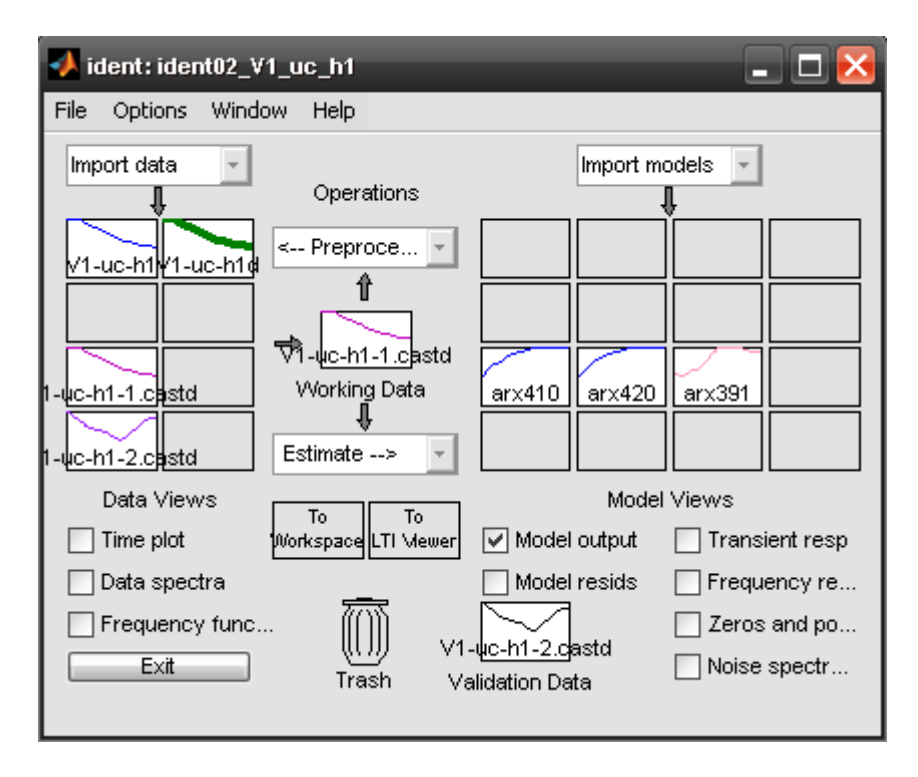

Obr. 16 GUI identifikačního toolboxu Matlabu ident

Aktuální data, se kterými pracuji, jsou zobrazeny v rámečku *Working Data* (pracovní data), platí pro ně možnosti *Operations* (operace) a *Estimate* (odhad). Nejprve je nutné od importovaných dat *V1-uc-h1* odečíst stejnosměrnou složku. Volbou Operations zvolím možnost *Remove means.* Výsledná data se zobrazí v tabulce *Data Viewes* pod názvem *V1-uch1-d*. Označím-li data v tabulce *Data Views*, dojde k jejich zvýraznění a můžu použít různá zobrazení, která jsou pod nápisem *Data Views* na obr. 16. Dále vezmu data bez stejnosměrné složky, vložím je do *Working Data* a z možnosti *Operations* vyberu *Select Range* (vyber rozsah). Vyskočí další okénko, na kterém je možné data rozdělit na více částí. Z hlediska

identifikace je dobré mít alespoň dva vzorky sekvencí, kde jedny jsou použity pro identifikaci samotnou *V1-uc-h1-1.castd* a druhé pro ověření identifikovaného modelu *V1-uc-h1-2.castd*. Data pro identifikaci vložím do *Working data* a data pro ověření vložím do *Validation Data* (ověřovací data). Teď je vše připravené pro vytvoření modelu.

Z nabídky *Estimate* zvolím možnost *Parametric models* (parametrické modely). Vyskočí další okénko, které je zobrazeno na obr. 17 vlevo. Z nabídky *Structure* (struktura) vyberu požadovaný model typu ARX. Další možností nastavení jsou *Orders* (řády). Pro tuto nabídku jsou dvě možnosti. Buď zadám parametr  $n_a$ ,  $n_b$  a  $n_k$  ručně, nebo zvolím nabídku *Order Selection* (výběr řádu), kde program vygeneruje možnosti pro každé  $n_a$ ,  $n_b$  a  $n_k$  v rozsahu řádu od 1 do deseti a nejlepší výsledky zobrazí v novém okně s názvěm ARX model Structure Selection, které je na obr. 17 vpravo. Z tabulky automatického výběru je pak možné si výsledný model dané přesnosti, odhadu a řádu vybrat. Pro lepší porovnání s lineárním modelem z kapitoly 4.2 jsem však volil ruční výběr. Parametr  $n_a$  odpovídá strukturnímu parametru n (počtu pólů), parametr  $n_b$  odpovídá strukturnímu parametru  $m + 1$  (počtu nul + 1) a parametr  $n_k$  odpovídá dopravnímu zpoždění  $T_d$ . Další možností výběru je např. metoda výpočtu ARX modelu. Pokud zaškrtnu *ARX*, volím výpočet ARX modelu pomocí metody nejmenších čtverců. Ostatní parametry jsem neměnil.

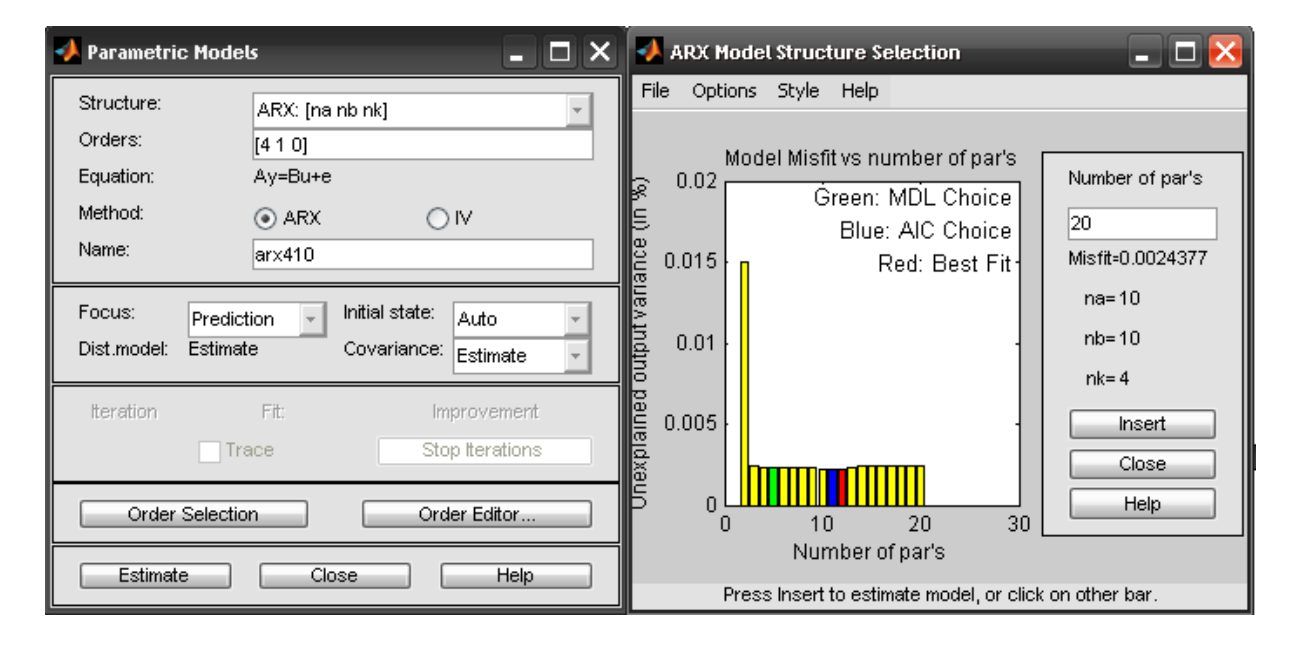

Obr. 17 Parametrické modely a tabulka výběru řádu

Pro zjištění prvního přenosu  $G_{11}$  mezi vstupem  $u_c$  a výstupem  $h_1$ , jsem volil parametry  $n_a = 4$ ,  $n_b = 2$  a  $n_k = 0$  podle lineárního modelu v rovnici 4.5, který je navíc doplněn o Butterworthův filtr s přenosem daným v rovnici 4.1. Výsledný model je zobrazen v tabulce *Model Views* na obr. 16. Označím-li tento model, platí pro něj možnosti zobrazení pod nápisem *Model Views*. Zaškrtnutím možnosti *Model Output* dojde k porovnání modelu s validačními daty viz obr. 18.

Vyberu-li navíc možnost Show 99% confidence intervals (zobrazit interval spolehlivosti na 99 %) v nabídce *Options*, ukáže se na zobrazené charakteristice čerchovanou čarou odhad přesnosti modelu na 99%. Navržený model se shoduje se skutečným na 86,72%, což je poměrně přesné, vezmu-li v úvahu, že se porovnává vůči mírně zašuměnému průběhu.

Při výběru ARX modelu jsem vždy vybíral ze dvou měření. Navíc z jednoho měření je možné pro model se stejnými parametry vytvořit záměnou validačních a pracovních dat dva různé modely. Při výběru modelu jsem hodnotil nejen shodu s validačními daty, ale také
stejnosměrné zesílení modelu a jeho dynamiku vůči ověřovanému přenosu z kapitoly 4.2, neboť cílem vytvoření ARX modelu bylo hlavně toto porovnání. Dále je nutno podotknout, že modely z kapitoly 4.2 byly již ověřené v praxi, při měření na vodárnách.

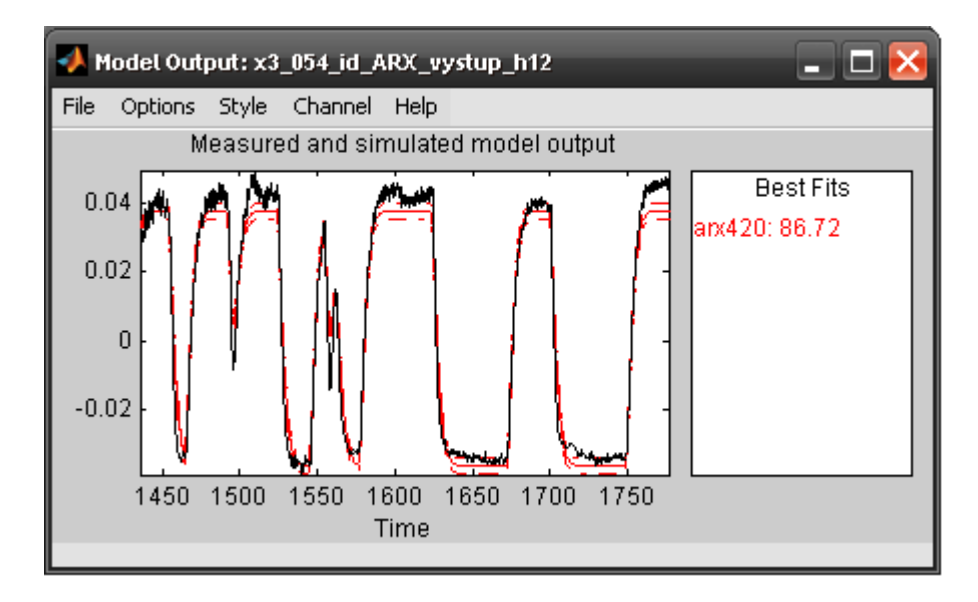

Obr. 18 Porovnání modelu s validačními daty skutečné soustavy

Pro zjištění matematického popisu ARX modelu na něj kliknu pravým tlačítkem myši, čímž se mi zobrazí okénko na obr. 19, kde parametr *q* je ekvivalentní s parametrem *z* v Z transformaci. Z obrázku je zřejmé, že výsledný počet pólů a nul modelu se shoduje s původními předpoklady při návrhu.

| Data/model Info: arx420                                                                                                    |                      |  |  |
|----------------------------------------------------------------------------------------------------|----------------------|--|--|
| Model name:<br>Color:                                                                                                    | larx420<br>[1, 0, 0] |  |  |
| Discrete-time IDPOLY model: $A(q)y(t) = B(q)u(t) + e(t)$<br>۸<br>A(a) = 1 - 2.77 a^-1 + 3.109 a^-2 - 1.843 a^-3 + 0.5053 a^-4<br>B(a) = 0.0001977 + 0.002774 a^-1<br>Estimated using ARX from data set V1-uc-h1-1.castd<br>Loss function 1.40344e-008 and FPE 1.40547e-008<br>Sampling interval: 0.12 |                      |  |  |
| Diary And Notes                                                                                                    |                      |  |  |
| % Import V1-uc-h1<br>$V1$ -uc-h1d = dtrend( $V1$ -uc-h1,0)<br>≣<br>V1-uc-h1-1.cast = V1-uc-h1d([1:8335])<br>V1-uc-h1-1.castd = dtrend(V1-uc-h1-1.cast,0)                                                                                                    |                      |  |  |
| Present                                                                                                    | Close<br>Help        |  |  |

Obr. 19 Data/model info

Převedením ARX modelu do diskrétního přenosového tvaru získávám dva přenosy. První je pro přenos systému

$$
G_{11ARXD}(z) = \frac{1,977.10^{-4}z^4 + 2,774.10^{-3}z^3 - 2,8.10^{-20}z^2 + 1,7.10^{-20}z - 2,829.10^{-21}}{z^4 - 2,77z^3 + 3,109z^2 - 1,843z + 0,5053}
$$
(4.11)

a druhý

$$
G_{11N}(z) = \frac{1,2.10^{-4}z^4 - 7,9.10^{-20}z^3 + 4,7.10^{-20}z^2 - 1,7.10^{-20}z + 1,1.10^{-20} + 1,1.10^{-20}}{z^4 - 2,77z^3 + 3,109z^2 - 1,843z + 0,5053}
$$
(4.12)

je pro chybu odhadu při vzorkovací periodě  $T_s = 0.12$  s. Hodnoty malých koeficientů v čitateli přenosových rovnic 4.11 a 4.12 nelze zanedbat, protože rozdíl mezi původním a pozměněným systémem by byl příliš velký. Dále již budu pracovat jenom s prvním přenosem  $G_{11ARXD}$ , který převedu do spojitého přenosového tvaru

$$
G_{11ARXS}(s) = \frac{1,977.10^{-4}s^4 + 1,151.10^{-2}s^3 + 2,971.10^{-1}s^2 + 3,906s + 21,6}{s^4 + 5,689s^3 + 73,29s^2 + 54,44s + 11,64}
$$
(4.13)

Přenos z rovnice 4.5 doplněný o filtr 4.1, získaný identifikací parametrů, nazvu pro potřebu porovnání  $G_{11f}$ . Na první pohled je zřejmé, že převodem ARX modelu do přenosového (spojitého i diskrétního) tvaru jsem v čitateli přenosu systému získal o tři nuly více než v  $G_{11f}$ . Další rozdíly jsou patrné z odezvy na jednotkový skok z obr. 20. Ustálené zesílení  $G_{11f}$  je vyšší o pouhé 1%, avšak přenos  $G_{11f}$  má rychlejší dobu náběhu 6,61 sekund oproti době náběhu  $G_{114RX}$  rovné 7,52 sekund. Šířka pásma 99% přesnosti odhadu modelu je poměrně úzká. Z hlediska porovnání však nelze říct, který přenosový popis je lepší. Oba jsou dobré pro průběhy, ze kterých byly počítány, jak je patrné z obr. 14 a 18.

Opakováním stejného postupu uvedeného výše pro stejné vstupní signály, jsem obdržel i spojitý přenos

$$
G_{12ARXS}(s) = \frac{2,175.10^{-4}s^4 + 8,987.10^{-3}s^3 + 1,137.10^{-1}s^2 + 1,065s + 3,938}{s^4 + 26,9s^3 + 105,4s^2 + 134s + 4,637},
$$
\n
$$
(4.14)
$$

mezi vstupem čerpadla  $u_c$  a výškou hladiny v druhé nádrži  $h_2$ . Parametry ARX modelu  $n_a = 4$ ,  $n_b = 1$  a  $n_k = 0$  jsem volil podle přenosu z rovnice 4.6, doplněnou o Butterworthův filtr z rovnice 4.1. Pro výsledný přenos tohoto spojení zavedu označení  $G_{12f}$ . Porovnáním modelu s ověřovacími daty jsem získal shodu na 52,28 %, avšak validační data byla více zašuměná, jak je patrné na obr. 21. Měřený průběh se pohybuje v okolí 99% přesnosti odhadu modelu. Převodem ARX modelu do přenosového tvaru jsem v čitateli přenosu získal o čtyři nuly více, než v přenosu  $G_{12f}$ . Ustálené zesílení na jednotkový skok je pro  $G_{12f}$  vyšší o 4% než u  $G_{12ARS}$ . Doba náběhu je pro  $G_{12f} = 56.5 s$  a pro  $G_{12ARS} = 61.7s$ , jak je patrné z obr. 22. Dále je dobré si povšimnout, že i model  $G_{11f}$ , leží v pásmu 99% přesnosti odhadu modelu.

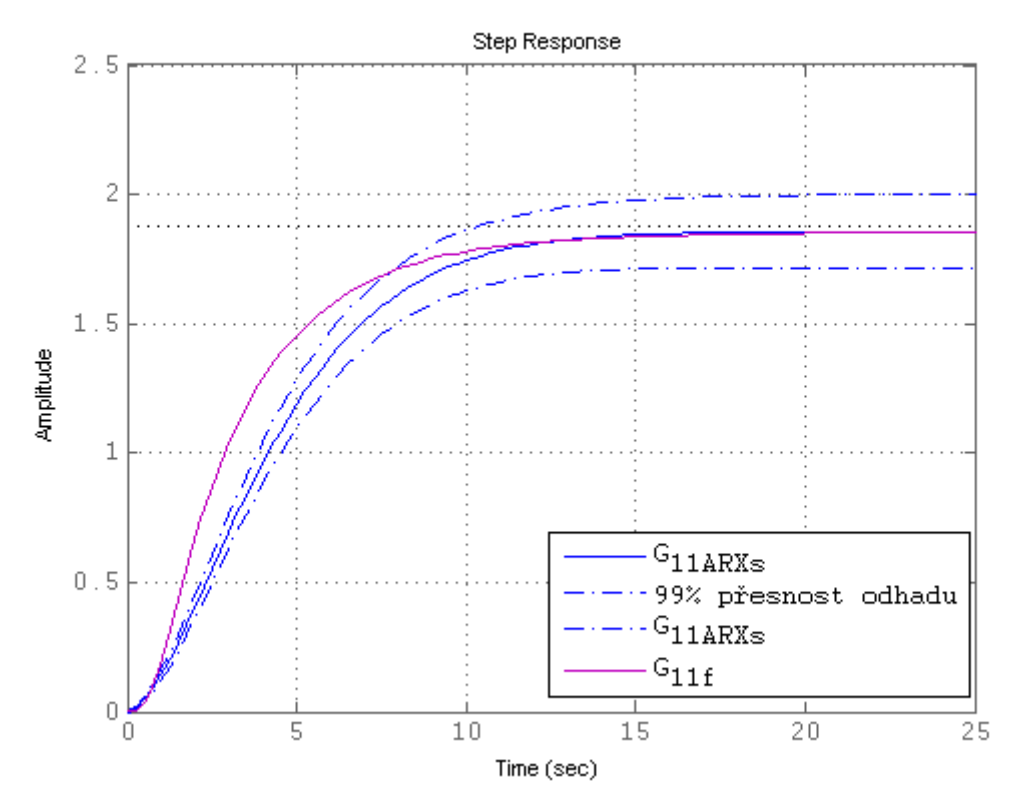

Obr. 20 Odezva na jednotkový skok s ARX a parametricky vypočteným modelem  $G_{11f}$ 

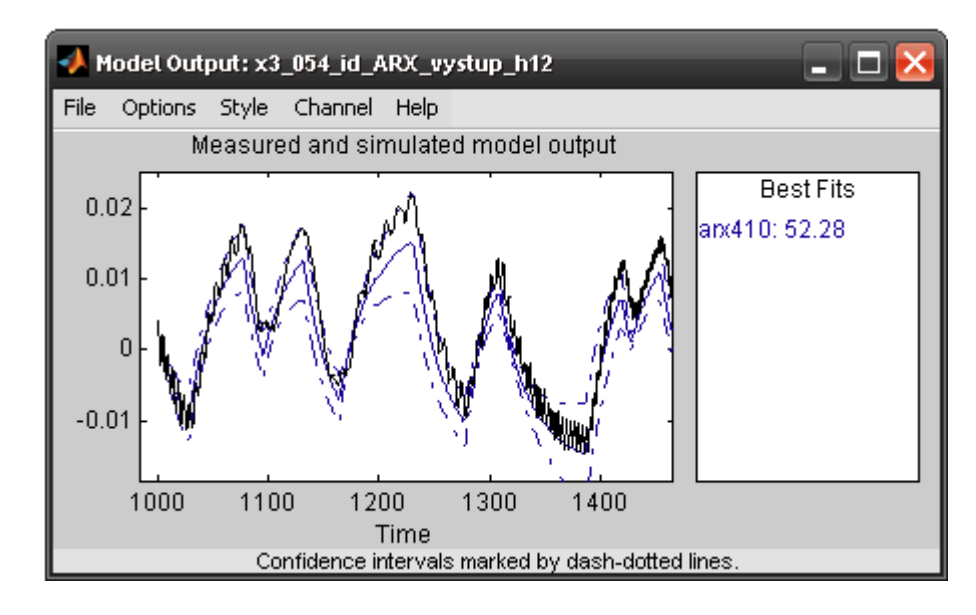

Obr. 21 Porovnání modelu s validačními daty skutečné soustavy

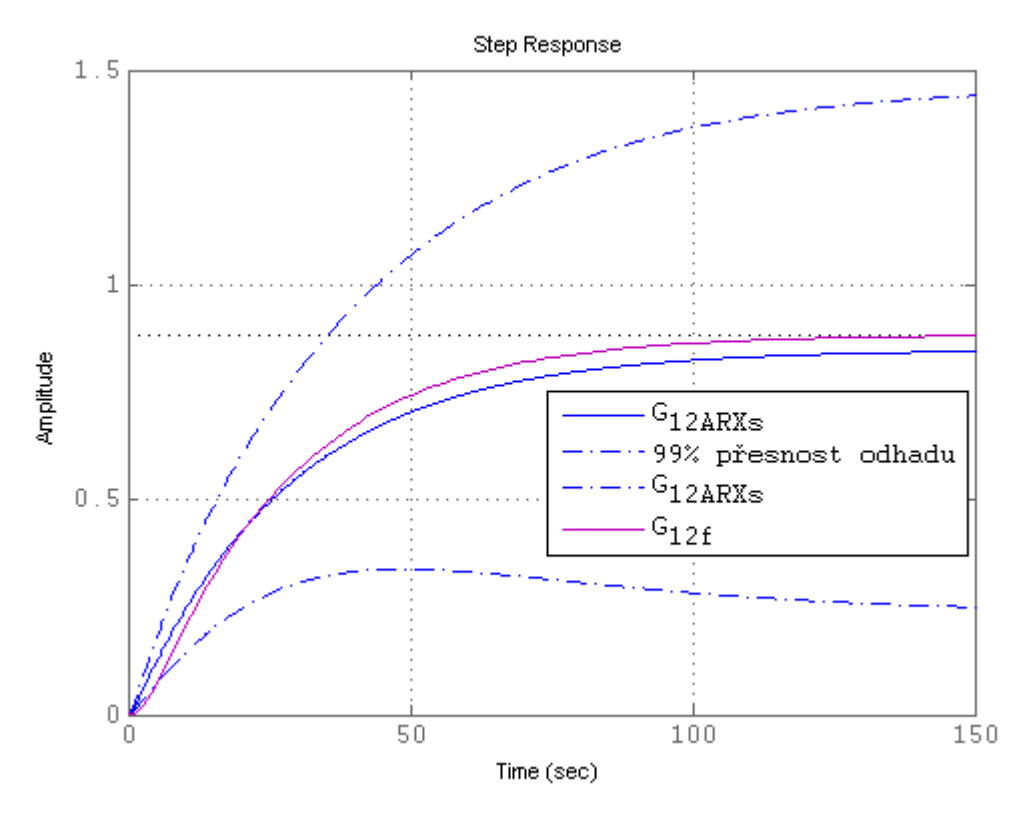

Obr. 22 Odezva na jednotkový skok s ARX a parametricky vypočteným modelem  $G_{12f}$ 

#### **4.3.2 ARX model pro vstup u<sup>p</sup> a výstup h1, h<sup>2</sup>**

Pro identifikaci ARX modelu budu postupovat, jako v předchozí kapitole. Parametry vstupní sekvence signálu jsem pro funkci *InputRec. m* volil následující: Délka signálu = 2000 sekund, vzorkovací periodu  $T_s = 0.12$  s, střední hodnotu signálu  $u_{po} = 0.45$ , amplitudu signálu  $U_m = 0.025$ , minimální dobu impulzu  $T_{min} = 1$  s a maximální dobu impulzu  $T_{max} = 100$  s. Pak je zapotřebí do toho signálu doplnit konstantní hodnotu  $u_{po} = 0.45$  tak, aby se systém dostal do požadovaného pracovního bodu před spuštěním vstupní sekvence. Tím vytvořím vstupní signál do proporcionálního ventilu. Napětí na čerpadla bude konstantní  $u_{co} = 0.5$ . Změřením získám výstupní data, která pak použiji spolu se vstupními pro vytvoření ARX modelu.

Pro přenos mezi vstupem  $u_p$  a výškou hladiny v první nádži  $h_1$  jsem volil parametry  $n_a = 4$ ,  $n_b = 2$  a  $n_k = 0$  dle přenosu z rovnice 4.7, doplněné o Butterworthův filtr z rovnice 4.1. Výsledné spojení nazvu pro potřebu porovnání  $G_{21f}$ . Převedením ARX modelu na spojitý přenos získám rovnici

$$
G_{21ARXS}(s) = \frac{3,153.10^{-4}s^4 + 1,611.10^{-2}s^3 + 1,687.10^{-1}s^2 - 0,7978s - 17,64}{s^4 + 47,24s^3 + 459s^2 + 1139s + 186,8}
$$
(4.15)

Porovnáním modelu s ověřovacími daty, jsem získal shodu na 24,1%. Lepšího výsledku se mi nepodařilo dosáhnout. Závislost hladiny  $h_1$  na vstupním napětí  $u_n$  je obecně velmi malá a změny jsou v tomto případě velmi blízké šumu. Za přezkoumání by stálo přehodnotit volbu vstupního signálu tak, aby změna hladiny  $h_1$  byla na vstupním napětí  $u_p$  větší, neboť kvalita ARX modelu je zásadně ovlivněna volbou vstupní sekvence, která se snaží vybudit všechny póly a nuly systému. Model ARX je v tomto případě málo přesný a nebudu jej dále s přenosem  $G_{21f}$  porovnávat.

Pro vodárny V3 a V4 je závislost hladiny v první nádrži na napětí  $u_p$  ještě více zanedbatelná, protože proporcionální ventil je umístěn jako výstupní za druhou nádrží a první nádrž pak ovlivňuje jen velmi málo.

Pro stejnou vstupní sekvenci napětí  $u_p$ , která je uvedena výše, jsem získal postupem uvedeným v kapitole 4.3.1 i ARX model mezi vstupem  $u_n$  a výškou hladiny  $h_2$ . Převedením ARX modelu na spojitý přenos získám rovnici

$$
G_{22ARXs}(s) = \frac{1,591.10^{-4}s^4 + 4,859.10^{-3}s^3 + 8,829.10^{-2}s^2 + 0,9119s + 4,356}{s^4 + 10,9s^3 + 104,1s^2 + 194,6s + 5,505}
$$
(4.16)

Parametry  $n_a = 4$ ,  $n_b = 2$  a  $n_k = 0$  jsem volil dle přenosu z rovnice 4.8, doplněné o Butterworthův filtr z rovnice 4.1. Výsledné spojení nazvu pro potřebu porovnání  $G_{22f}$ . Porovnáním ARX modelu s ověřovacími daty, jsem získal shodu na 75,28%, jak je patrné z obr. 23.

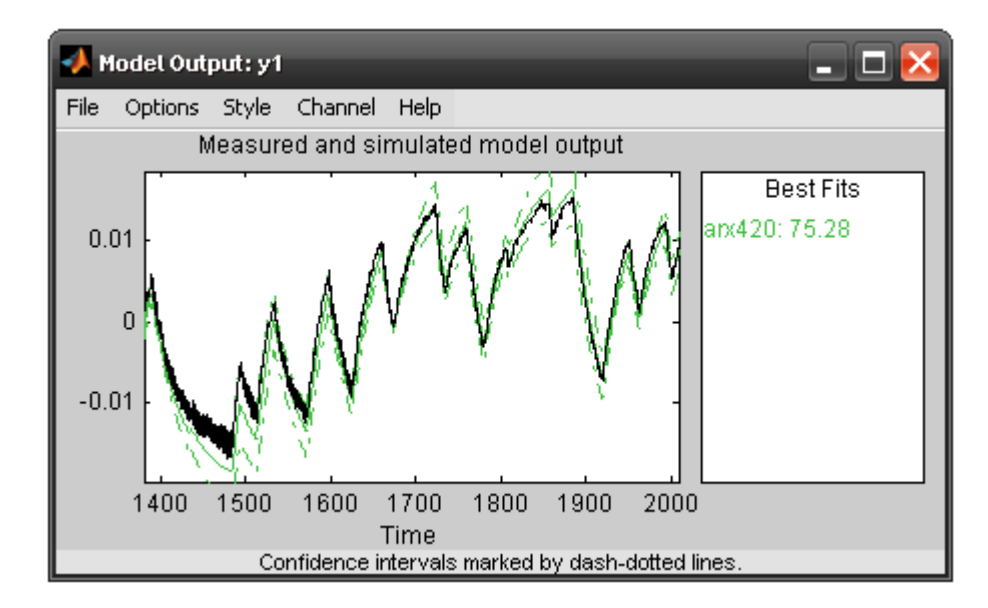

Obr. 23 Porovnání modelu s validačními daty skutečné soustavy

Převodem ARX modelu do přenosového tvaru jsem v čitateli přenosu získal o tři nuly více oproti  $G_{22f}$ . Ustálené zesílení  $G_{22f}$  je o 15% menší oproti  $G_{22ARXS}$ , jak je patrné z obr. 24. Doba náběhu je pro  $G_{22f} = 55.9 s$  a pro  $G_{22ARS} = 76.5 s$ .

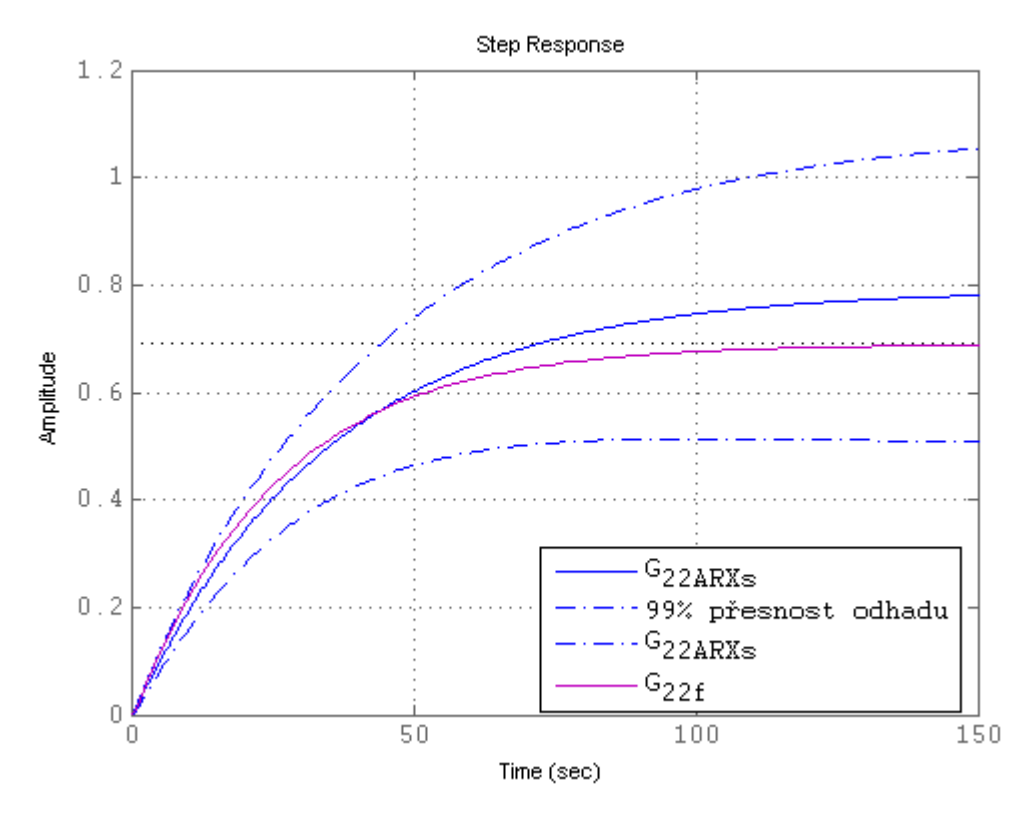

Obr. 24 Odezva na jednotkový skok s ARX a parametricky vypočteným modelem ${\cal G}_{22f}$ 

# **5. Regulátory**

Regulátory jsou zařízení, které jsou používány k řízení. Mohou být užity pro stabilizaci nestabilního systému, zlepšení ustáleného zesílení, zrychlení odezvy soustavy, přesné nastavení daného zařízení do požadovaného bodu, zlepšení frekvenčních vlastností a mnohem více. Ve své práci se zabývám návrhem regulátorů se zpětnou vazbou. Strategie návrhu těchto zařízení je různá a v dnešní době se rozděluje především na dvě oblasti [9].

První je klasická teorie řízení, která se zabývá řízením a návrhem regulátorů na základně vnějšího popisu systému. Základními pojmy jsou zde přenos systému, frekvenční charakteristika, impulsní charakteristika, přechodová charakteristika a diferenciální rovnice. Pro návrh se užívají např. metody geometrických míst kořenů GMK pro PID regulátory a frekvenční metody pro PID, Lead, Lag , Notch regulátory.

Druhou oblastí je moderní teorie řízení, která se zabývá řízením a návrhem regulátorů na základě vnitřního stavového popisu. Pro řízení se používá např. stavová zpětná vazba, LQ a prediktivní MPC regulátory.

Pro návrh regulátorů jsem si zvolil vodárnu V1 jako SISO systém mezi vstupem napětí  $u_c$  a výstupem hladiny  $h_2$ , kde druhý vstup napětí  $u_p$  bude brán jako poruchová veličina. Tuto veličinu jsem volil jako Gaussův šum vzorkovaný po 4 sekundách, s dostatečnou amplitudou, která je schopna ovlivnit dynamiku soustavy, viz obr. 25 a je nutné ji přičíst k hodnotě pracovního bodu  $u_{n0}$ . Při rychlejším vzorkování kolem sekundy vykazoval proporcionální ventil značný mechanický hluk a obával jsem se poškození zařízení.

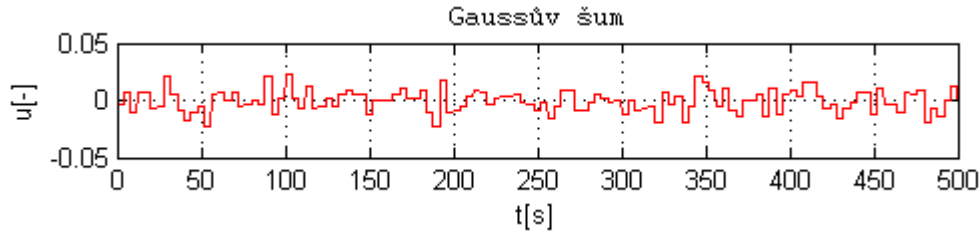

Obr. 25 Poruchová veličina proporcionálního ventilu

Z důvodu dosažení lepší možné přesnosti modelu z rovnice 4.6 jsem jej porovnal s několika měřenými přechodovými charakteristikami. Empiricky jsem pak upravil ustálené zesílení, aby sedělo na co největším počtu průběhů, čímž model přešel na tvar

$$
G_{12}(s) = \frac{0.01277}{s^2 + 0.4071s + 0.013}
$$
\n(5.1)

Z důvodu návrhu regulátorů vůči soustavě vodárny s filtrem, jsem do modelu 5.1 tento Butterworthův filtr z rovnice 4.1 doplnil. Výsledný přenos pak nabývá tvaru

$$
G_{12f}(s) = \frac{0.05108}{s^4 + 3.227s^3 + 5.161s^2 + 1.665s + 0.052}
$$
(5.2)

Pro návrh regulátorů jsem zvolil kritéria, která musí výsledný systém splňovat a jsou následující:

- Povolená odchylka na skok řídící veličiny je max. do  $\pm 5\%$ .
- Maximální povolený překmit OS nesmí být větší než 30%.
- V případě měření na vodárně nesmí voda v první nádrži přetéct.
- Doba ustálení systému  $\pm 2\%$  musí být s použitím regulátorů menší než 116 s

#### **5.1 PI, PD, PID regulátory**

PID regulátor je složen ze tří složek. První (P) je proporcionální a zajišťuje potřebné zesílení. Druhá složka (I) je integrační a vede na nulovou regulační odchylku při skoku řídící veličiny. Třetí složka (D) je derivační, omezuje překmit způsobený integrační složkou a zvyšuje rychlost ustálení při skoku řídící veličiny. PID regulátor lze pak zapsat ve tvaru

$$
D_C(s) = k_p + \frac{k_i}{s} + k_d s,
$$
\n(5.3)

kde  $k_p$ ,  $k_i$  a  $k_d$  jsou koeficienty proporcionální, integrační a derivační složky. Pro derivační složku je obvyklé, že bývá filtrována, protože ideální derivace má pro vysoké frekvence příliš velké zesílení, pak pro složku  $D = k_n k_d$ s, lze psát [10]

$$
D(s) = \frac{k_p k_d s}{\frac{k_d s}{N} + 1}.
$$
\n(5.4)

Pro navržené PD, PID regulátory používám filtraci pro řád  $N = 10$ , která lze přednastavit v bločku PID regulátoru Simulinku z knihovny Simulink Extras. Při použití PI, PID regulátorů je navíc nutné potlačit wind up jev. Každý akční člen je omezen nějakým rozpětím hodnot, které do něj lze posílat. V mém případě lze např. do čerpadla posílat napětí  $u_c$  v rozsahu od 0 do 1. Pokud budu do čerpadla posílat napětí z regulátoru větší, bude napětí na čerpadle saturovat na hodnotě  $u_c = 1$ . Integrační složka regulátoru však bude integrovat stále výše svou hodnotu, dokud se nezmění znaménko regulační odchylky, teprve pak začně akční veličina klesat. Čerpadlo začne měnit své parametry teprve tehdy, až regulátor odintegruje hodnotu napětí  $u_c$  pod úroveň saturace, avšak s nežádoucí časovou prodlevou tzv. wind up zpožděním. Pro řešení tohoto problému se používá anti-widup, který při dosažení saturační hodnoty zastaví integrační akci. Více se lze dočíst v literatuře [11]. Tento problém jsem opět řešil nastavením požadované úrovně v PID bločku Simulinku z knihovny Simulink Extras, který má tuto funkci předdefinovanou.

Regulátor je zapojen v přímé vazbě se systémem a záporná zpětná vazba vede z výstupu soustavy na vstup regulátoru.

#### **5.1.1 Frekvenční metody návrhu**

Frekvenční metody návrhu se snaží upravit frekvenční charakteristiku otevřené smyčky  $G(i\omega)$  tak, aby výsledná frekvenční charakteristika uzavřené smyčky  $F(i\omega)$  měla požadovaný průběh. Přesný postup návrhu PI, PD, PID regulátorů je uveden v literatuře [12].

Z navržených a odměřených PI regulátorů jsem si vybral

$$
D_C(s) = 1.57 + \frac{0.10}{s},\tag{5.5}
$$

který je navržen pro fázovou bezpečnost *PM=60°*. Z porovnání skutečné soustavy s modelem na obr. 26 je patrné, že model aproximuje skutečnou soustavu v okolí pracovního bodu velmi přesně.

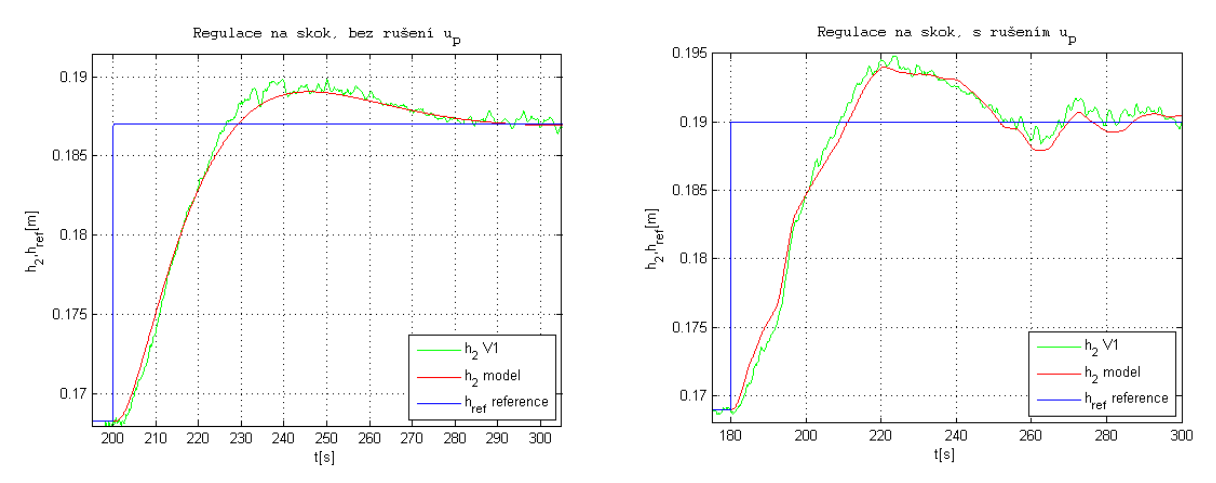

Obr. 26 PI regulátor navržený frekvenčními metodami a) bez rušení  $u_p$  b) s rušením  $u_p$ 

Z navržených a odměřených PD regulátorů jsem si vybral

$$
D_{\mathcal{C}}(s) = 32,47 + 45,19s,\tag{5.6}
$$

který je navržen pro fázovou bezpečnost *PM=45°*. Porovnání skutečné soustavy s modelem je zobrazeno na obr. 27.

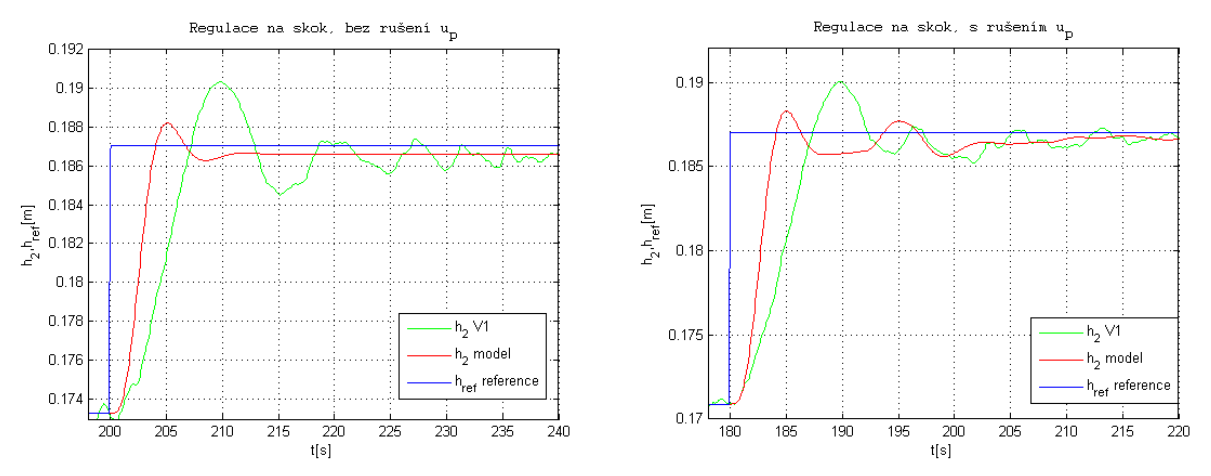

Obr. 27 PD regulátor navržený frekvenčními metodami a) bez rušení  $u_p$  b) s rušením  $u_p$ 

Z navržených a odměřených PID regulátorů jsem si vybral

$$
D_C(s) = 13.7 + \frac{0.51}{s} + 30.65s,\tag{5.7}
$$

který je navržen pro fázovou bezpečnost *PM=70°*. Porovnání skutečné soustavy s modelem je zobrazeno na obr. 28.

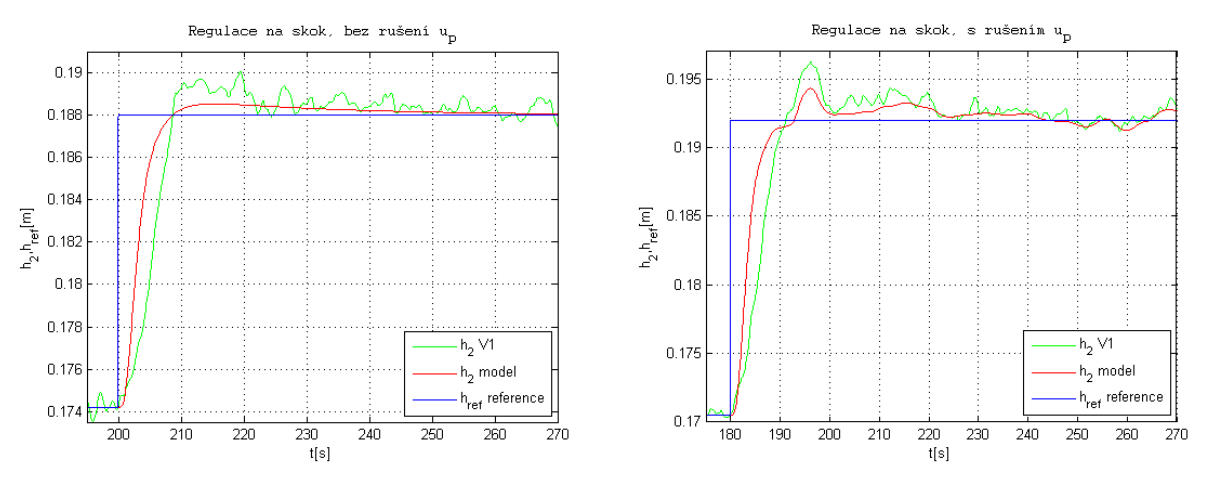

Obr. 28 PID regulátor navržený frekvenčními metodami a) bez rušení  $u_n$  b) s rušením  $u_n$ 

Vybraný model s PD a PID regulátorem neodpovídá skutečné soustavě přesně, protože regulátor generuje akční veličinu ve velkém rozsahu od pracovního bodu a lineární model může ze své podstaty sedět pouze v okolí blízkém pracovnímu bodu.

#### **5.1.2 GMK metody návrhu**

Principu návrhu pomocí geometrického místa kořenů (GMK) vychází z několika základních pravidel, které jsou uvedeny v literatuře [13]. Tato pravidla jsou implementováná do programu v System Toolbox Matlabu, který se spouští z příkazové řádky příkazem rltool.

Z navržených a odměřených PI regulátorů jsem si vybral

$$
D_{C}(s) = 4.19 + \frac{0.16}{s}
$$
\n(5.8)

Porovnání skutečné soustavy s modelem je zobrazeno na obr. 29.

Z navržených a odměřených PD regulátorů jsem si vybral

$$
D_c(s) = 26 + 67,6s \tag{5.9}
$$

Porovnání skutečné soustavy s modelem je zobrazeno na obr. 30.

Z navržených a odměřených PID regulátorů jsem si vybral

$$
D_{\mathcal{C}}(s) = 3.9 + \frac{0.3}{s} + 6.6s\tag{5.10}
$$

Porovnání skutečné soustavy s modelem je zobrazeno na obr. 31.

Vybraný model s PD a PID regulátorem, podobně jako v předchozím případě v kapitole 5.1.1, neodpovídá skutečné soustavě přesně, protože regulátor generuje akční veličinu ve velkém rozsahu od pracovního bodu a lineární model může ze své podstaty sedět pouze v okolí blízkém pracovnímu bodu.

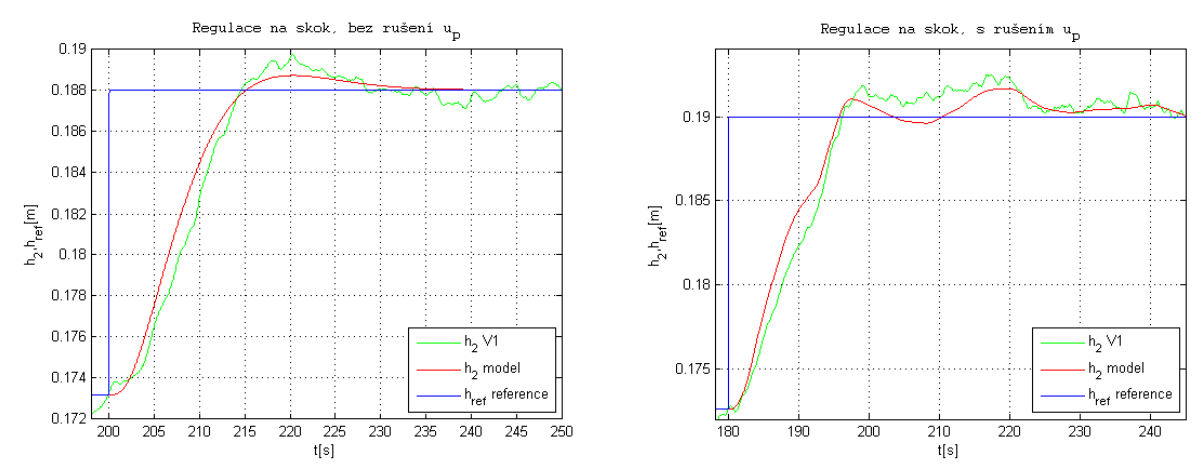

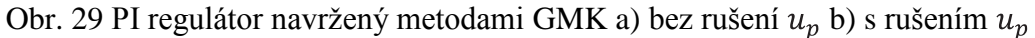

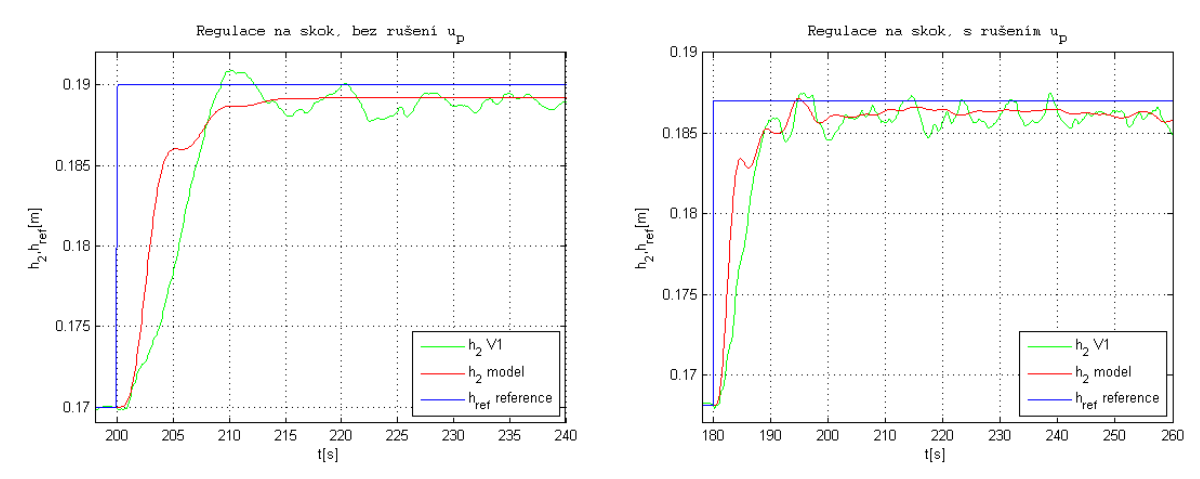

Obr. 30 PD regulátor navržený metodami GMK a) bez rušení  $u_p$  b) s rušením  $u_p$ 

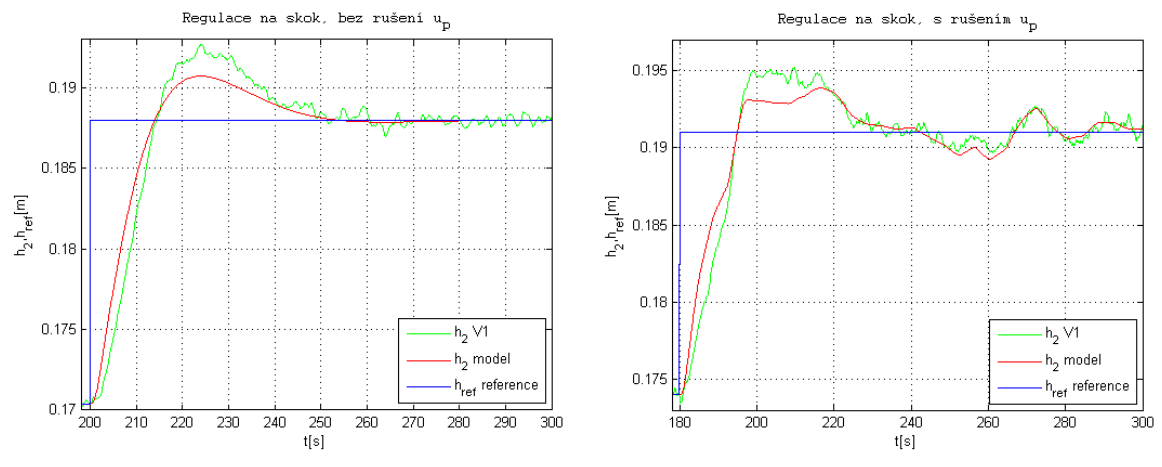

Obr. 31 PID regulátor navržený metodami GMK a) bez rušení  $u_p$  b) s rušením  $u_p$ 

### **5.2 Lead a lag regulátory**

Lead regulátory jsou regulátory s fázovým předstihem a lag regulátory jsou regulátory s fázovým zpožděním. Pro jejich popis využiji částečně literaturu [14]. Obecně je lze zapsat ve tvaru

$$
D_{\mathcal{C}}(s) = K_c \frac{s+z}{s+p},\tag{5.11}
$$

kde  $K_c$  je celkové zesílení,  $-z$  je nula systému a – p je pól systému.

Pro lead regulátor platí, že  $p > z$ , tedy aproximuje chování PD regulátoru. Oproti němu však zmírňuje zesílení na vysokých frekvencích, zrychluje odezvu systému snížením doby náběhu a překmitu. Lead regulátor lze přesněji zapsat ve tvaru

$$
D_C(s) = K \frac{1}{\alpha} \frac{s + \frac{1}{T}}{s + \frac{1}{\alpha T}},
$$
\n(5.12)

kde K je zesílení,  $\alpha = \frac{z}{n}$ ,  $z = \frac{1}{T}$  a  $p = \frac{1}{\alpha T}$ .

Pro lag regulátor platí, že  $p < z$ , tedy aproximuje chování PI regulátoru. Oproti němu však zvyšuje zesílení na nízkých frekvencích a je obvykle užíván ke zlepšení přesnosti ustálené odchylky systému. Lag regulátor lze přesněji zapsat ve tvaru

$$
D_C(s) = K \frac{s + \frac{1}{T}}{s + \frac{1}{\alpha T}},
$$
\n(5.13)

kde kde K je zesílení,  $\alpha = \frac{z}{p}$ ,  $z = \frac{1}{T}$  a  $p = \frac{1}{\alpha T}$ .

Regulátor je zapojen v přímé vazbě se systémem a záporná zpětná vazba vede z výstupu soustavy na vstup regulátoru.

#### **5.2.1 Frekvenční metody návrhu**

Pro návrh lead a lag regulátoru jsem použil literaturu [14], ve které je přesně uveden postup při návrhu frekvenčními metodami, částečně inspirován příklady z literatury [15].

Z navržených a odměřených lead regulátorů jsem si vybral

$$
D_{c}(s) = 335.91 \frac{s + 0.42}{s + 5.7}
$$
\n
$$
(5.14)
$$

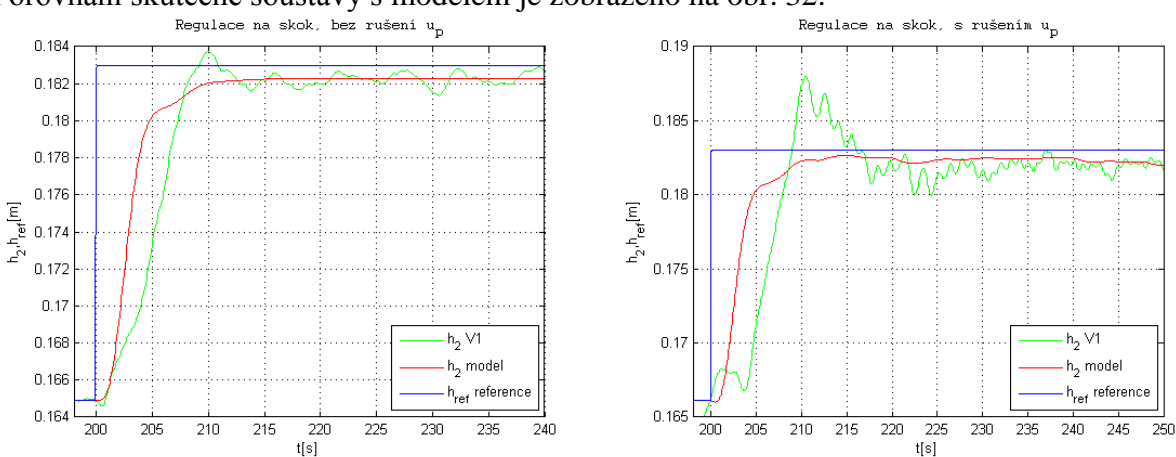

Porovnání skutečné soustavy s modelem je zobrazeno na obr. 32.

Obr. 32 Lead regulátor navržený frekvenčními metodami a) bez rušení  $u_n$  b) s rušením  $u_n$ 

Z navržených a odměřených lag regulátorů jsem si vybral

$$
D_C(s) = 4.85 \frac{s + 0.03}{s + 0.0063} \tag{5.15}
$$

Regulace na skok, bez rušení u\_ Regulace na skok  $0.19$  $0.192$ 0.188  $0.19$  $0.186$  $0.188$  $0.184$  $0.186$  $0.182$  $0.184$  $h_2,h_{\rm ref}[m]$  $\mathsf{h}_2.\mathsf{h}_{\mathsf{ref}}[\mathsf{m}]$  $0.182$  $0.16$  $0.178$  $0.18$  $0.176$  $0.178$  $h_2$  V1  $0.174$  $h<sub>2</sub>$  V1  $0.176$  $h_2$  model h<sub>2</sub> model  $0.17$  $0.17$  $h_{\text{ref}}$  reference  $h_{ref}$  reference  $0.17$  $0.172$ ساسا<br>180  $\frac{1}{230}$  $\frac{1}{270}$  $\overline{200}$  $\overline{210}$  $\overline{240}$  $\frac{1}{260}$  $\frac{1}{190}$ 220 230 250 280  $200$  $210$  $220$ 240  $\overline{\text{t}^{\text{left}}}$  $t[s]$ 

Porovnání skutečné soustavy s modelem je zobrazeno na obr. 33.

Obr. 33 Lag regulátor navržený frekvenčními metodami a) bez rušení  $u_p$  b) s rušením  $u_p$ 

Model s lag regulátorem sedí lépe vůči skutečné soustavě, protože generuje menší akční veličinu a pohybuje se tedy v bližším okolí pracovního bodu.

#### **5.3 Stavová zpětná vazba**

Výhodou stavové zpětné vazby oproti PID regulátorům je, že dokáže libovolně změnit dynamiku regulované soustavy, nevýhodou, že v základním zapojení lze nulové regulační odchylky dosáhnout pouze pomocí přímovazebního zesílení, které není ve zpětné vazbě a tudíž při změně parametrů soustavy nebo při působení poruchové veličiny nulovou ustálenou regulační odchylku nenastaví [16]. Z tohoto důvodu jsem se rozhodl pro systém navrhnout stavovou zpětnou vazbu s integrálním řízením, která zajistí nulovou regulační odchylku systému viz obr. 34.

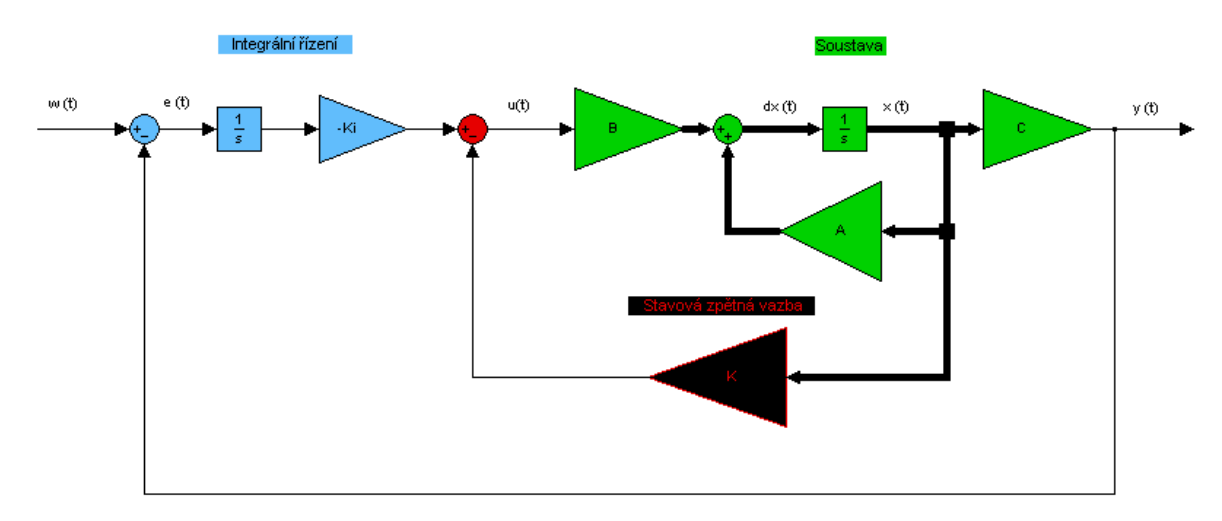

#### Obr. 34 Stavová zpětná vazba s integrálním řízením

Pro použití stavové zpětně vazby je nutné znát všechny stavy systému. U vodárny je prvním stavem výška hladiny  $h_1$  a druhým stavem je výška hladiny  $h_2$ . Velmi často se ale v praxi stává, že všechny stavy nejsou měřitelné. Pokud je však znám stavový popis regulované soustavy, je možné určit stavy z něj [16]. Stavovou zpětnou vazbu s integrálním řízením a pozorovatelem je pak možné vidět na obr. 35. V případě vodárny jsem jako neznámý stav uvažoval výšku hladiny  $h_1$  v první nádrži.

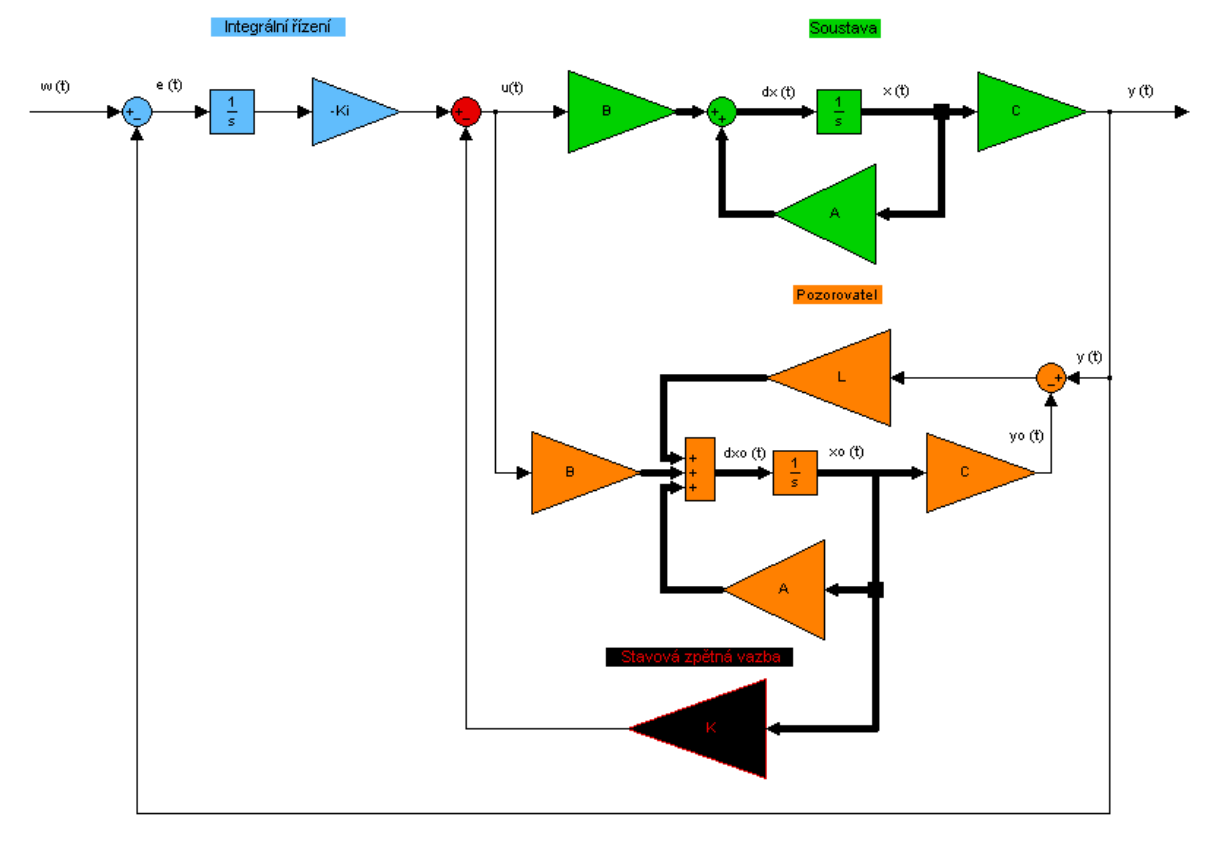

Obr. 35 Stavová zpětná vazba s integrálním řízením a pozorovatelem

Pro návrh lead a lag regulátoru jsem použil literaturu [14], ve které je přesně uveden postup při návrhu frekvenčními metodami.

#### **5.3.1 Stavová zpětná vazba s integrálním řízením**

Pro návrh stavové zpětné vazby (SZV) s integrálním řízením jsem použil literaturu [17], kde požadovanou polohu pólů výsledného systému jsem volil metodou SRL (Symetric Root Locus) z literatury [18]. Z navržených a odměřených stavových zpětných vazeb s integrálním řízením jsem si vybral

$$
K = [1,083 \quad 28,939], K_i = -4,055 \tag{5.16}
$$

pro vážení SRL  $\rho = 50$ . Porovnání skutečné soustavy s modelem se stavovou zpětnou vazbou s integrálním řízením je zobrazen na obr. 36.

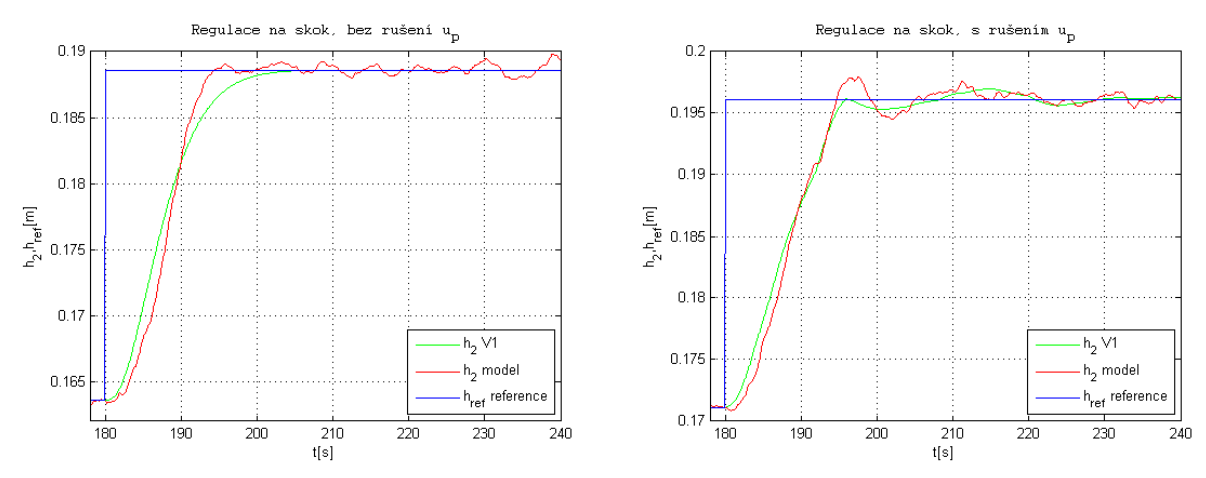

Obr. 36 Stavová zpětná vazba s integrálním řízení a) bez rušení  $u_p$  b) s rušením  $u_p$ 

#### **5.3.2 SZV s integrálním řízením a pozorovatelem**

Při návrhu SZV s pozorovatelem je možné navrhovat SZV a pozorovatele zvlášť, protože póly výsledného systému jsou póly pozorovatele a póly SZV bez pozorovatele. SZV s integrálním řízením byla navržena již v kapitole 5.3.1. Pro návrh pozorovatele jsem použil literaturu [18]. Z navržených a odměřených SZV s integrálním řízením a pozorovatelem jsem jej volil pro případ předchozí SZV z rovnice 5.16

$$
L = \begin{bmatrix} 72, 36 \\ 2, 43 \end{bmatrix} \tag{5.17}
$$

Porovnání skutečné soustavy s modelem se SZV s integrálním řízením a pozorovatelem je zobrazen na obr. 37. Z hlediska přesnosti pozorovatele je zajímavé i porovnání jeho stavů se stavy vodárny na obr. 38.

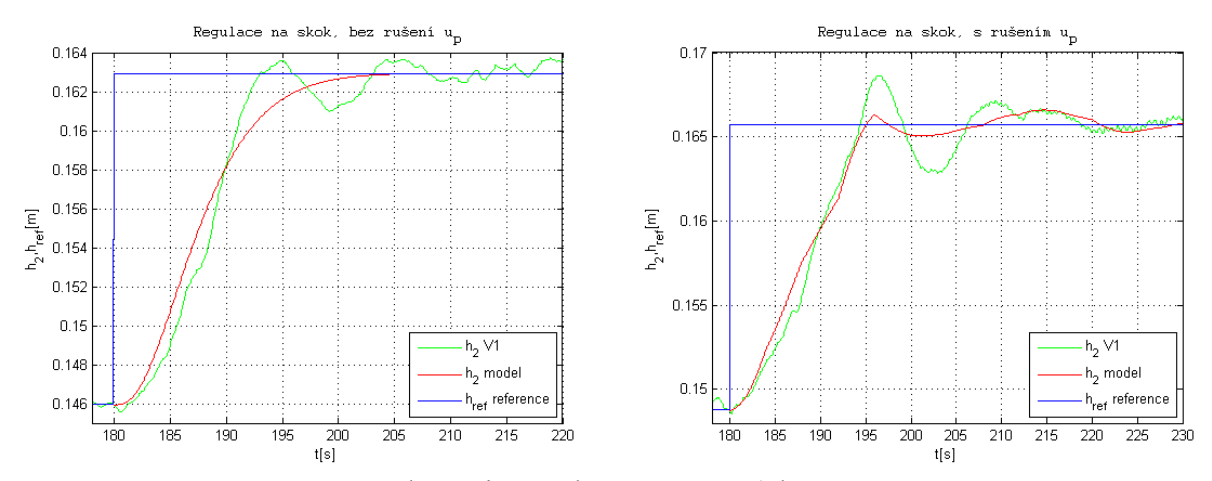

Obr. 37 SZV s pozorovatelem a integrálním řízením a) bez rušení  $u_p$  b) s rušením  $u_p$ 

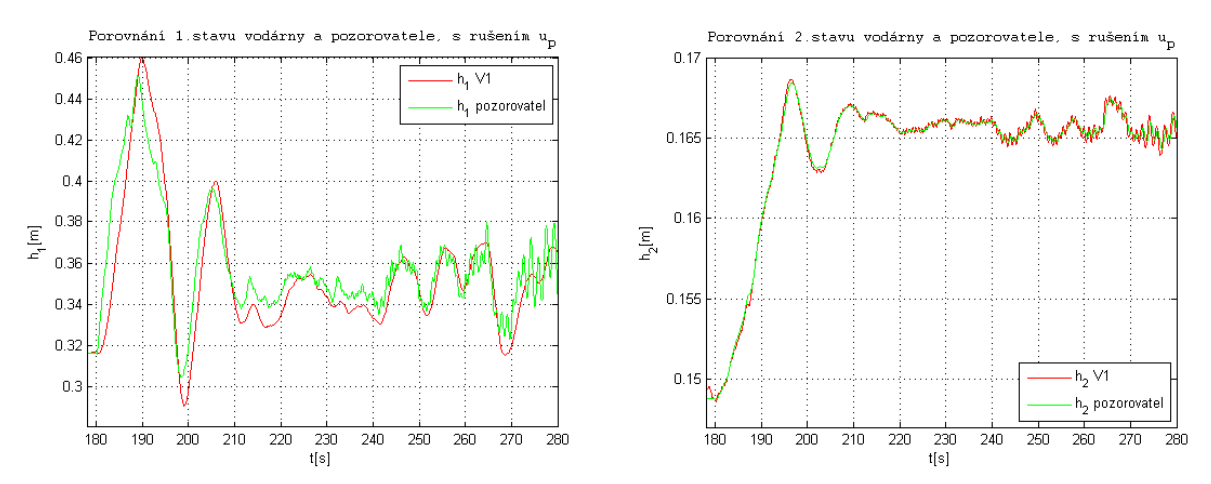

Obr. 38 Porovnání stavů vodárny a pozorovatele s rušením $u_p$ a) 1. stav b) 2. stav

# **6. Web a podpora výuky**

Součástí práce měla být i podpora výuky umístěná na webu. Z tohoto důvodu jsem se rozhodl založit internetovou stránku na neplaceném portálu, která se nachází na adrese *[http://www.spojenenadoby.wz.cz](http://www.spojenenadoby.wz.cz/)*.

Na tomto odkazu lze nalézt např. základní popis zařízení spojených nádob. Dále jsem se po konzultaci se studenty mladších ročníků rozhodl poupravit stávající zadání semestrálních (laboratorních) prací v předmětech Systémy a modely a Systémy a řízení tak, aby byly více srozumitelné a obrázky odpovídaly současným zařízením vodáren.

Dalšími vyskytujícími se položkami jsou úkoly sloužící k lepšímu pochopení pojmů řízení a experimentální identifikace, kterými jsem se ve své práci zabýval.

# **7. Závěr**

Práci je možné rozdělit do dvou hlavních tematických celků. První část se zabývá experimentální a ARX identifikací MIMO systému čtyř spojených nádob V1 až V4. Druhá část je zaměřena na řízení vodárny V1 uvažované jako SISO systém mezi vstupem napětí čerpadla  $u_c$  a výstupem výšky hladiny  $h_2$  v druhé nádrži dle postupů klasické i moderní teorie řízení. Různé otevření proporcionálního ventilu je pak použito jako rušení.

Experimentální identifikací vodáren V1 až V4 jako MIMO systémů jsem získal velmi přesné nelineární modely, jejichž parametry a porovnání s chováním modelovaných systémů jsou uvedeny v příloze. Vodárnu V2 jsem pak identifikoval i pro případ, kdy za výstupy ze snímačů nebyly zapojeny Butterworthovy filtry. Porovnám-li model získaný z filtrovaných a nefiltrovaných dat, mohu konstatovat velkou shodu těch parametrů, které přímo neovlivňuje čerpadlo, jehož vlastnosti jsou časově proměnné. Nejpřesnější model lze stanovit pro vodárnu V4 v důsledku téměř lineární závislosti koeficientu otevření proporcionálního ventilu  $k<sub>v</sub>$  na řídicím napětí  $u_p$  ventilu.

Linearizací nelineárních modelů v pracovních bodech jsem pro vodárny V1 až V4 obdržel čtyři lineární MIMO modely ve stavovém popisu. Jelikož každý systém má dva vstupy a dva výstupy, získal jsem celkem 16 přenosů, které jsou uvedeny v příloze.

ARX identifikací vodáren V1 až V4 jsem po převedení z diskrétního do spojitého tvaru získal přenosy lineárních modelů v pracovních bodech bez potřebné znalosti vnitřní struktury systému. Ověřované modely se nejvíce shodovaly s validačními daty v intervalu 99% přesnosti odhadu měřených dat pro vstup napětí čerpadla  $u_c$ . Přesný ARX model mezi vstupem napětí proporcionálního ventilu  $u_p$  a hladinou v první nádrži  $h_1$  se mi nepovedlo získat, protože ventil ovlivňuje hladinu  $h_1$  u vodáren V1 a V2 jen velmi málo a u V3 a V4 už jen nepatrně, protože je umístěn až jako výstupní. Porovnáním modelů získaných experimentální identifikací s ARX modely, jsem dospěl k závěru, že nelze přesně určit, které modely jsou lepší. Každý sedí dobře na změřených průbězích, na kterých byl vytvořen.

Pro navržené regulátory provádím porovnání odezvy skutečného systému vodárny a vytvořeného lineárního modelu s i bez zavedeného rušení. Navržené regulátory si dokázaly poradit i s úmyslně zaváděnou chybou proporcionálního ventilu, do kterého jsem v jeho pracovním bodě  $u_{p0}$  posílal Gaussův šum. Lepších vlastností pak dosahovaly regulátory s integrační složkou, která vedla na nulovou ustálenou odchylku. Regulátory s derivační složkou jsou však oproti nim rychlejší a mají menší překmit. Z obrázků v kapitole 5 je patrné, že nejpřesněji se shodují modely s regulátory, které mají integrační charakter jako např. PI, PID, lag regulátor a SZV s integrálním řízením. Důvodem je, že regulátory s touto složkou vytvářejí menší akční veličinu, než regulátory se složkou derivační a lineární odchylkový model může z matematického hlediska platit přesně pouze v okolí pracovního bodu.

Poprvé jsem si zde v praxi vyzkoušel i použití stavové zpětné vazby, která dokázala řídit výšku hladiny v druhé nádrži velmi kvalitně, s velkou rychlostí ustálení, malým překmitem a dokonce i menší akční veličinou oproti PD, PID regulátorům. Při úvaze nedostupnosti jednoho vnitřního stavu, v tomto případě uvažované hladiny  $h_1$ , jsem navrhl i pozorovatele, který se jej snaží odhadnout. Jak je patné z obr. 38, pozorovatelem odhadnutý stav mírně kmitá kolem skutečného, což se částečně projevilo i při náběhu přechodové charakteristiky na skok v obr. 37. Přesto je i toto řízení s pozorovatelem velmi dobré.

Identifikované modely se při opakovaných měřeních můžou částečně lišit v zesílení v závislosti na změně výkonu čerpadla popsané v kapitole 2.2. Při delším pokusném měření trvajícím 100 minut se za konstantních podmínek výška hladiny v první nádrži změnila o 9 cm. V důsledku tohoto jevu je i opakovatelnost nastavení v různém časovém horizontu malá.

# **8. Použitá literatura a zdroje**

- [1] HANZLÍK, Jiří. *Distribuovaný řídicí systém s automaty Rockwell Automation*. [s.l.], 2008. xvi, 56 s. , ČVUT-FEL. Vedoucí diplomové práce Ing. Jindřich Fuka. Dostupný z WWW:<http://dce.felk.cvut.cz/knihovna/diplomky/2008/dp\_2008\_hanzlik\_jiri/DP\_20 08\_hanzlik\_jiri.pdf>.
- [2] *Instruction manual* [online]. c2009 [cit. 2009-03-15]. Text v angličtině. Dostupný z WWW:<http://www.johnson-pump.com/JPMarine/products/IB\_Pdfs/IB-301 CM10  $30.$ pdf >.
- [3] *Solenoid valves* [online]. 2005 [cit. 2009-03-15]. Dostupný z WWW: <http://www.ascojoucomatic.nl/images/site/upload/\_en/pdf1/00031gb.PDF>.
- [4] *Proportional solenoid valves posiflow* [online]. 2006 [cit. 2009-03-15]. Dostupný z WWW: <http://www.ascojoucomatic.it/images/site/upload/\_en/pdf1/00021gb.pdf>.
- [5] *Bernoulliho rovnice* [online]. [1994] [cit. 2009-03-25]. Dostupný z WWW: <http://cs.wikipedia.org/wiki/Bernoulliho\_rovnice>.
- [6] *Rovnice kontinuity* [online]. 1994 [cit. 2009-03-25]. Dostupný z WWW: <http://cs.wikipedia.org/wiki/Rovnice\_kontinuity>.
- [7] ROUBAL, Jiří, HUŠEK, Petr. *Základy regulační techniky v příkladech*. [s.l.] : [s.n.], [2008]. 276 s. Dostupný z WWW: <http://support.dce.felk.cvut.cz/pub/roubalj/>.
- [8] HAVLENA, Vladimír, ŠTĚCHA, Jan. *Moderní teorie řízení*. [s.l.] : [s.n.], 1999. 297 s. Dostupný z WWW: <http://support.dce.felk.cvut.cz/e-kurzy/file.php/15/prednasky/mtr\_old.pdf>. ISBN 80-01-03208-6.
- [9] *Teorie řízení* [online]. [2009] [cit. 2009-04-28]. Dostupný z WWW: <http://cs.wikipedia.org/wiki/Teorie\_%C5%99%C3%ADzen%C3%AD>.
- [10] ŠEBEK, Michael. *Systémy a řízení: Zpětná vazba* [online]. [2008] [cit. 2009-05-02]. Dostupný z WWW: <http://support.dce.felk.cvut.cz/e-kurzy/file.php/14/prednasky/SRI-03-slajdy/Bas-SRI-03-feedback.pdf>.
- [11] *7. Některé aspekty praktických realizací regulačních obvodů s PID regulátory* [online]. [2002] [cit. 2009-05-10]. Dostupný z WWW: <http://dce.felk.cvut.cz/zri/skripta/POZNAMKY\_K\_PREDNASCE\_7.DOC>.
- [12] HAVEL, Petr. *Frekvenční metody syntézy* [online]. 2004 [cit. 2009-05-12]. Dostupný z WWW: <http://dce.felk.cvut.cz/sri2/ss/Synteza/Havel\_frekv\_met2.pdf>.
- [13] FUKA, Jindřich. *GMK - Geometrické místo kořenů* [online]. [2008] [cit. 2009-05-14]. Dostupný z WWW:

<http://support.dce.felk.cvut.cz/e-kurzy/file.php/14/cviceni/SRI\_cv2\_GMK.pdf>.

- [14] FRANKLIN, Gene F., POWELL, J. David, EMAMI-NAEINI, Abbas. *Feedback Control of Dynamic Systems : Fifth Edition.* [s.l.] : [s.n.], c2006. 910 s. ISBN 0-13- 149930-0.
- [15] ŠEBEK, Michael. *Systémy a řízení : Frekvenční metody* [online]. [2008] [cit. 2009-05- 18]. Dostupný z WWW: <http://support.dce.felk.cvut.cz/e-kurzy/file.php/14/prednasky/SRI-04-slajdy/Bas-SRI-04-frekvence.pdf>.
- [16] HUŠEK, Petr. *Stavová zpětná vazba* [online]. [2008] [cit. 2009-05-24]. Dostupný z WWW: <http://dce.felk.cvut.cz/zrs/cv/Cvic\_9\_SZV.pdf>.
- [17] ŠEBEK, Michael. *Systémy a řízení : Stavové metody* [online]. [2008] [cit. 2009-05- 24]. Dostupný z WWW: <http://support.dce.felk.cvut.cz/e-kurzy/file.php/14/prednasky/SRI-05-slajdy/Bas-SRI-06-State\_space.pdf>.
- [18] ŠEBEK, Michael. *Systémy a řízení : Stavové metody II* [online]. [2008] [cit. 2009-06- 18]. Dostupný z WWW: <http://support.dce.felk.cvut.cz/e-kurzy/file.php/14/prednasky/SRI-06-slajdy/Bas-SRI-07-Observer.pdf>.

# **Příloha A**

# **Tabulky vypočtených a modelovaných parametrů**

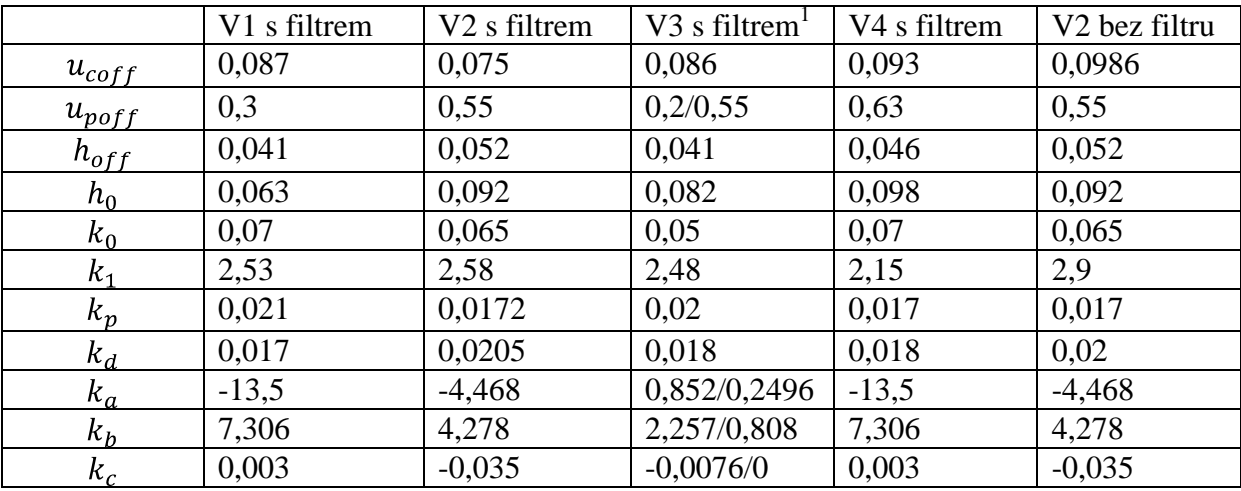

## **A.1 Nelineární model**

Tab. A1 Nelineární model

### **A.2 Lineární model**

 $\overline{a}$ 

U vodáren V2 a V3 není nelineární model ve zvoleném pracovním bodě pro druhý napěťový vstup  $u_p$  dostatečně přesný, proto byl vytvořen nový lokální nelineární systém. Lineární model pak lépe aproximuje skutečný systém vodárny v okolí pracovního bodu, než při použití nelineárního modelu celkového rozsahu napětí.

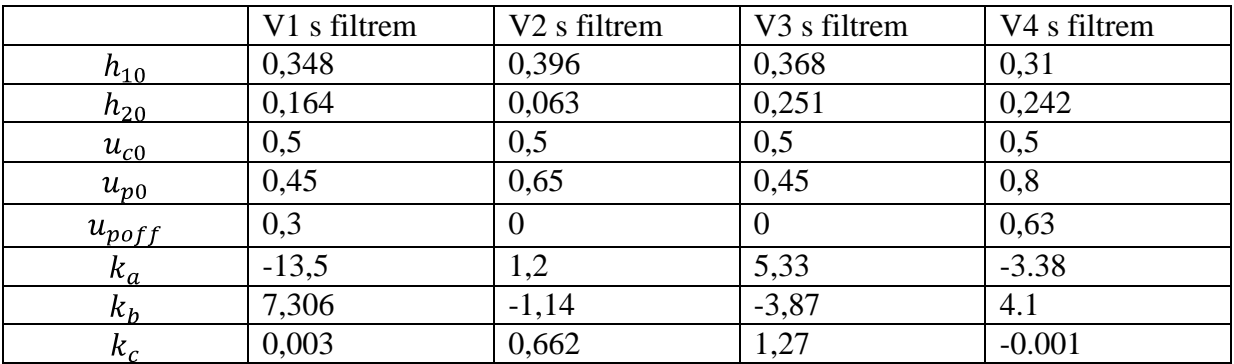

Tab. A2 Lineární model

<sup>&</sup>lt;sup>1</sup> Charakteristika  $k_v = f(u_v)$  je rozdělena na dvě části  $u_v = \langle 0, 0, 55 \rangle$ 

### **A.2.1 Stavový a přenosový popis**

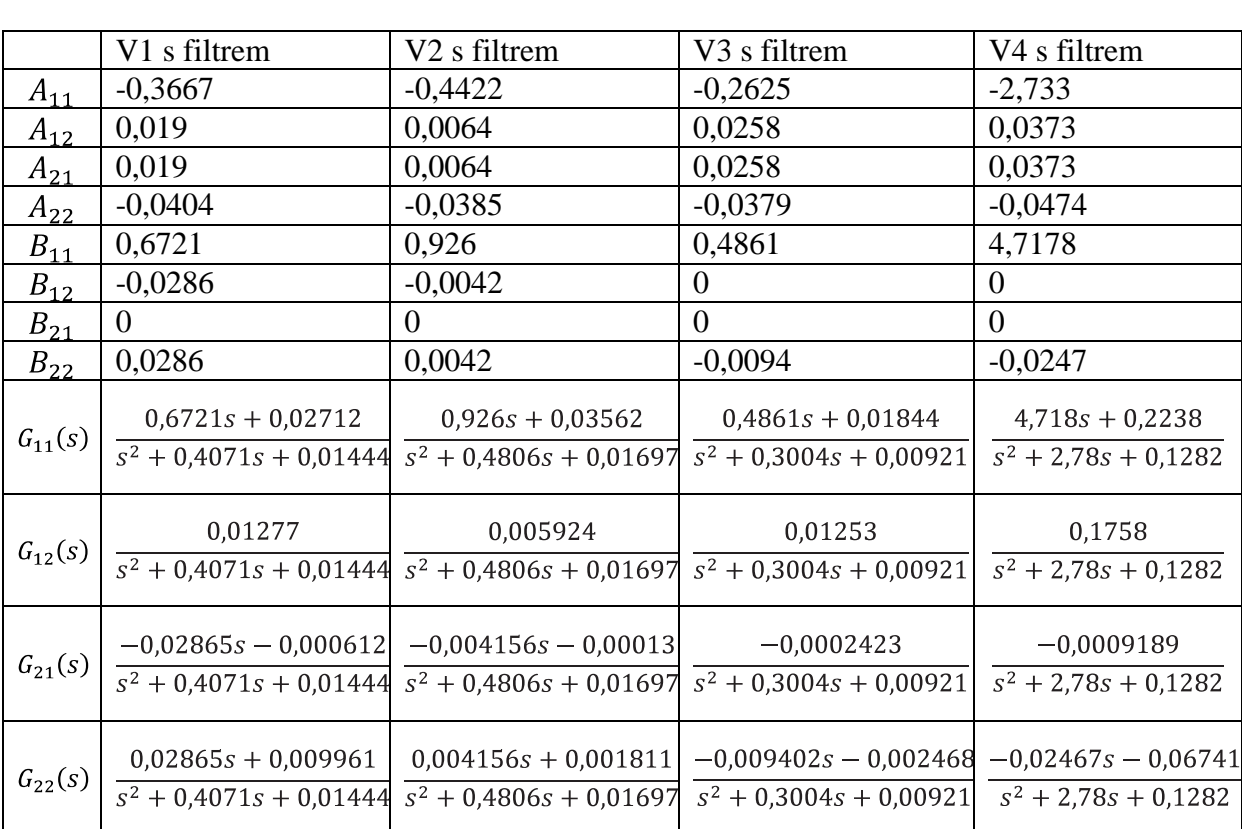

$$
A = \begin{bmatrix} A_{11} & A_{12} \\ A_{21} & A_{22} \end{bmatrix}, B = \begin{bmatrix} B_{11} & B_{12} \\ B_{21} & B_{22} \end{bmatrix}, C = \begin{bmatrix} 1 & 0 \\ 0 & 1 \end{bmatrix}, D = \begin{bmatrix} 0 & 0 \\ 0 & 0 \end{bmatrix}
$$

Tab. A3 Stavový a přenosový popis

# **A.3 ARX modely**

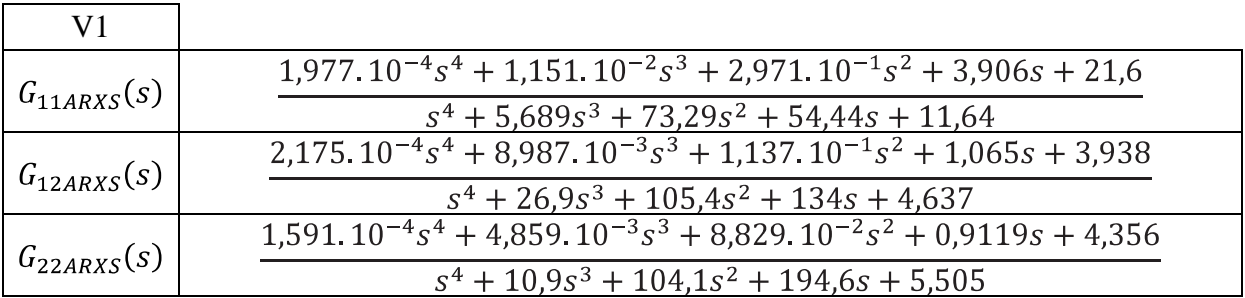

Tab. A4 ARX model V1

| V2              |                                                                                            |
|-----------------|--------------------------------------------------------------------------------------------|
|                 | $-4,122.10^{-4}s^{4} + 3,525.10^{-4}s^{3} + 1,827.10^{-1}s^{2} + 3,481s + 22,2$            |
| $G_{11ARS}(s)$  | $s^4$ + 5,828 $s^3$ + 58,45 $s^2$ + 53,31s + 10,73                                         |
|                 | $2,651.10^{-4}s^{4} + 7,542.10^{-3}s^{3} + 1,064.10^{-1}s^{2} + 0,841s + 2,973$            |
| $G_{12ARXS}(s)$ | $s^4$ + 14,18 $s^3$ + 94,62 $s^2$ + 326,9 $s$ + 6,473                                      |
|                 | $\frac{6,324.10^{-5}s^4 + 1,853.10^{-3}s^3 + 3,561.10^{-2}s^2 + 0,3876s + 1,914}{s^2 + 1}$ |
| $G_{22ARXS}(s)$ | $s^4$ + 6,394 $s^3$ + 87,98 $s^2$ + 185,6s + 7,101                                         |

Tab. A5 ARX model V2

| V <sub>3</sub>  |                                                                                 |
|-----------------|---------------------------------------------------------------------------------|
| $G_{11ARS}(s)$  | $1,974.10^{-4}s^{4} + 1,471.10^{-2}s^{3} + 4,075.10^{-1}s^{2} + 5,616s + 31,94$ |
|                 | $s^4 + 8,449s^3 + 135,1s^2 + 106,6s + 18,19$                                    |
| $G_{12ARXS}(s)$ | $3,828.10^{-4}s^4 + 9,36.10^{-3}s^3 + 1,39.10^{-1}s^2 + 1,061s + 3,697$         |
|                 | $s^4 + 10,3s^3 + 117,2s^2 + 121,6s + 1,2$                                       |
| $G_{22ARXS}(s)$ | $3,949.10^{-5}s^4 + 7,273.10^{-5}s^3 - 1,881.10^{-2}s^2 - 0,4059s - 2,747$      |
|                 | $s^4$ + 11,59 $s^3$ + 118,7 $s^2$ + 190,2 $s$ + 4,843                           |

Tab. A6 ARX model V3

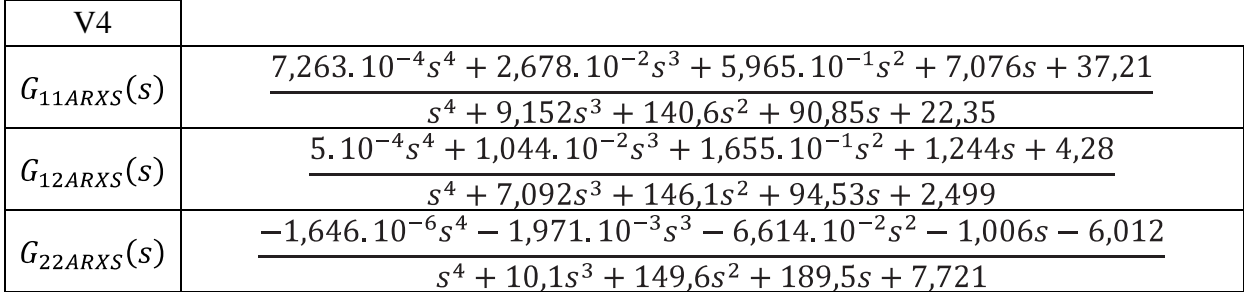

Tab. A7 ARX model V4

### **A.4 Regulátory**

Parametry regulátorů v následujících tabulkách jsou získány simulací odezev výsledného systému pro V1 na jednotkových skocích. Jsou vybrány pouze regulátory splňující kritéria pro návrh, která jsou uvedena v kapitole 5.

### **A.4.1 Frekvenční metody návrhu PID regulátorů**

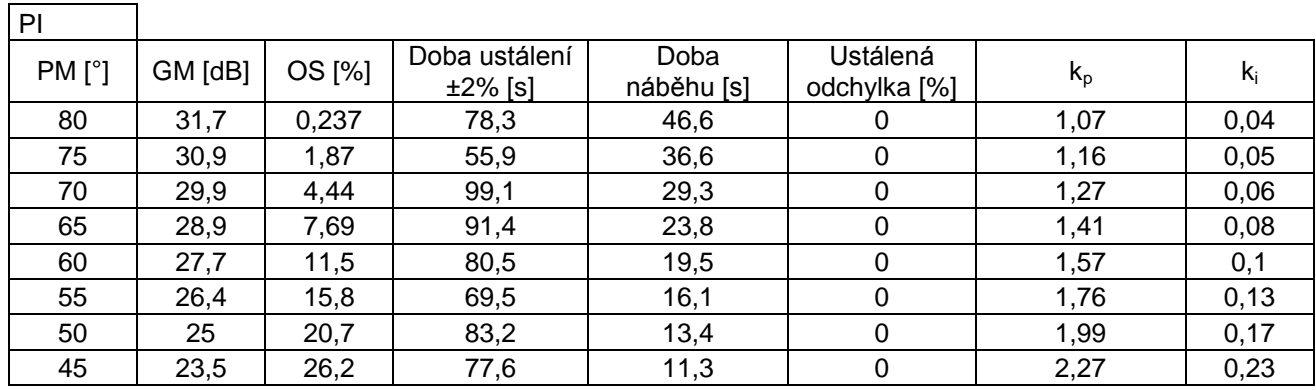

Tab. A8 Frekvenční metody návrhu PI regulátorů

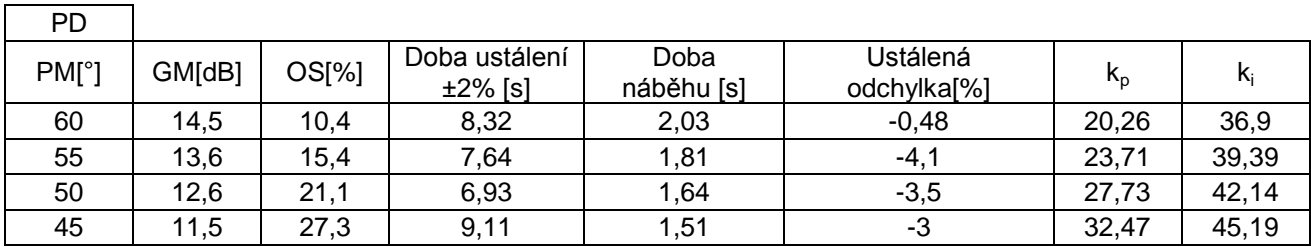

Tab. A9 Frekvenční metody návrhu PD regulátorů

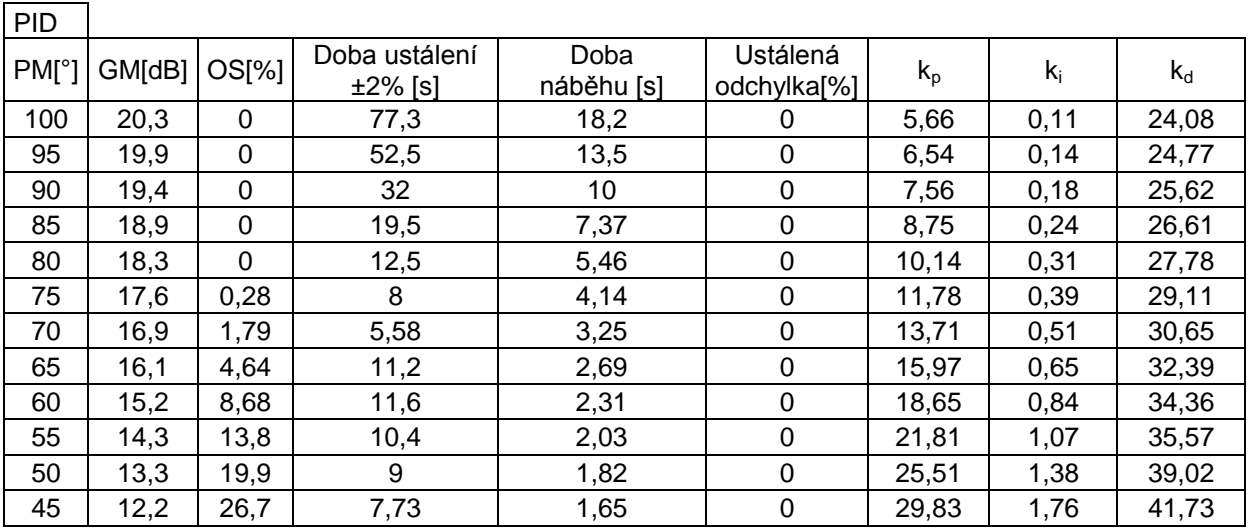

Tab. A10 Frekvenční metody návrhu PID regulátorů

### **A.4.2 GMK metody návrhu PID regulátorů**

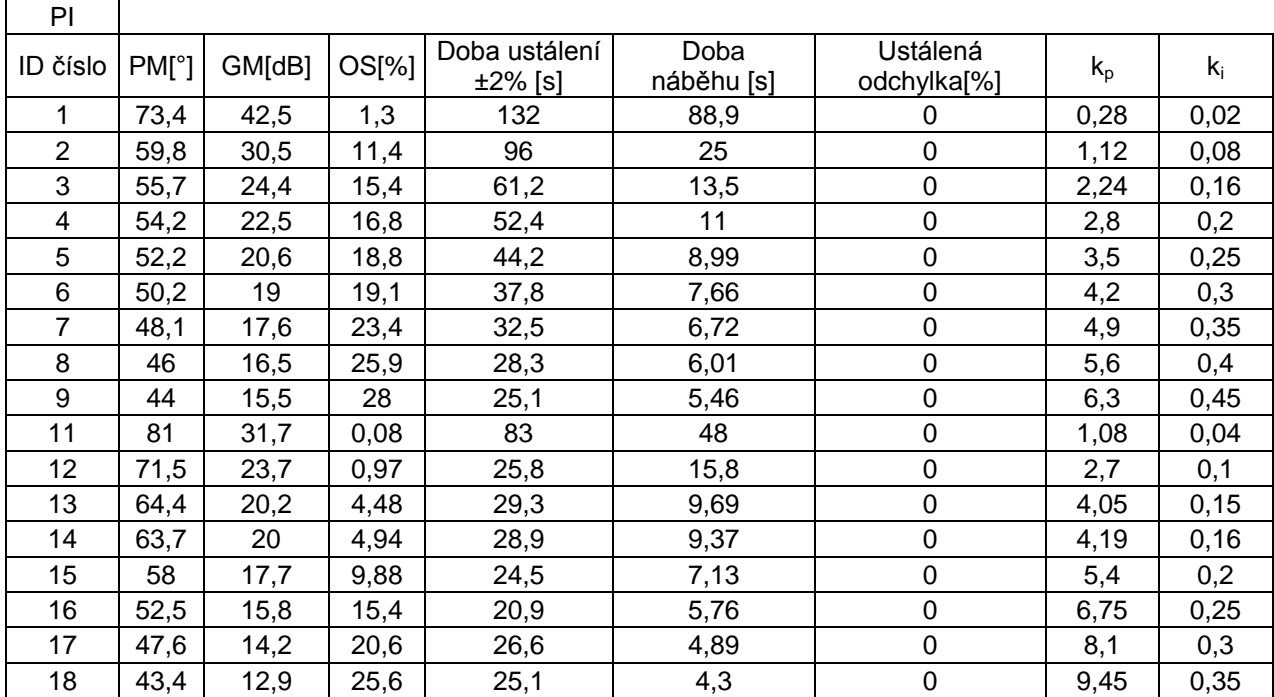

Tab. A11 GMK metody návrhu PI regulátorů

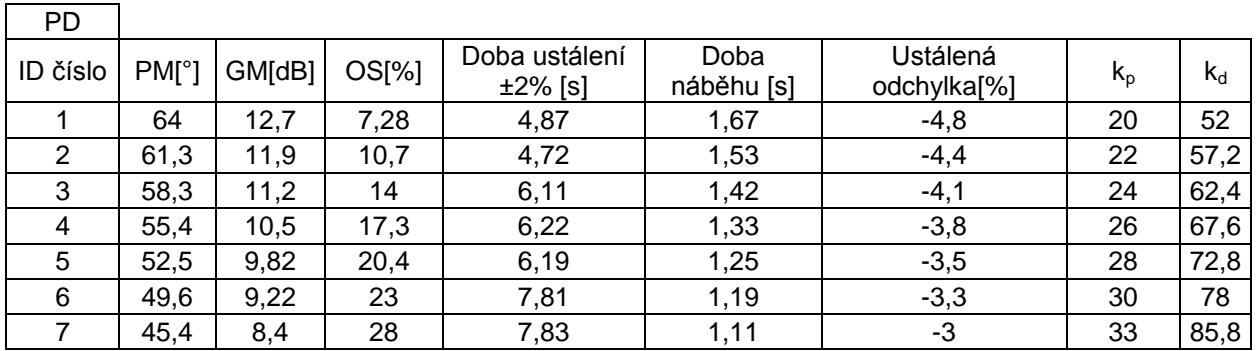

Tab. A12 GMK metody návrhu PD regulátorů

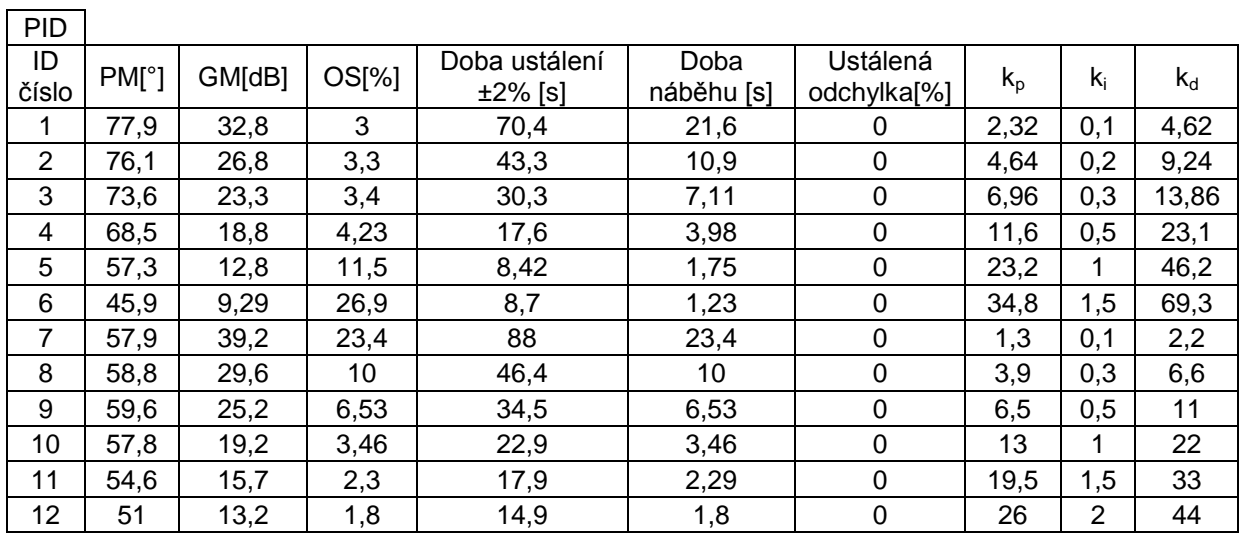

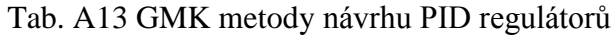

### **A.4.3 Frekvenční metody návrhu lead a lag regulátorů**

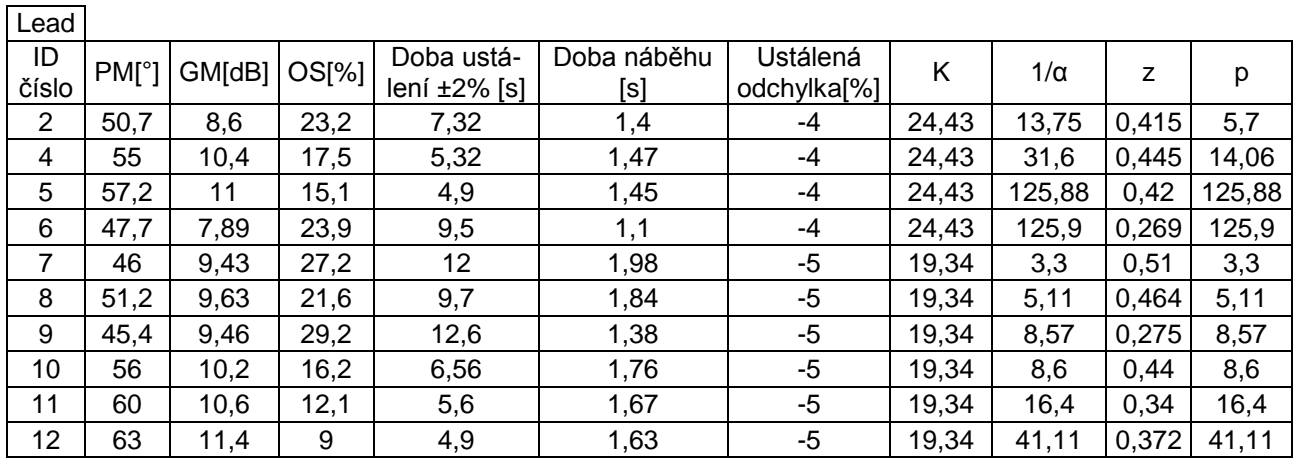

Tab. A14 Frekvenční metody návrhu lead regulátorů

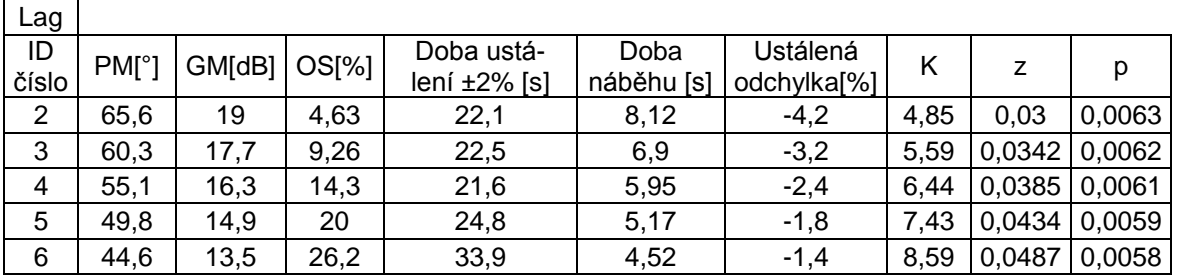

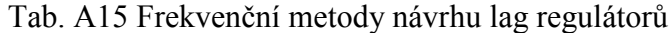

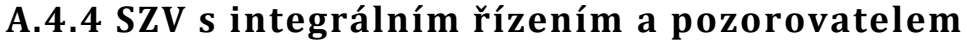

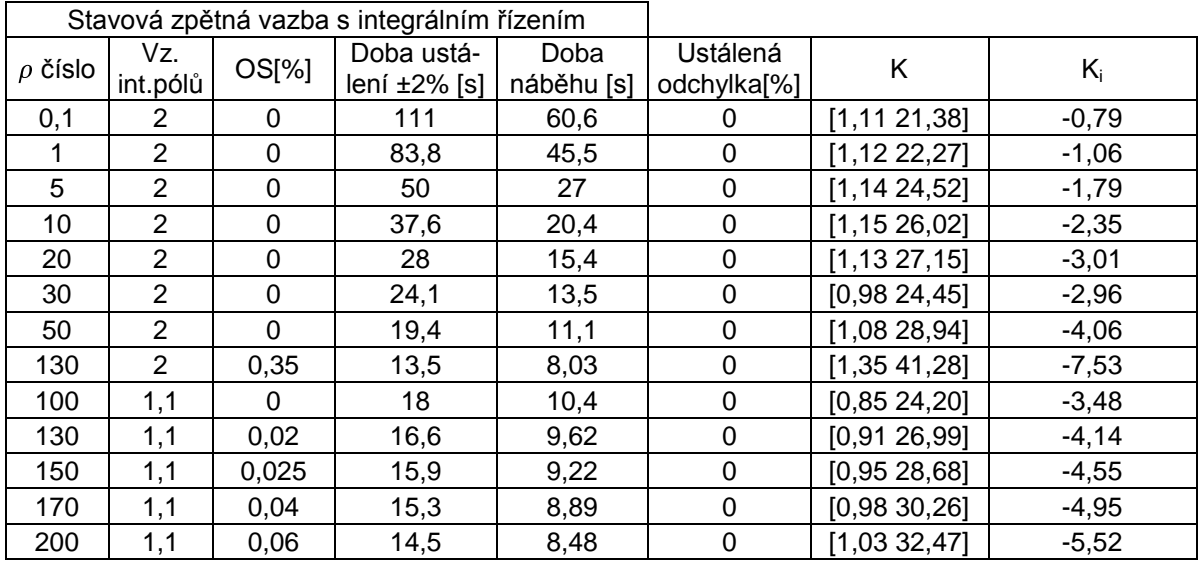

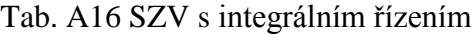

| $\rho$<br>číslo | Vzdálenost<br>integračních<br><u>pólů</u> | Pozorovatel                                 |
|-----------------|-------------------------------------------|---------------------------------------------|
| 0,1             | $\overline{2}$                            | 14,421<br>1,64                              |
| 1               | $\overline{2}$                            | $-9,43$<br>1,69                             |
| 5               | $\overline{2}$                            | 4,95<br>1,84                                |
| 10              | $\overline{c}$                            | 17,19<br>1,96                               |
| 20              | $\overline{2}$                            | 35,25<br>2,13                               |
| 30              | $\overline{2}$                            | [49,46]<br>2,25                             |
| 50              | $\overline{2}$                            | [72,36]<br>l 2,43                           |
| 130             | $\overline{2}$                            | $136$ ]<br>$\left\lfloor 2,88\right\rfloor$ |
| 100             | 1,1                                       | 115,23<br>2,74                              |
| 130             | 1,1                                       | $136$ ]<br>l2,88l                           |
| 150             | 1,1                                       | 148,61<br>2,96                              |
| 170             | 1,1                                       | 160,43<br>3,03                              |
| 200             | 1,1                                       | 176,94<br>3.135                             |

Tab. A17 Pozorovatel

# **Příloha B**

# **Nelineární model**

# **B.1 Vodárna V1**

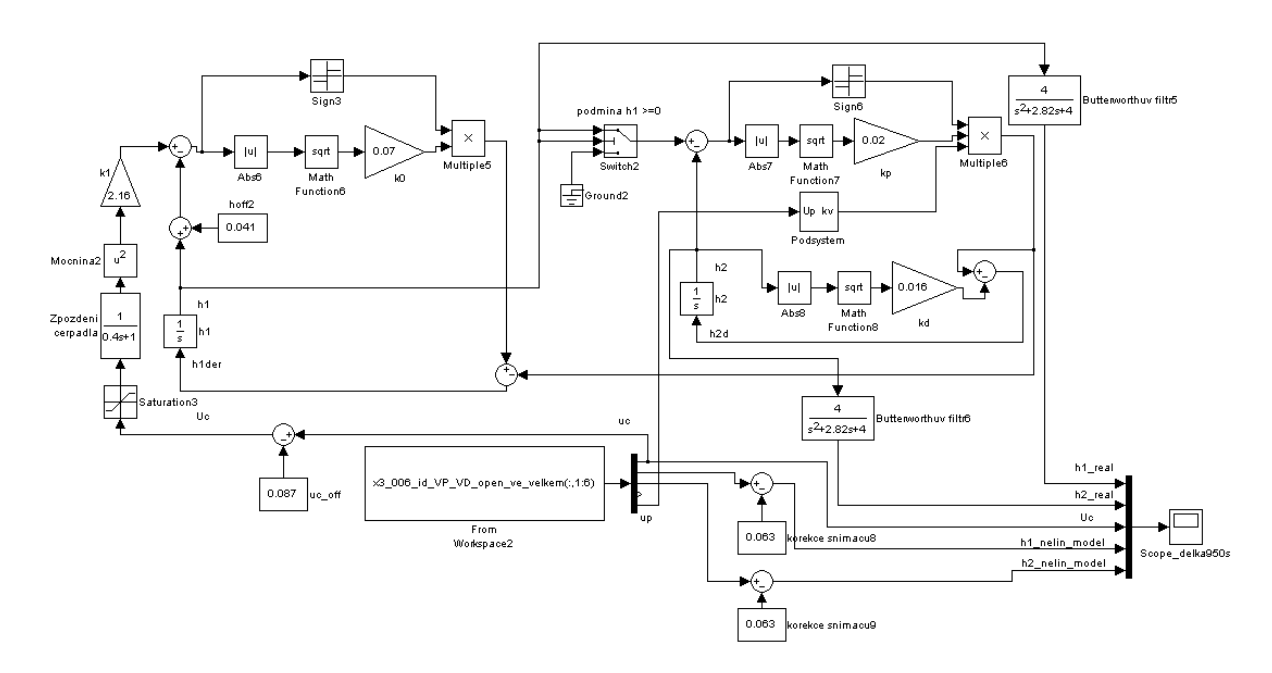

Obr. B1 Schéma nelineárního MIMO modelu V1

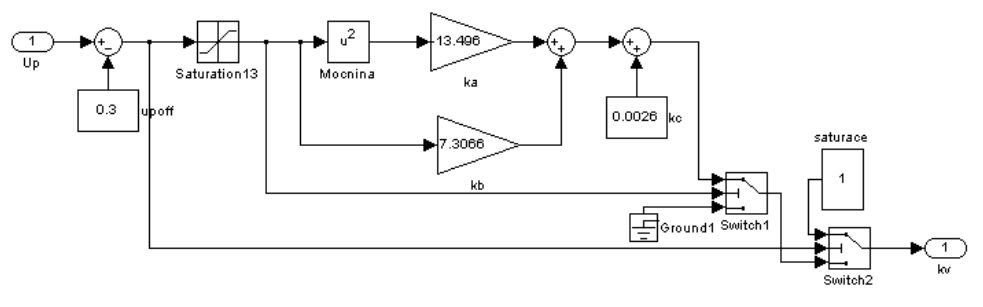

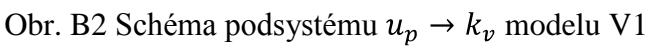

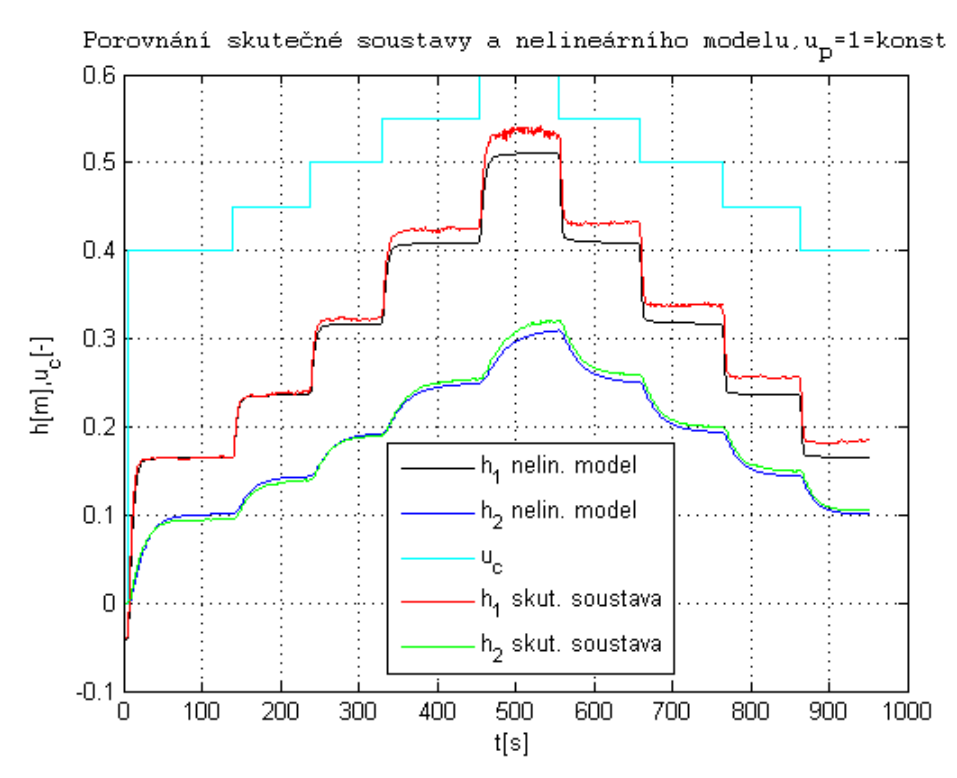

Obr. B3 Porovnání skutečné soustavy a nelineárního MIMO modelu pro  $u_p =$  konst V1

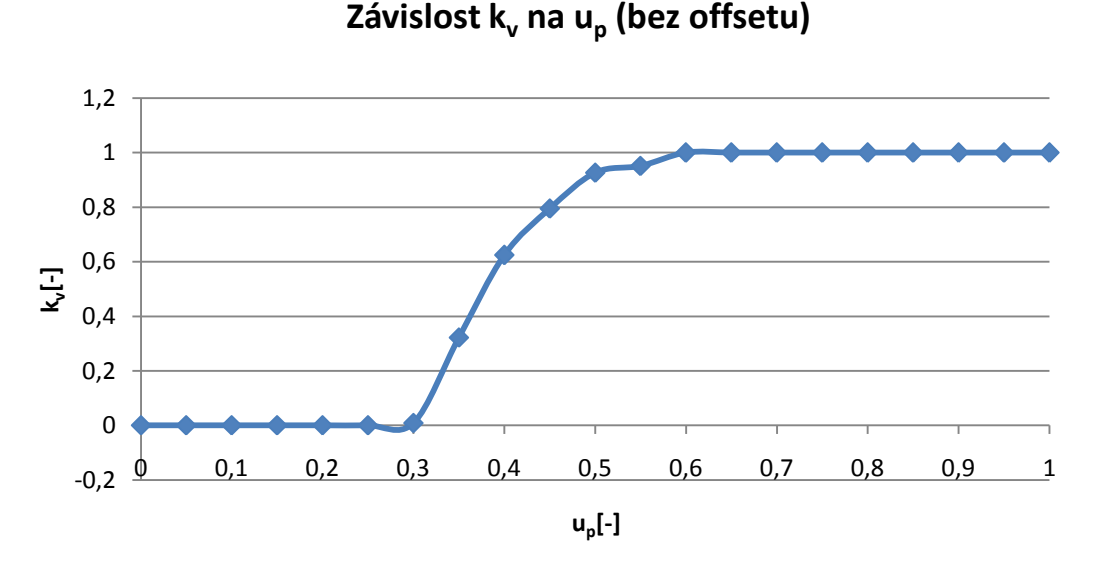

Obr. B4 Závislost  $k_v$  na  $u_p$  bez offsetu V1

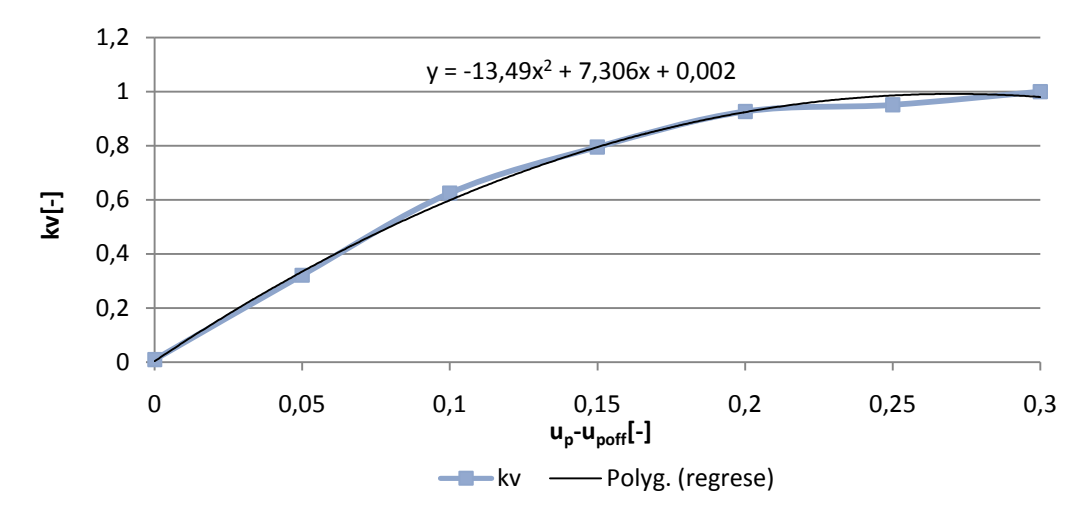

#### **Závislost k<sup>v</sup> na u<sup>p</sup> (s offsetem upoff=0.3 )**

Obr. B5 Závislost  $k_v$  na  $u_p$  s offsetem a proloženou rovnicí regrese V1

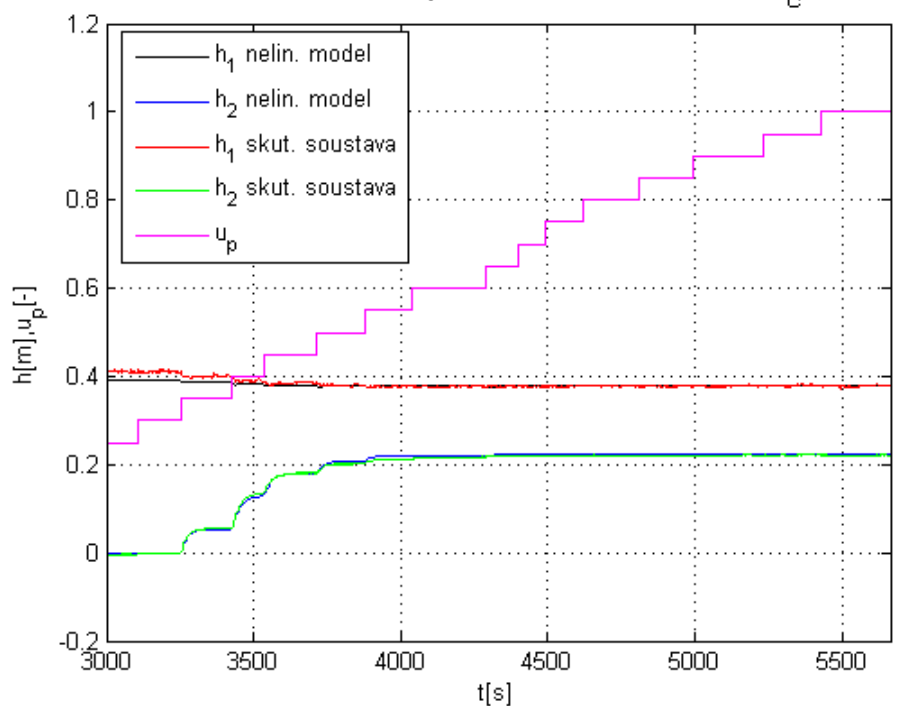

Porovnání skutečné soustavy a nelineárního modelu,u<sub>c</sub>=0,5=konst

Obr. B6 Porovnání skutečné soustavy a nelineárního MIMO modelu pro  $u_c =$  konst V1

### **B.2 Vodárna V2**

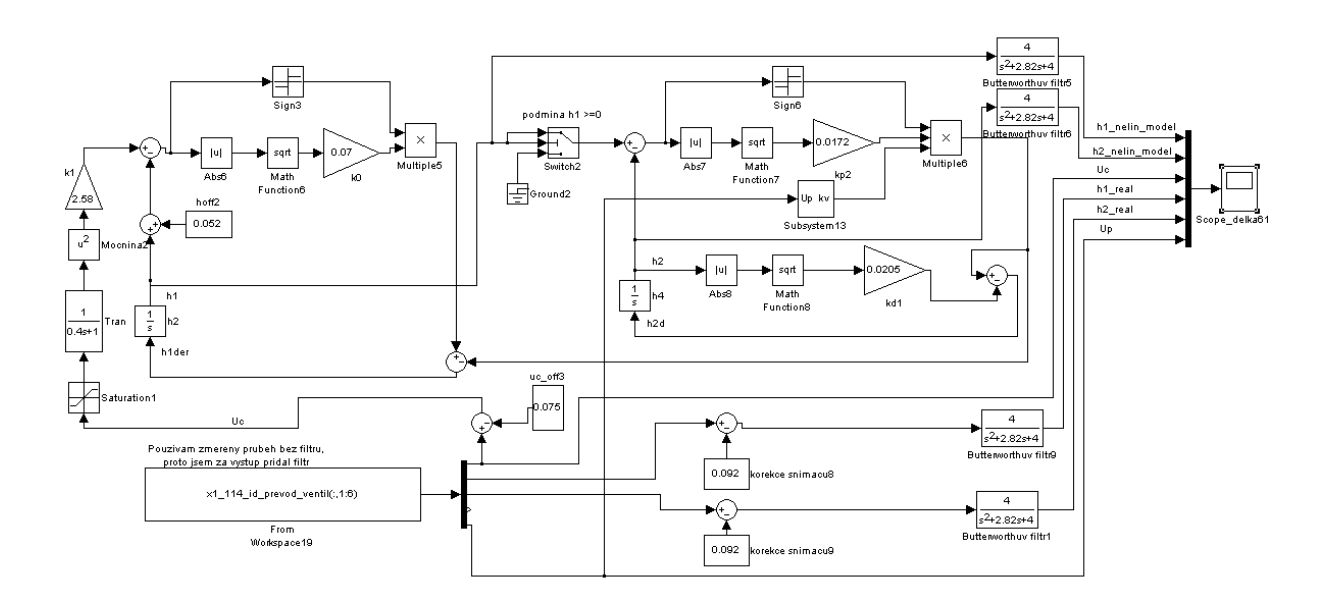

Obr. B7 Schéma nelineárního MIMO modelu V2

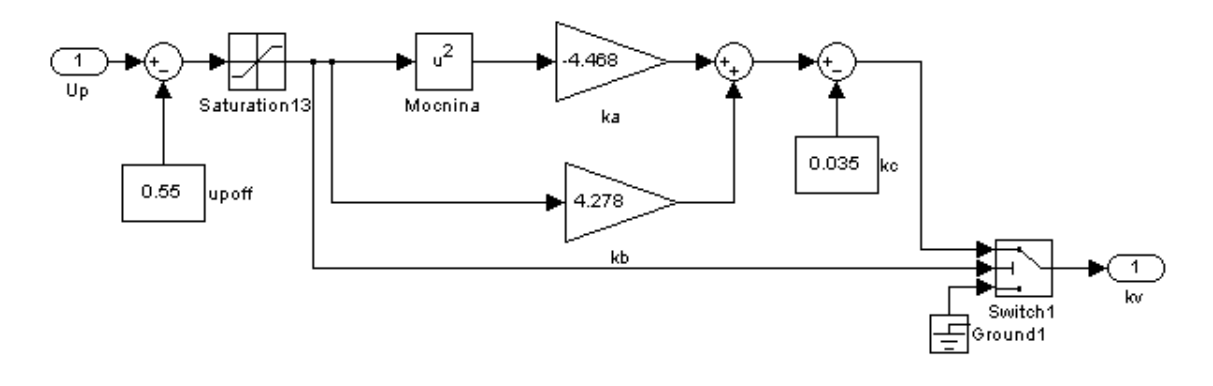

Obr. B8 Schéma podsystému $u_p \rightarrow k_v$ V2

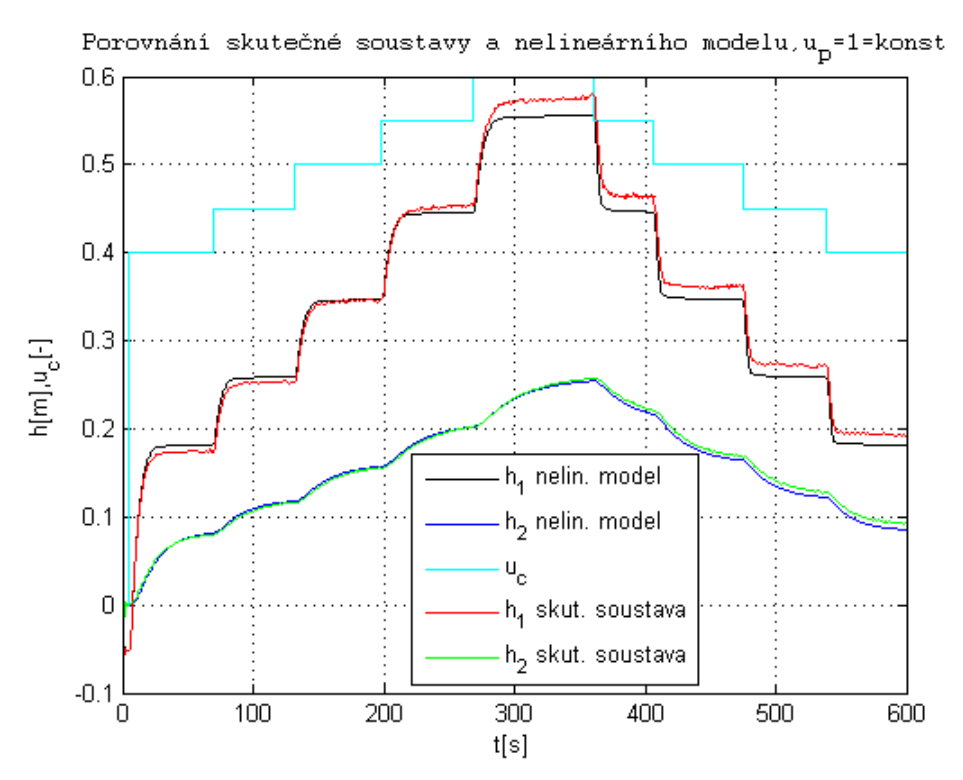

Obr. B9 Porovnání skutečné soustavy a nelineárního MIMO modelu pro  $u_p =$  konst V2

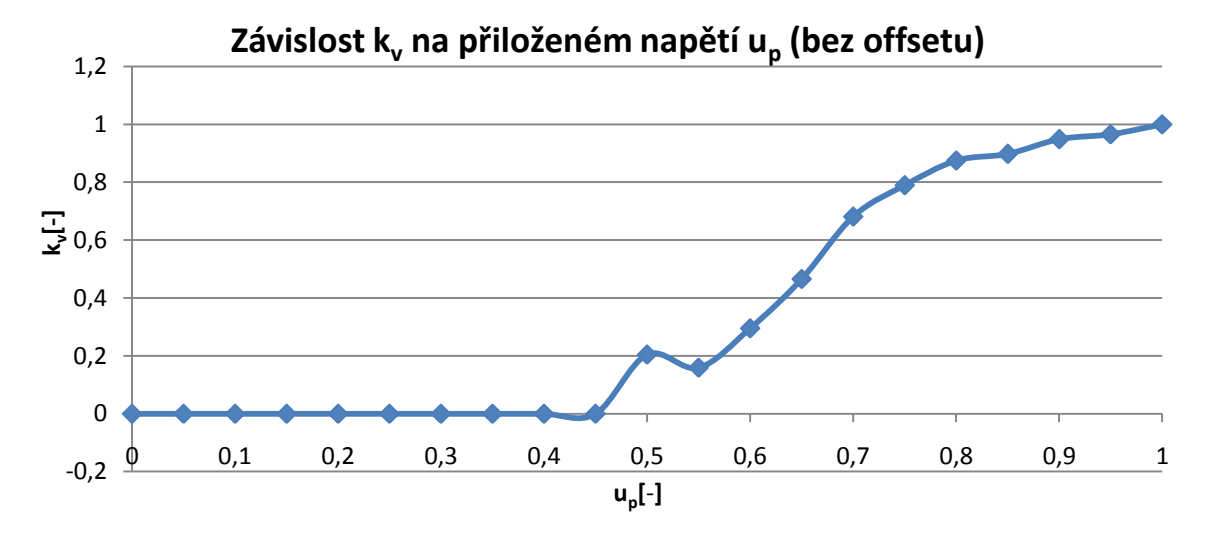

Obr. B10 Závislost  $k_v$  na  $u_p$  bez offsetu V2

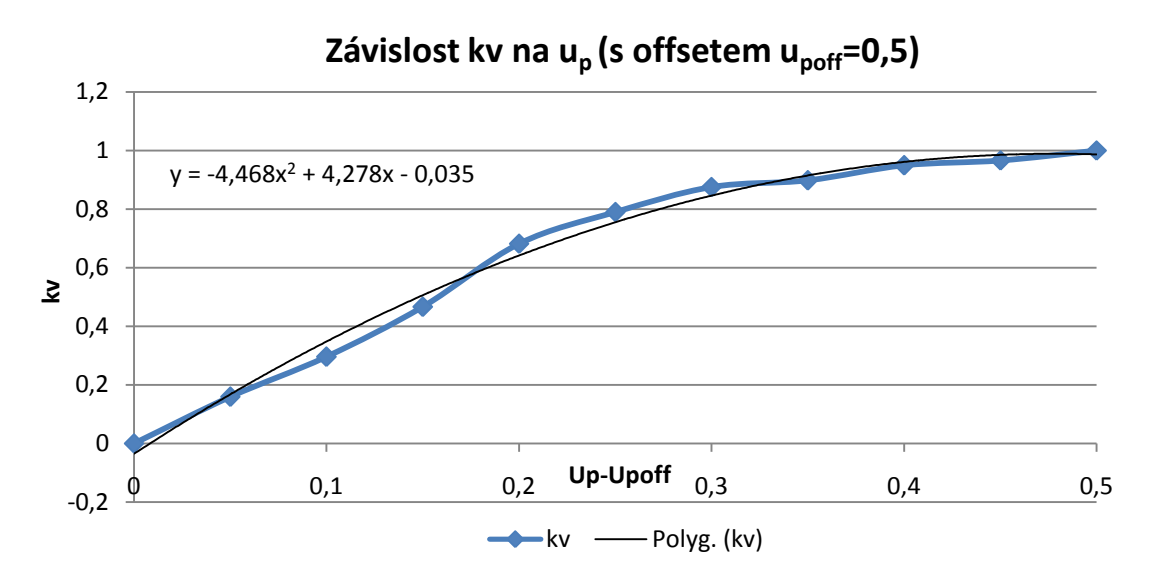

Obr. B11 Závislost  $k_v$  na  $u_p$  s offsetem a proloženou rovnicí regrese V2

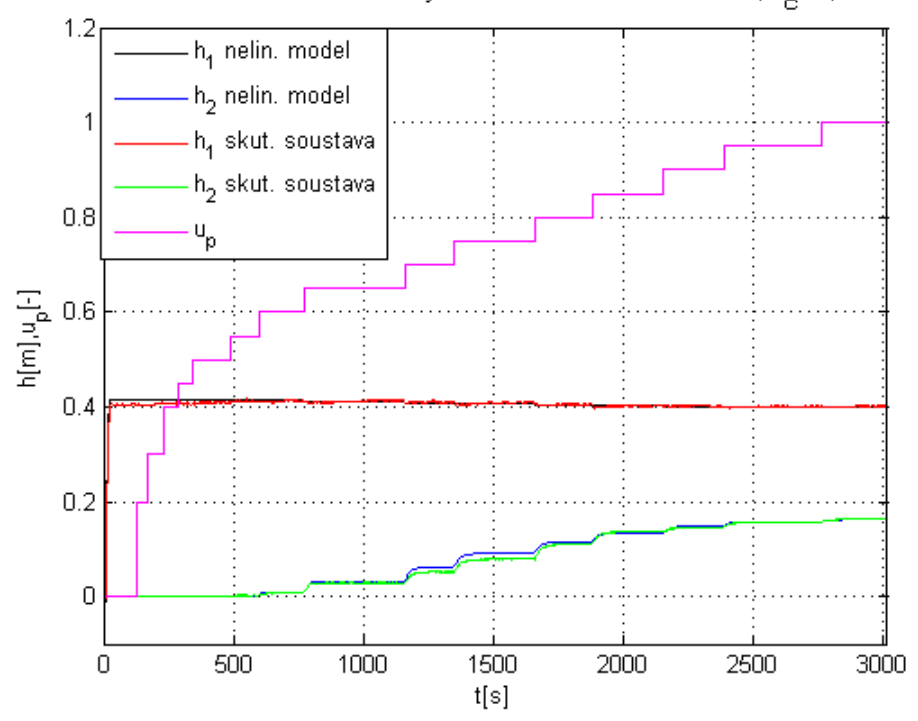

Porovnání skutečné soustavy a nelineárního modelu, u<sub>c</sub>=0,5=konst

Obr. B12 Porovnání skutečné soustavy a nelineárního MIMO modelu pro  $u_c =$  konst V2

### **B.3 Vodárna V3**

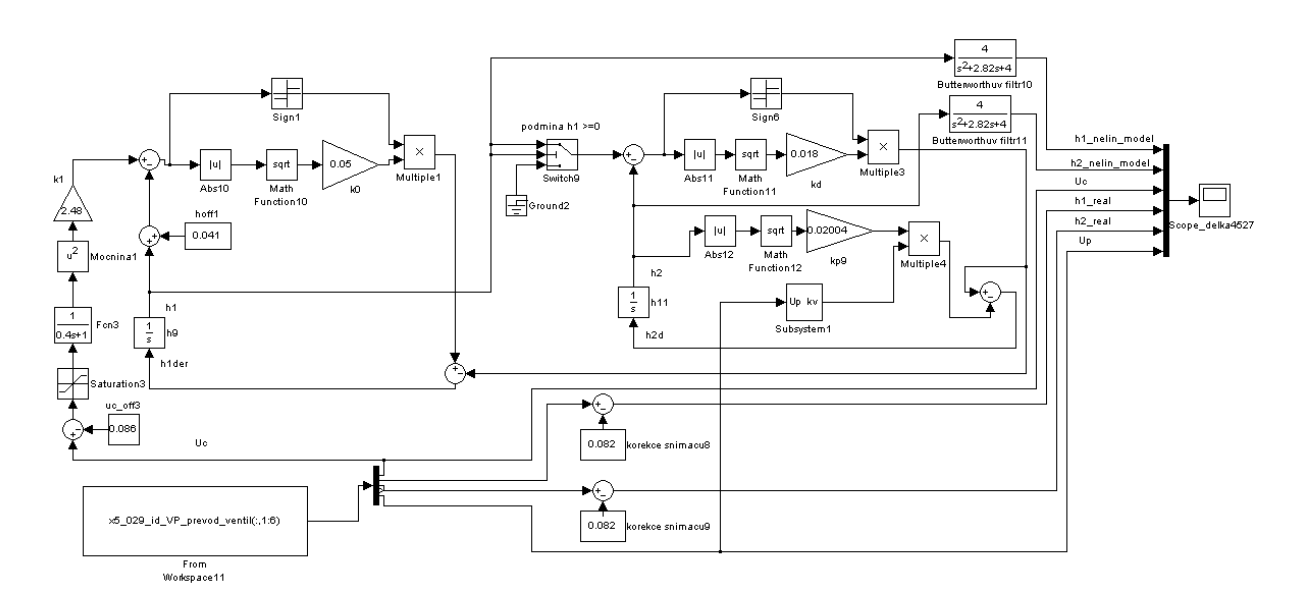

Obr. B13 Schéma nelineárního MIMO modelu V3

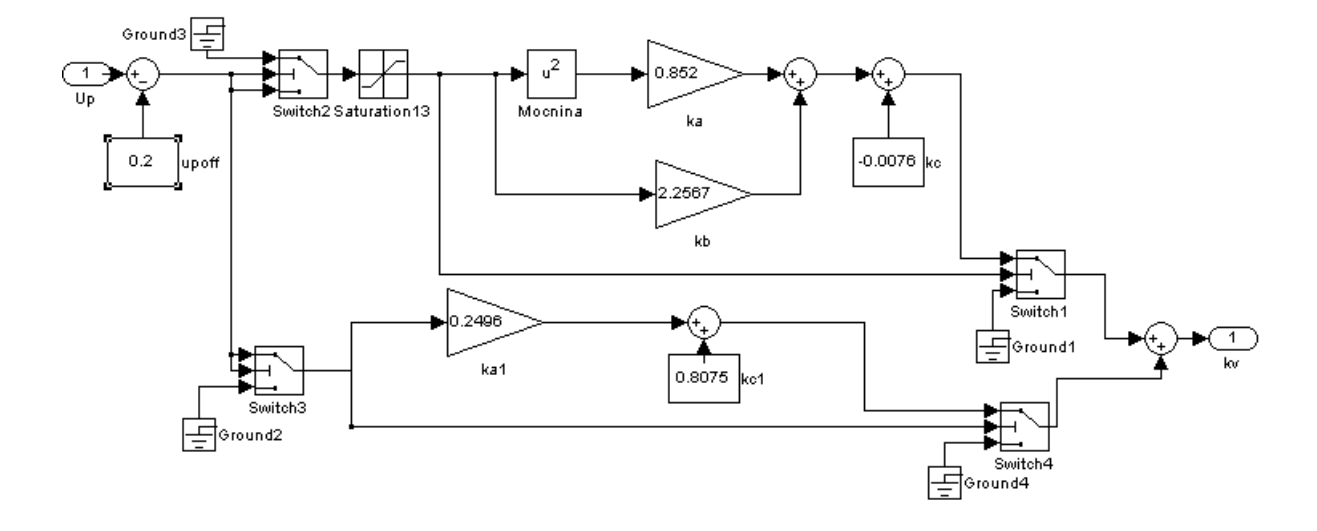

Obr. B14 Schéma podsystému $u_p \rightarrow k_v$ V3

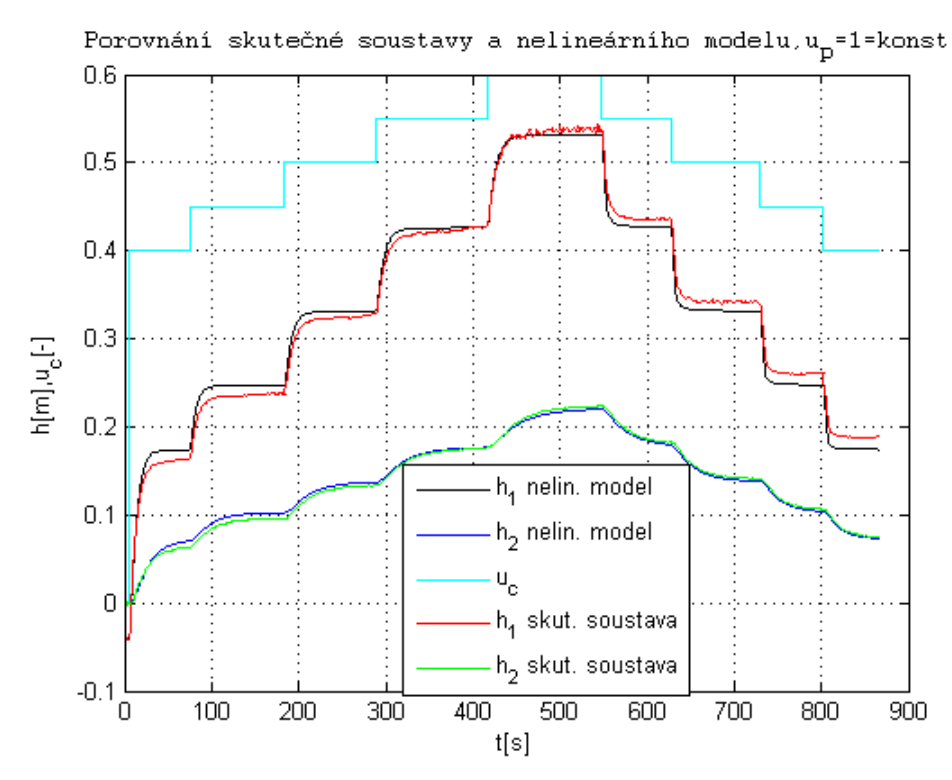

Obr. B15 Porovnání skutečné soustavy a nelineárního MIMO modelu pro  $u_p = k$ onst V3

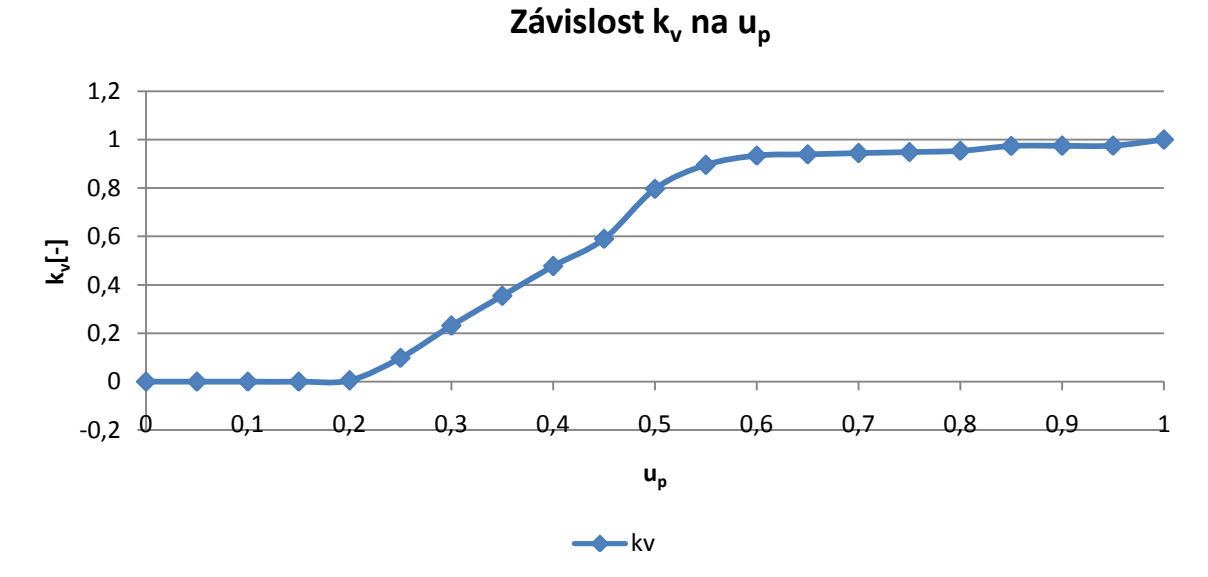

Obr. B16 Závislost  $k_v$  na  $u_p$  bez offsetu V3

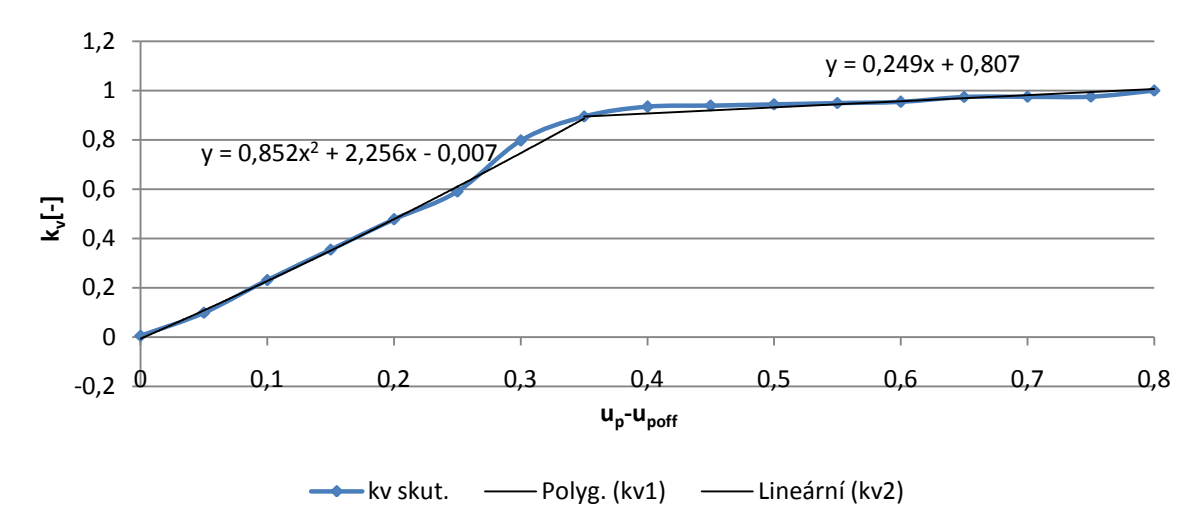

#### **Závislost k<sup>v</sup> na u<sup>p</sup> ( s offsetem upoff= 0,2)**

Obr. B17 Závislost  $k_v$  na  $u_p$  s offsetem a 2 proloženými rovnicemi regrese V3

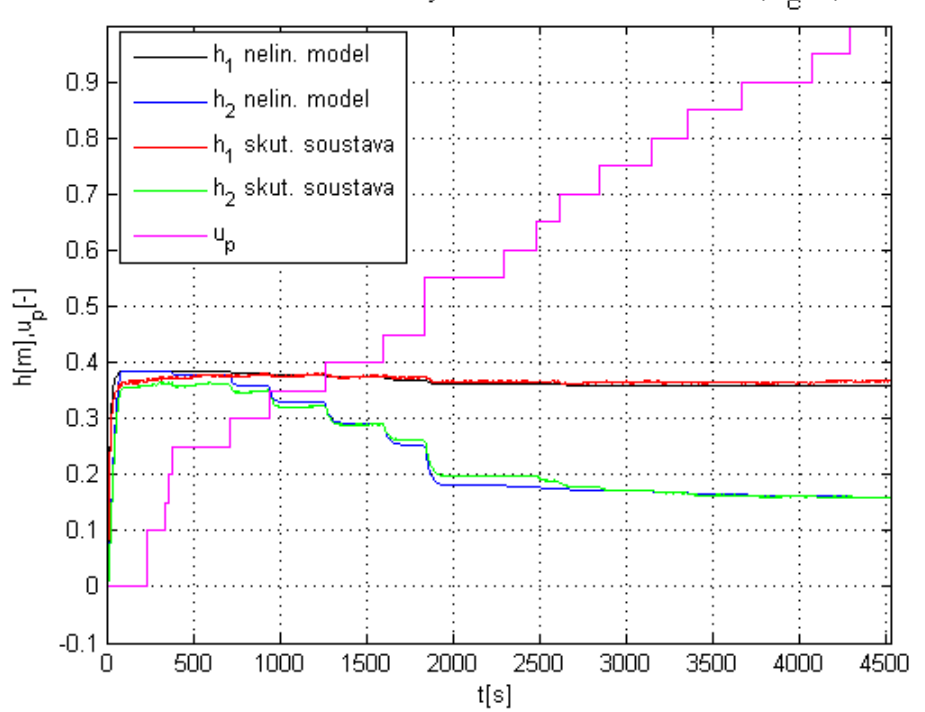

Porovnání skutečné soustavy a nelineárního modelu, u<sub>c</sub>=0,5=konst

Obr. B18 Porovnání skutečné soustavy a nelineárního MIMO modelu pro  $u_c =$  konst V3
#### **B.4 Vodárna V4**

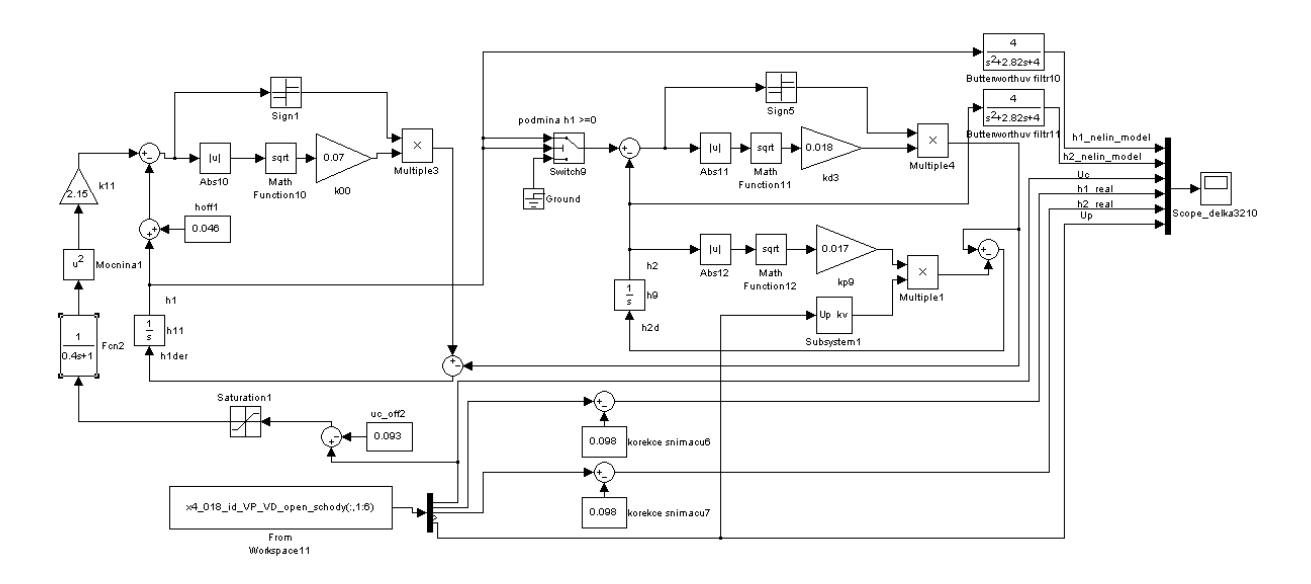

Obr. B19 Schéma nelineárního MIMO modelu V4

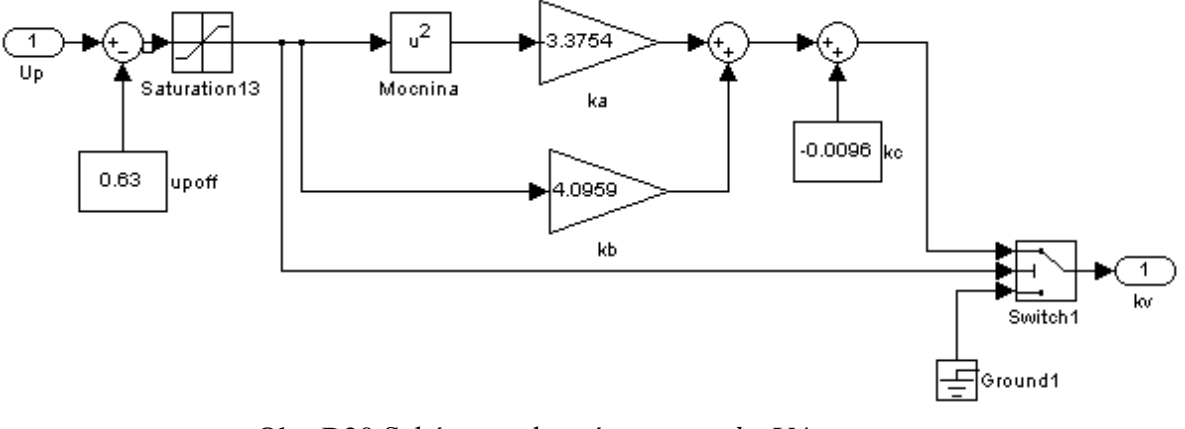

Obr. B20 Schéma podsystému $u_p \rightarrow k_v$ V4

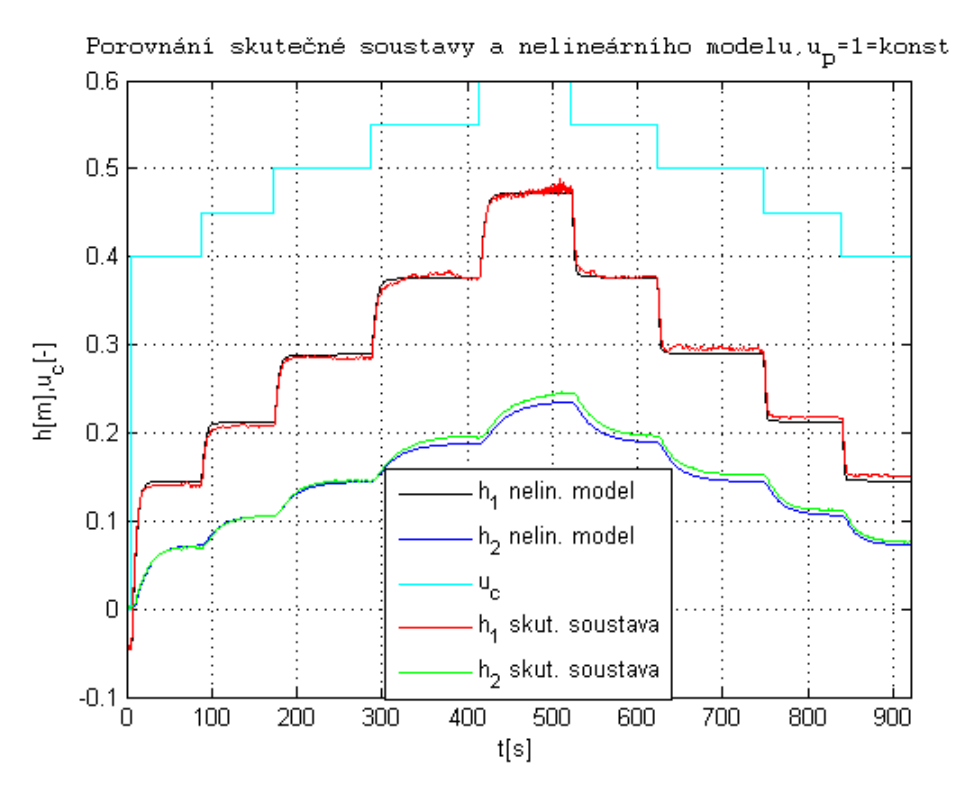

Obr. B21 Porovnání skutečné soustavy a nelineárního MIMO modelu pro  $u_p = k$ onst V4

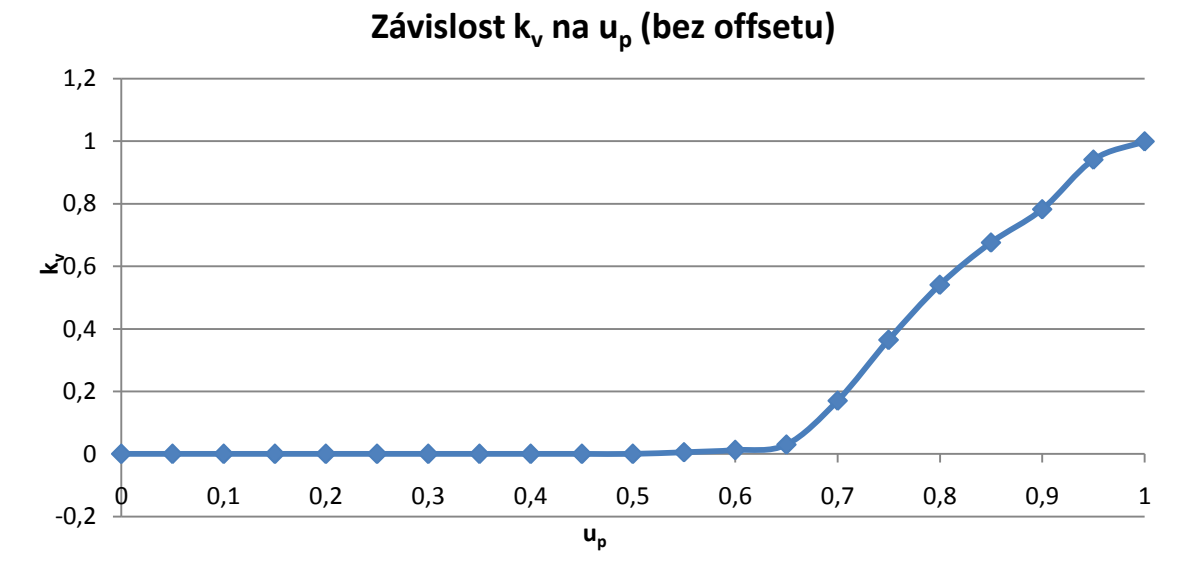

Obr. B22 Závislost $k_v$ na  $u_p$ bez offsetu V4

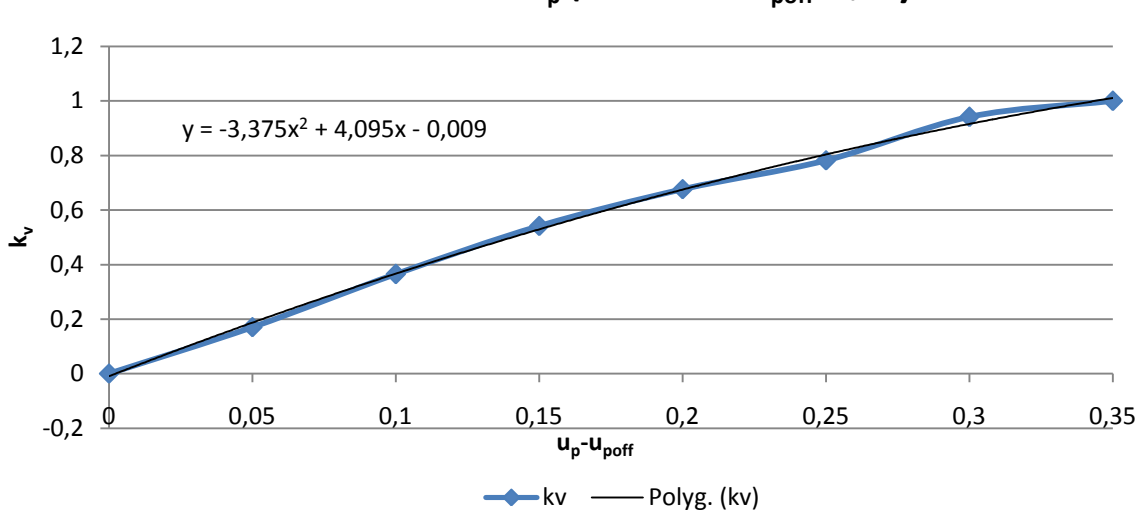

**Závislost kv na u<sup>p</sup> (s offsetem upoff=0,65)**

Obr. B23 Závislost  $k_v$  na  $u_p$  s offsetem a proloženou rovnicí regrese V4

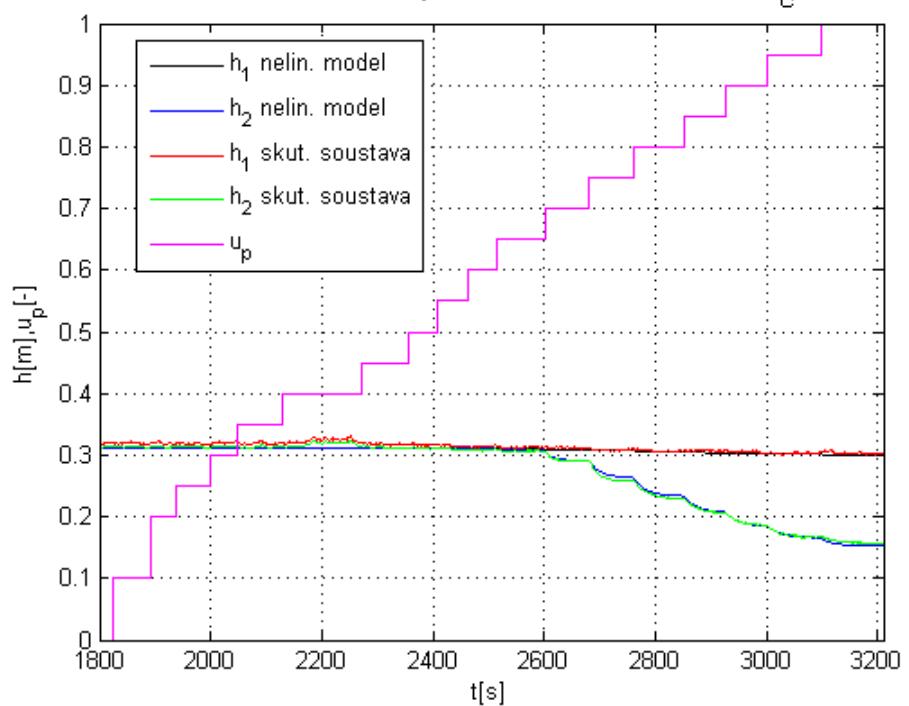

Porovnání skutečné soustavy a nelineárního modelu, u<sub>n</sub>=0,5=konst

Obr. B24 Porovnání skutečné soustavy a nelineárního MIMO modelu pro  $u_c =$  konst V4

#### **B.5 Vodárna V2 bez filtru**

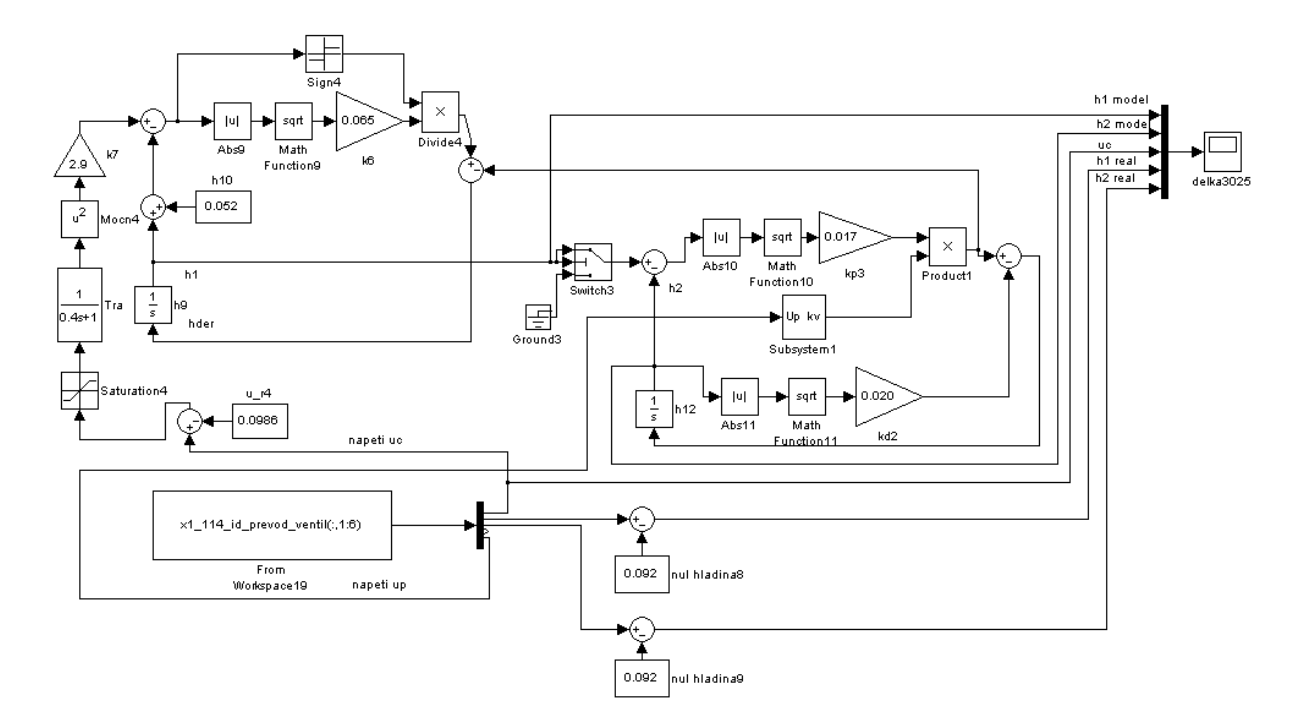

Obr. B25 Schéma nelineárního MIMO modelu V2 bez filtru

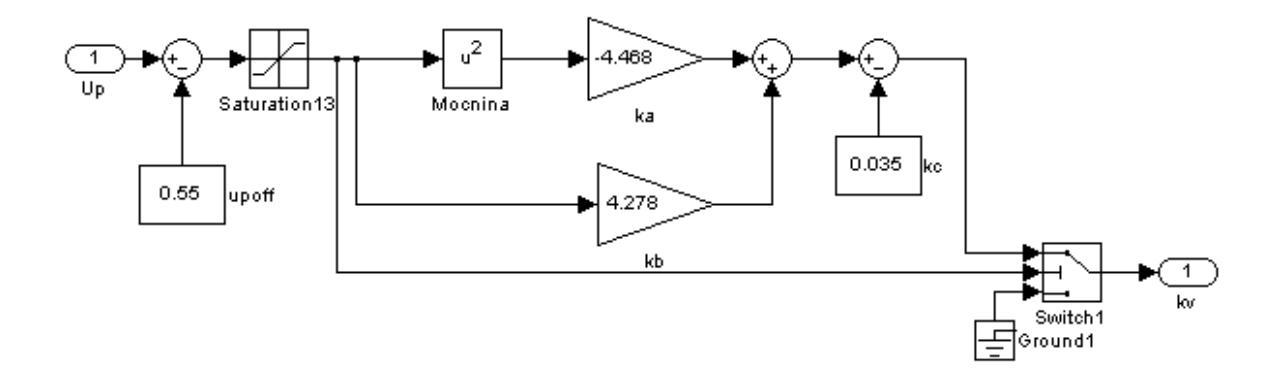

Obr. B26 Schéma podsystému $u_p \rightarrow k_v$ V2 bez filtru

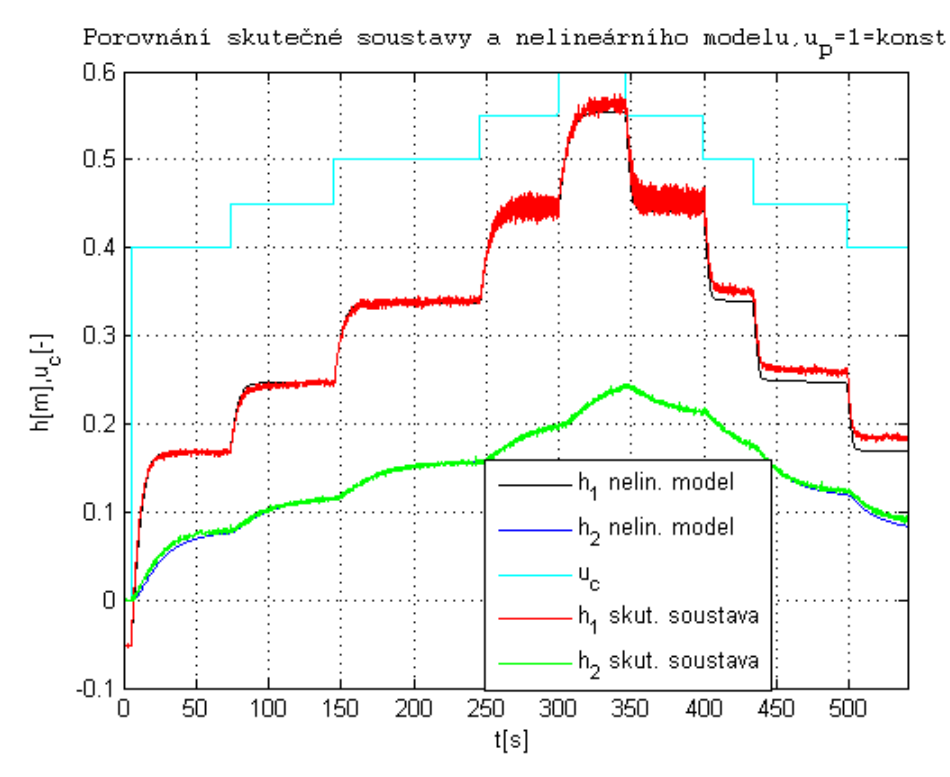

Obr. B27 Porovnání skutečné soustavy a nelineárního MIMO modelu pro  $u_p =$  konst V2 bez filtru

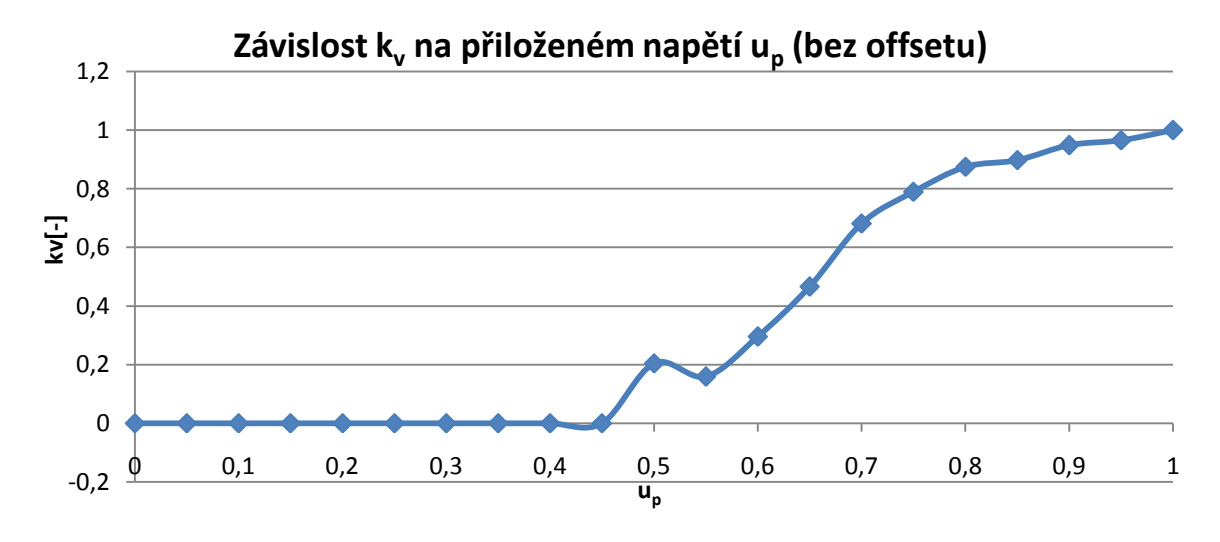

Obr. B28 Závislost  $k_v$  na  $u_p$  bez offsetu V2 bez filtru

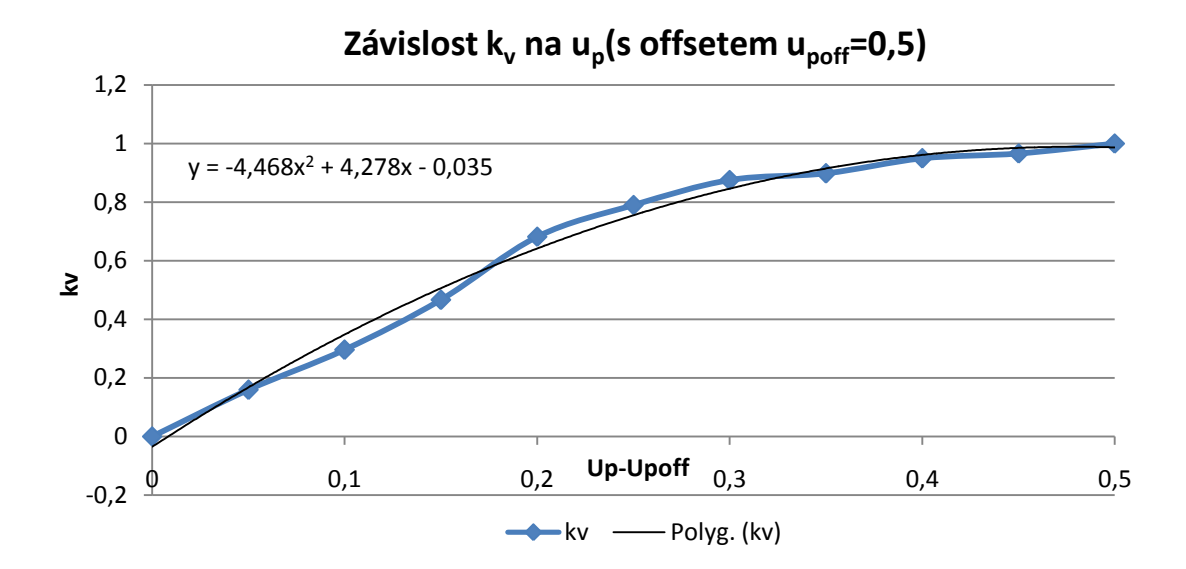

Obr. B29 Závislost  $k_v$  na  $u_p$  s offsetem a proloženou rovnicí regrese V2 bez filtru

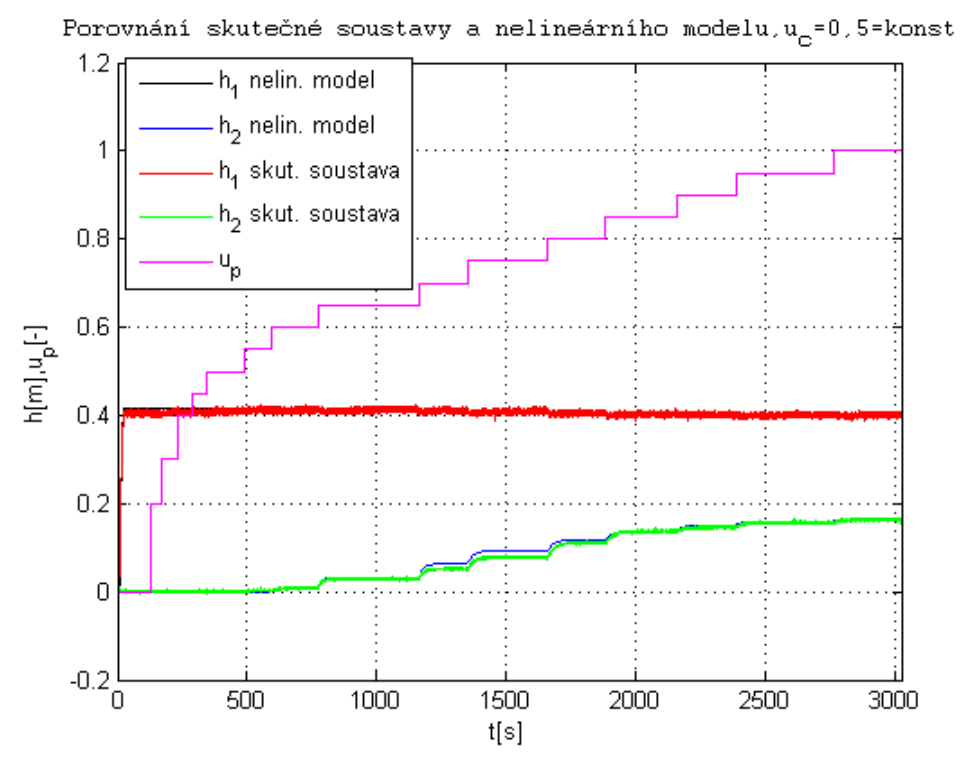

Obr. B30 Porovnání skutečné soustavy a nelineárního MIMO modelu pro  $u_c =$  konst V2 bez filtru

## **Příloha C**

## **Linearizační matice pro odchylkový model**

Odchylkový model linearizovaného nelineárního systému lze zapsat podobně jako stavový model lineárního systému ve tvaru [7]

$$
\Delta \dot{x} = A \Delta x(t) + B \Delta u(t)
$$
  
\n
$$
\Delta y(t) = C \Delta x(t) + D \Delta u(t)
$$
 (C.1)

Matice tedy počítám z rovnic 3.23, 3.29 a 4.2. Matice C a D jsou pro všechny vodárny ve tvaru

$$
C = \begin{bmatrix} \frac{\partial y_1}{\partial h_1} & \frac{\partial y_1}{\partial h_2} \\ \frac{\partial y_2}{\partial h_1} & \frac{\partial y_2}{\partial h_2} \end{bmatrix} = \begin{bmatrix} 1 & 0 \\ 0 & 1 \end{bmatrix}, D = \begin{bmatrix} \frac{\partial y_1}{\partial u_c} & \frac{\partial y_1}{\partial u_p} \\ \frac{\partial y_2}{\partial u_c} & \frac{\partial y_2}{\partial u_p} \end{bmatrix} = \begin{bmatrix} 0 & 0 \\ 0 & 0 \end{bmatrix}
$$
(C.2)

a

$$
k_{v0} = k_a (u_{p0} - u_{poff})^2 + k_b (u_{p0} - u_{poff}) + k_c
$$
 (C.3)

#### **C.1 Vodárna V1 a V2**

Matice A, B nabývají pro pracovní bod vodárny V1 a V2 tvar

$$
A = \begin{bmatrix} A_{11} & A_{12} \\ A_{21} & A_{22} \end{bmatrix},
$$
 (C.4)

kde

$$
A_{11} = \frac{\partial h_1}{\partial h_1} = -\frac{k_0}{2\sqrt{k_1(u_{c0} - u_{coff})^2 - (h_{10} + h_{off})}} - \frac{k_p k_{v0}}{2\sqrt{h_{10} - h_{20}}} \tag{C.5}
$$

$$
A_{12} = \frac{\partial \dot{h_1}}{\partial h_2} = A_{21} = \frac{\partial \dot{h_2}}{\partial h_1} = \frac{k_p k_{v0}}{2\sqrt{h_{10} - h_{20}}}
$$
(C.6)

$$
A_{22} = \frac{\partial \dot{h_2}}{\partial h_2} = -\frac{k_p k_{v0}}{2\sqrt{h_{10} - h_{20}}} - \frac{k_d}{2\sqrt{h_{20}}}.
$$
\n(C.7)

$$
B = \begin{bmatrix} B_{11} & B_{12} \\ B_{21} & B_{22} \end{bmatrix},\tag{C.8}
$$

kde

$$
B_{11} = \frac{\partial \dot{h_1}}{\partial u_c} = \frac{k_0 k_1 (u_{c0} - u_{coff})}{\sqrt{k_1 (u_{c0} - u_{coff})^2 - (h_{10} + h_{off})}}
$$
(C.9)

$$
B_{12} = \frac{\partial \dot{h_1}}{\partial u_p} = -2k_a k_p (u_{p0} - u_{poff}) \sqrt{h_{10} - h_{20}} - k_p k_b \sqrt{h_{10} - h_{20}}
$$
(C.10)

$$
B_{21} = \frac{\partial \dot{h_2}}{\partial u_c} = 0 \tag{C.11}
$$

$$
B_{22} = \frac{\partial \dot{h_2}}{\partial u_p} = 2k_a k_p (u_{p0} - u_{poff}) \sqrt{h_{10} - h_{20}} + k_p k_b \sqrt{h_{10} - h_{20}}
$$
(C.12)

### **C.2 Vodárna V3 a V4**

Matice  $A$ ,  $B$  nabývají pro pracovní bod vodárny V3 a V4 tvar

$$
A = \begin{bmatrix} A_{11} & A_{12} \\ A_{21} & A_{22} \end{bmatrix},
$$
 (C.13)

kde

$$
A_{11} = \frac{\partial \dot{h}_1}{\partial h_1} = -\frac{k_0}{2\sqrt{k_1(u_{c0} - u_{coff})^2 - (h_{10} + h_{off})}} - \frac{k_d}{2\sqrt{h_{10} - h_{20}}} \tag{C.14}
$$

$$
A_{12} = \frac{\partial \dot{h_1}}{\partial h_2} = A_{21} = \frac{\partial \dot{h_2}}{\partial h_1} = \frac{k_d}{2\sqrt{h_{10} - h_{20}}} \tag{C.15}
$$

$$
A_{22} = \frac{\partial \dot{h_2}}{\partial h_2} = -\frac{k_d}{2\sqrt{h_{10} - h_{20}}} - \frac{k_p k_{v0}}{2\sqrt{h_{20}}}.
$$
\n(C.16)

$$
B = \begin{bmatrix} B_{11} & B_{12} \\ B_{21} & B_{22} \end{bmatrix},\tag{C.17}
$$

kde

$$
B_{11} = \frac{\partial \dot{h_1}}{\partial u_c} = \frac{k_0 k_1 (u_{c0} - u_{coff})}{\sqrt{k_1 (u_{c0} - u_{coff})^2 - (h_{10} + h_{off})}}
$$
(C.18)

$$
B_{12} = \frac{\partial \dot{h_1}}{\partial u_p} = B_{21} = \frac{\partial \dot{h_2}}{\partial u_c} = 0
$$
\n(C.19)

$$
B_{22} = \frac{\partial \dot{h_2}}{\partial u_p} = -2k_a k_p (u_{p0} - u_{poff}) \sqrt{h_{20}} - k_p k_b \sqrt{h_{20}}
$$
 (C.20)

## **Příloha D**

## **Lineární model**

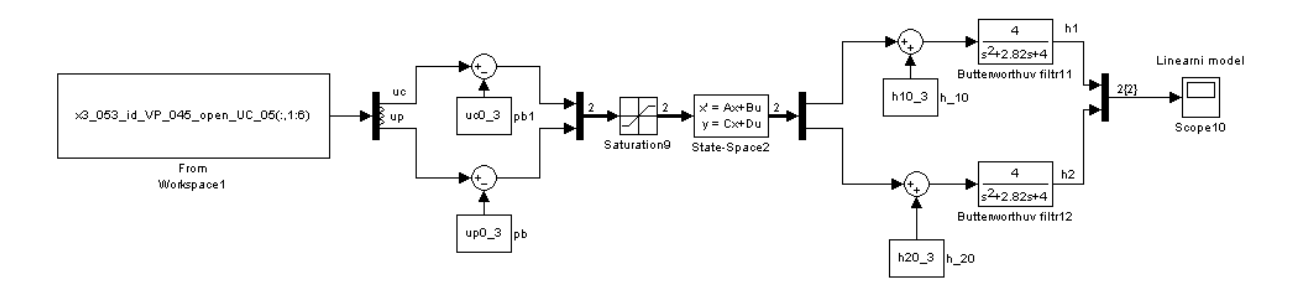

Obr. D1 Schéma lineárního modelu

### **D.1 Vodárna V1**

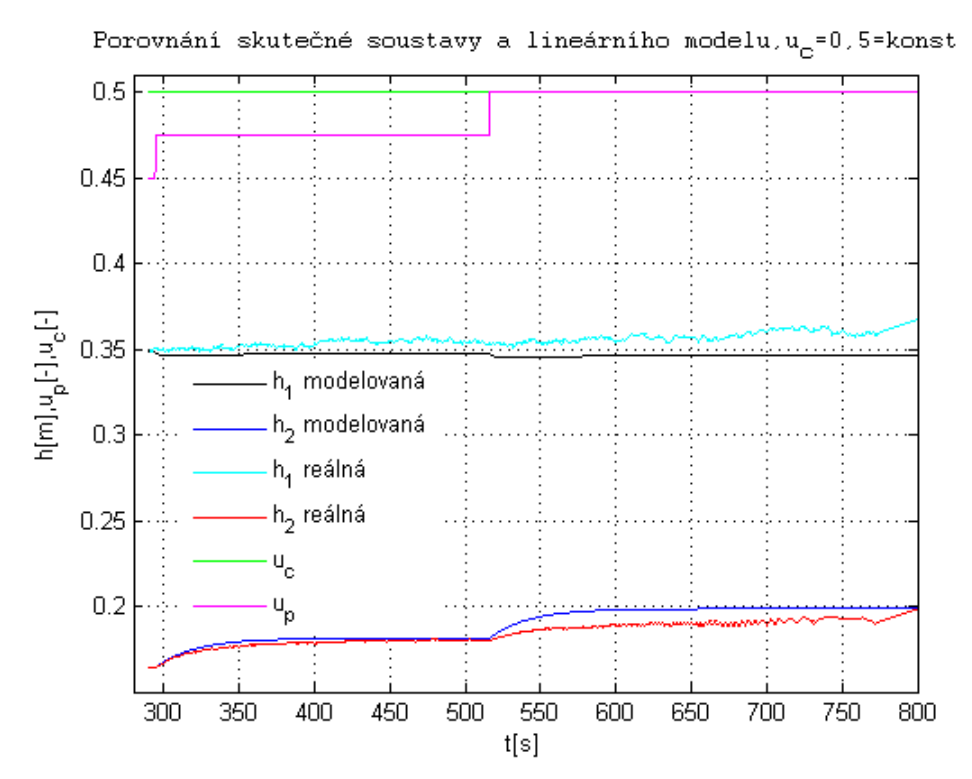

Obr. D2 Porovnání skutečné soustavy a lineárního modelu pro  $u_c =$  konst pro V1

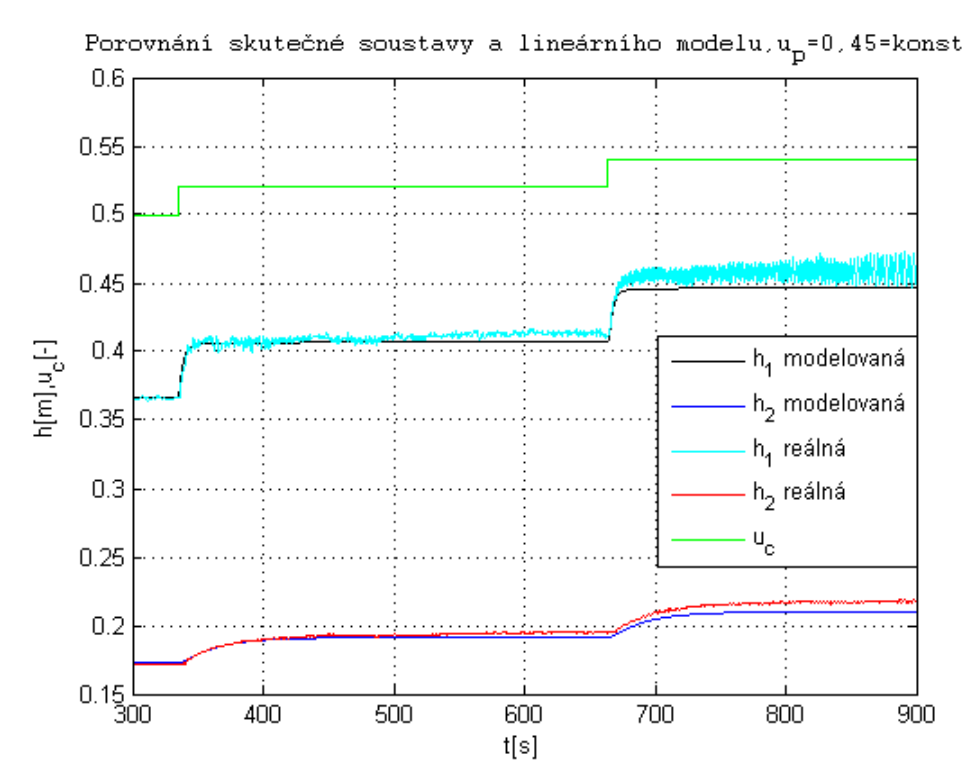

Obr. D3 Porovnání skutečné soustavy a lineárního modelu pro  $u_p = \textit{konst}$ pro V1

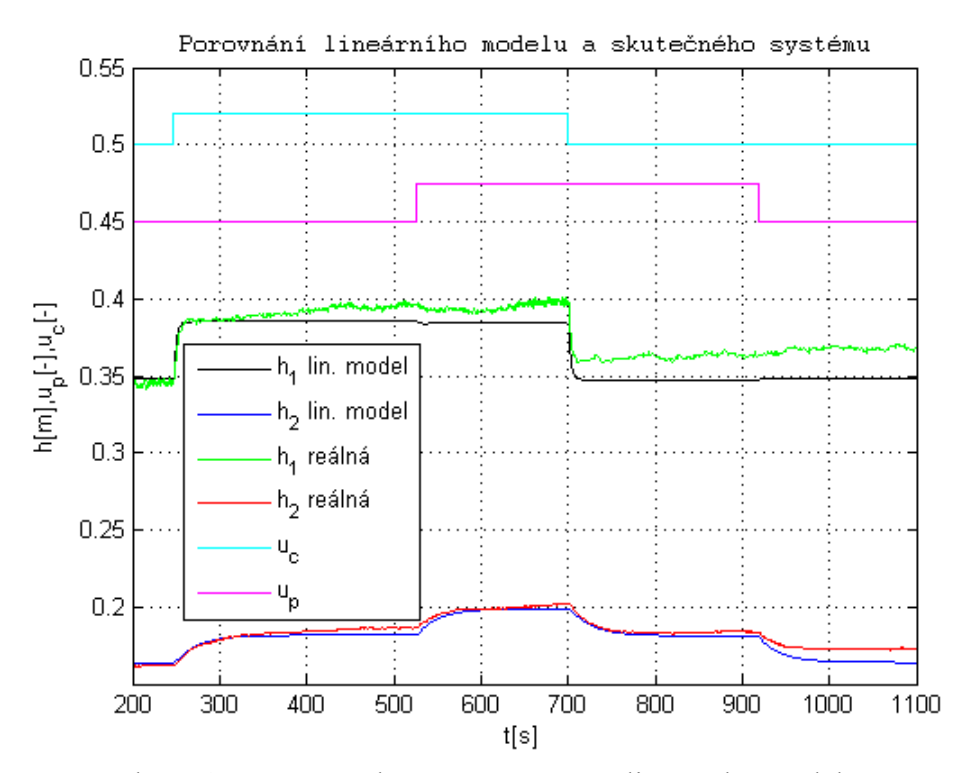

Obr. D4 Porovnání skutečné soustavy a lineárního modelu pro V1

#### **D.2 Vodárna V2**

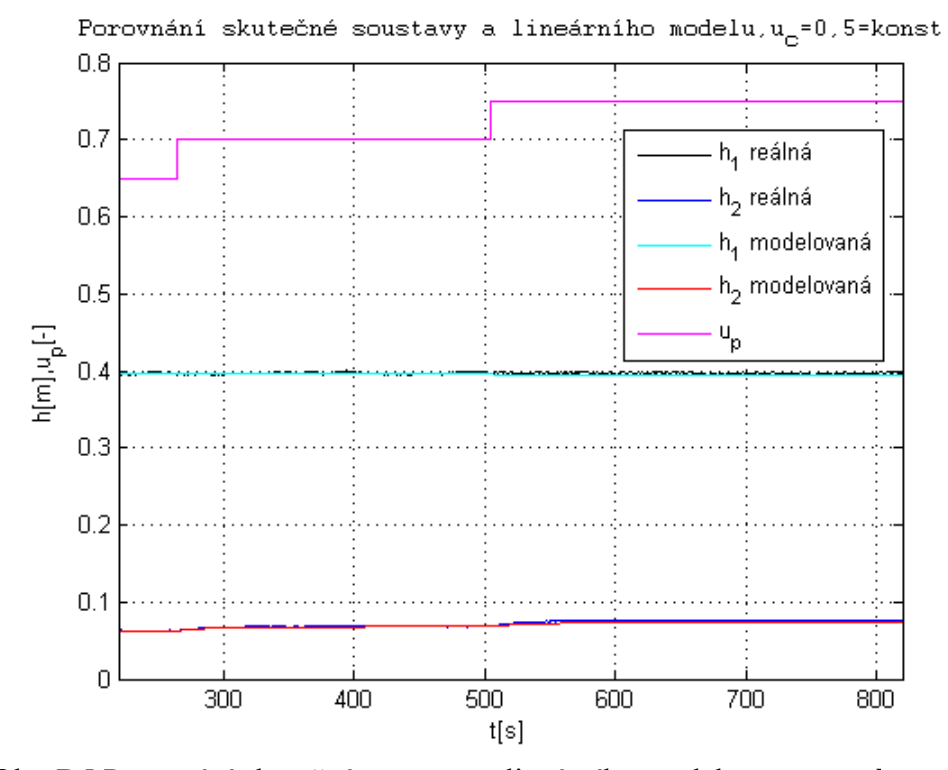

Obr. D5 Porovnání skutečné soustavy a lineárního modelu pro  $u_c =$  konst pro V2

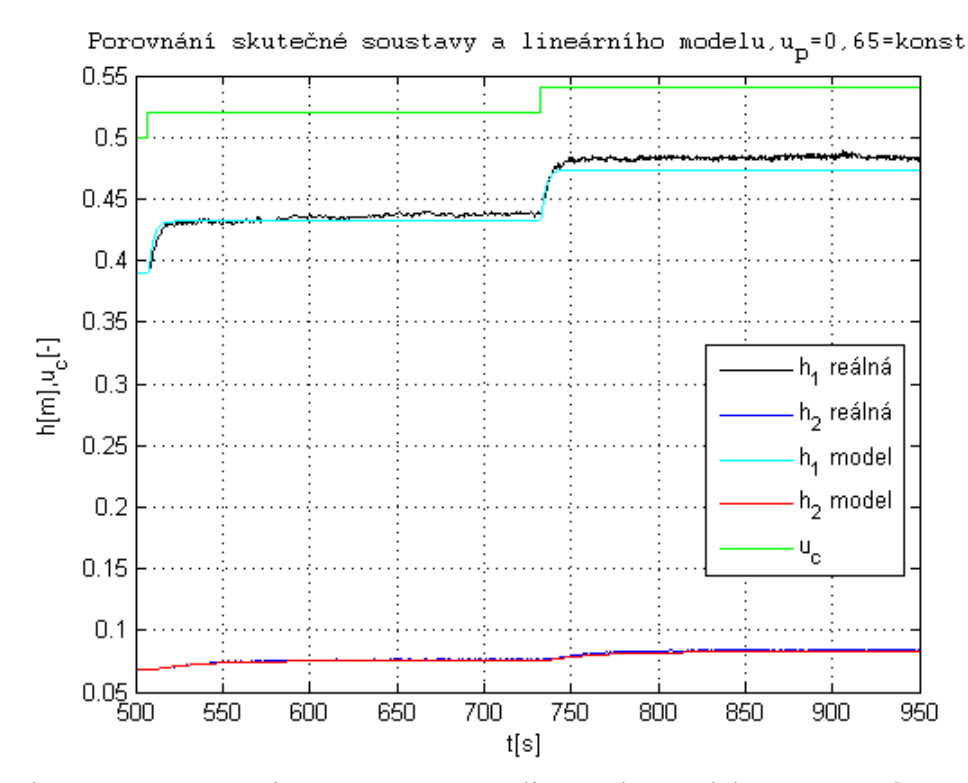

Obr. D6 Porovnání skutečné soustavy a lineárního modelu pro  $u_p = \mathit{kons}t$ pro V2

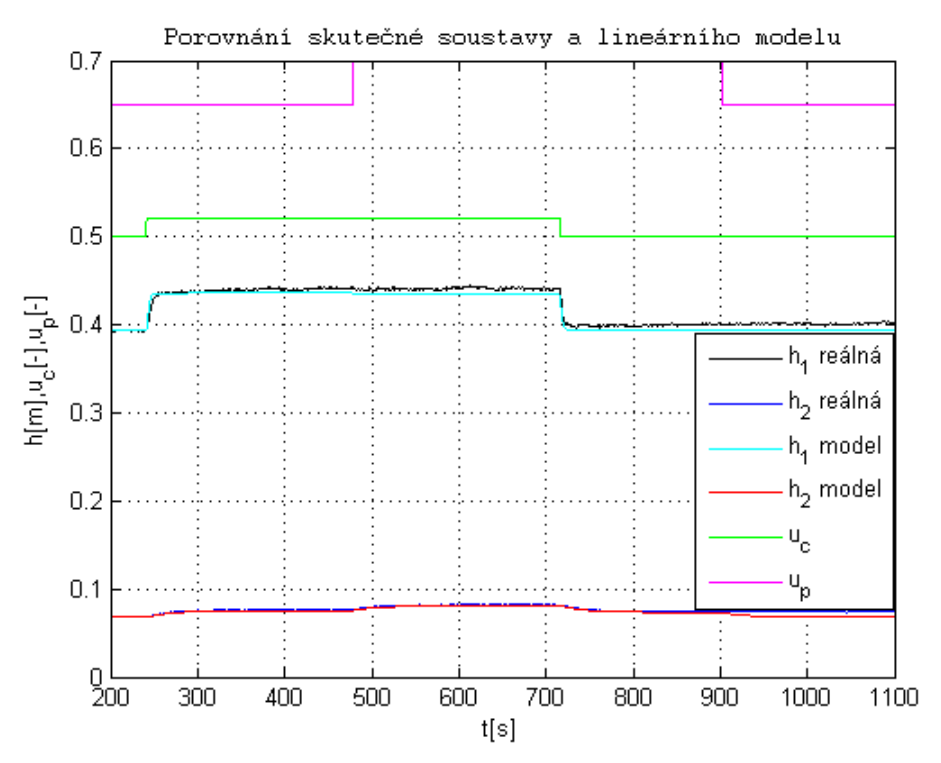

Obr. D7 Porovnání skutečné soustavy a lineárního modelu pro pro V2

### **D.3 Vodárna V3**

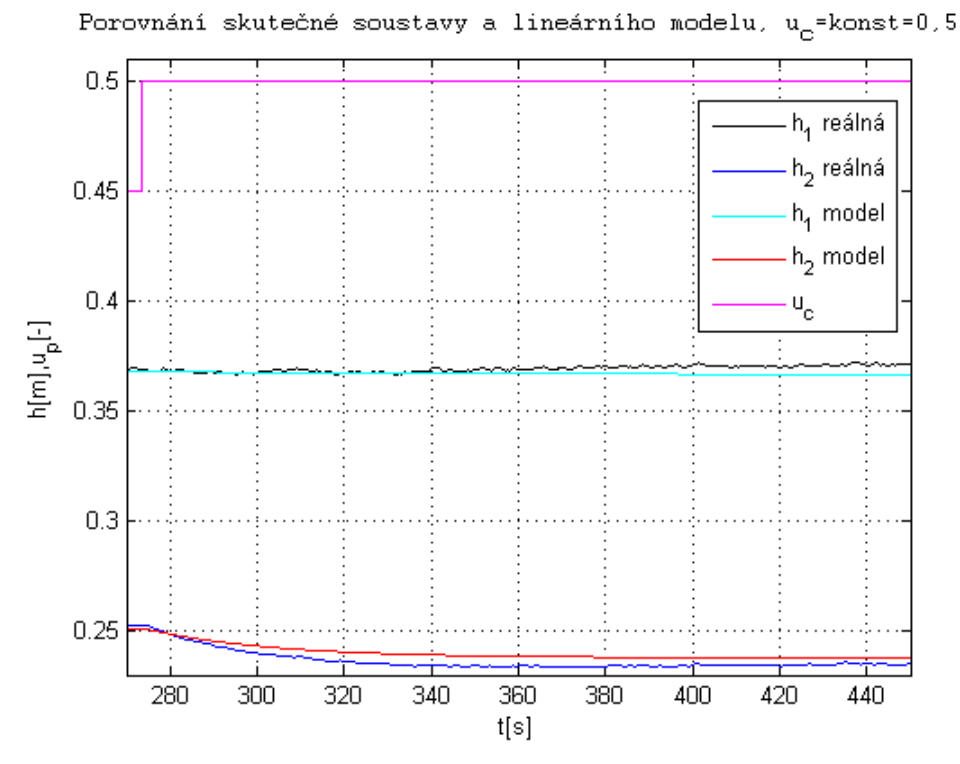

Obr. D8 Porovnání skutečné soustavy a lineárního modelu pro  $u_c =$  konst pro V3

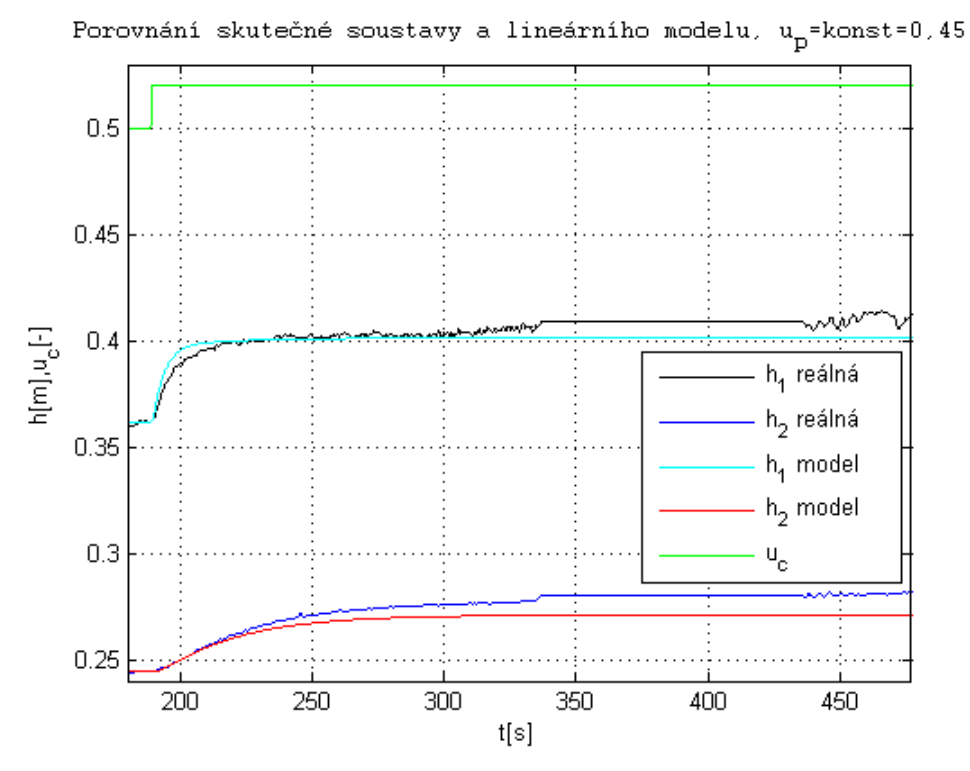

Obr. D<br/>9 Porovnání skutečné soustavy a lineárního modelu pro <br/>  $u_p=\mathit{konst}$ pro V3

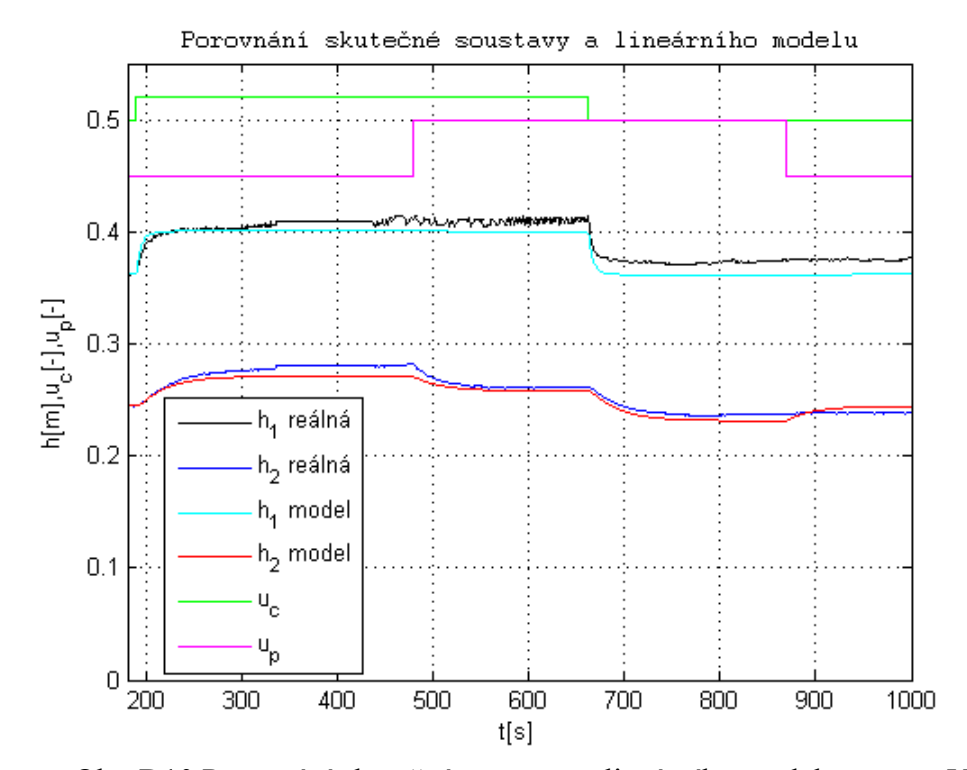

Obr. D10 Porovnání skutečné soustavy a lineárního modelu pro pro V3

#### **D.4 Vodárna V4**

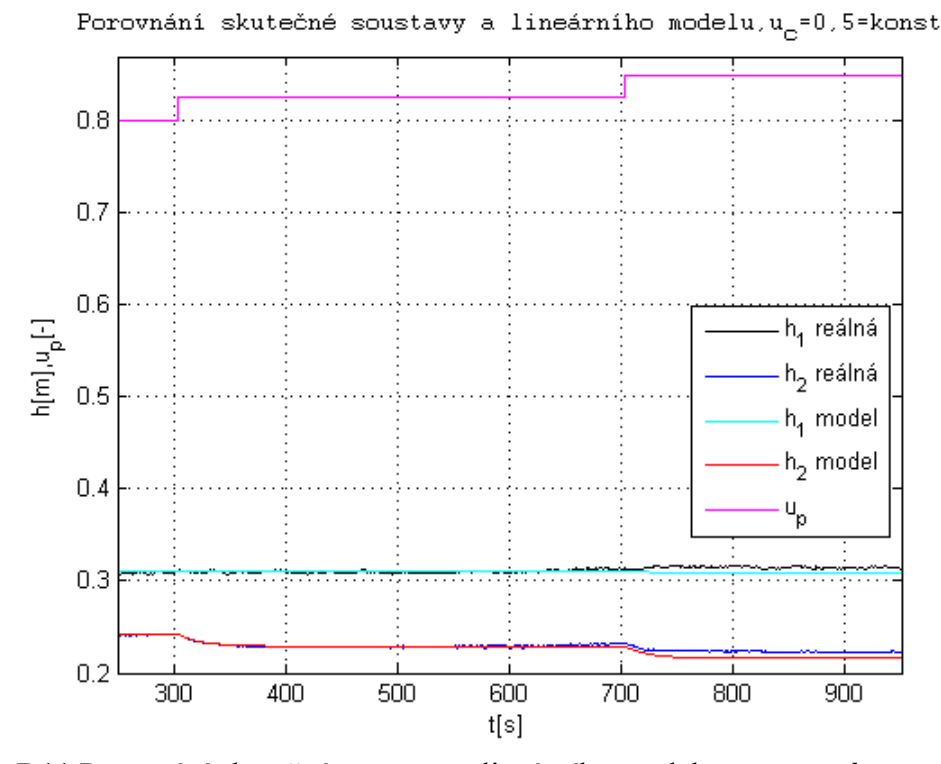

Obr. D11 Porovnání skutečné soustavy a lineárního modelu pro  $u_c =$  konst pro V4

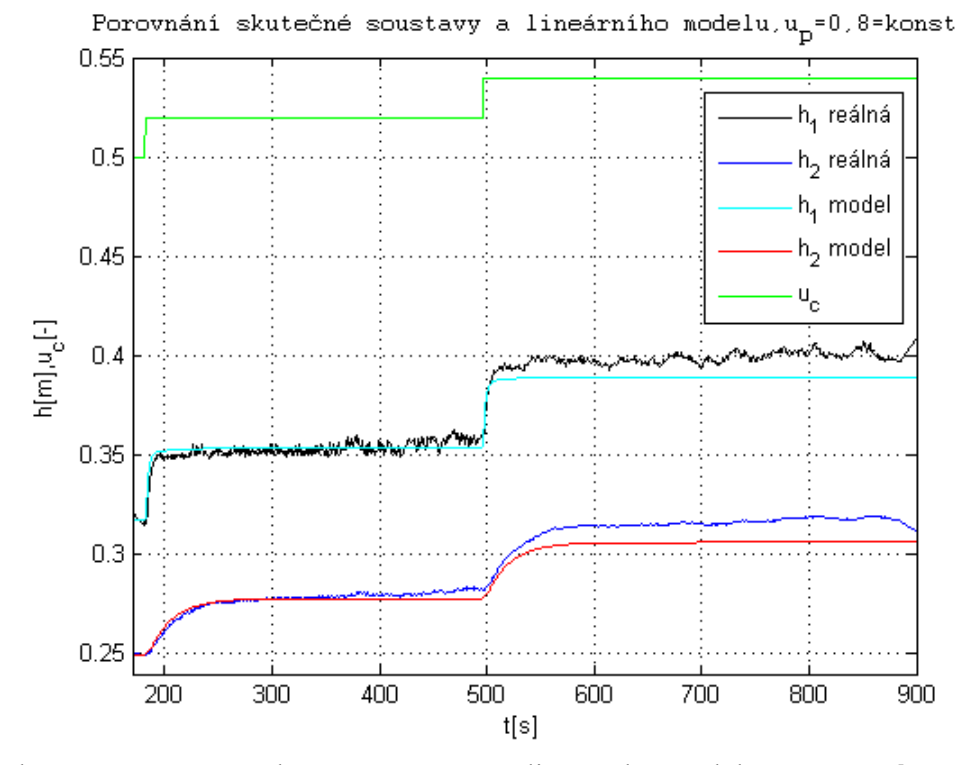

Obr. D12 Porovnání skutečné soustavy a lineárního modelu pro  $u_p =$  konst pro V4

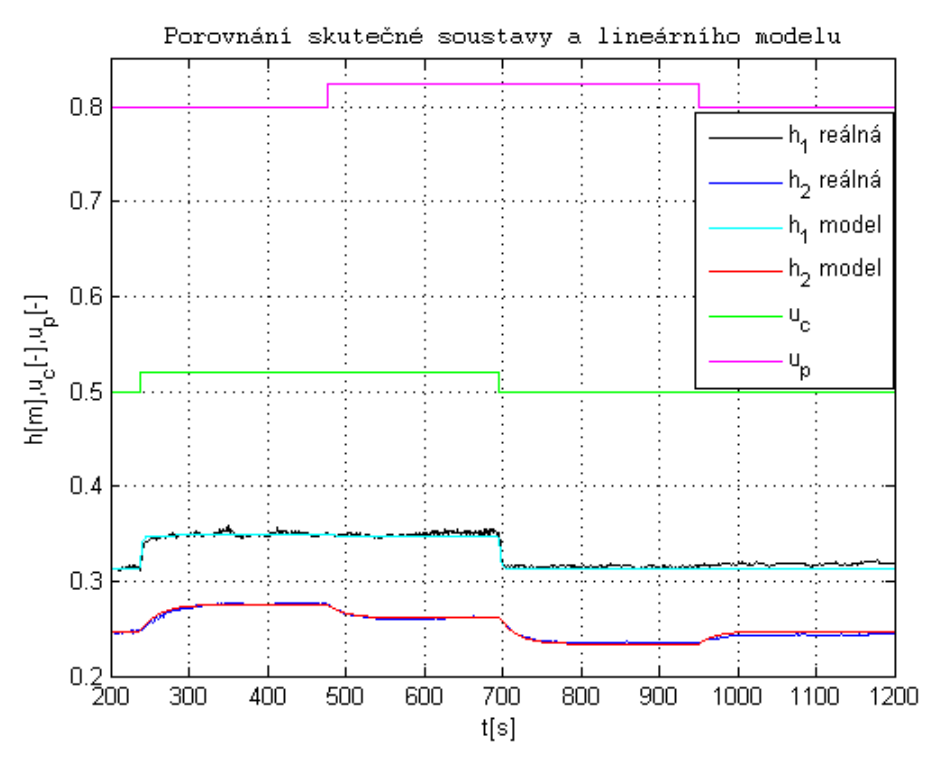

Obr. D13 Porovnání skutečné soustavy a lineárního modelu pro pro V4

## **Příloha E**

### **ARX model**

#### **E.1 Vodárna V1**

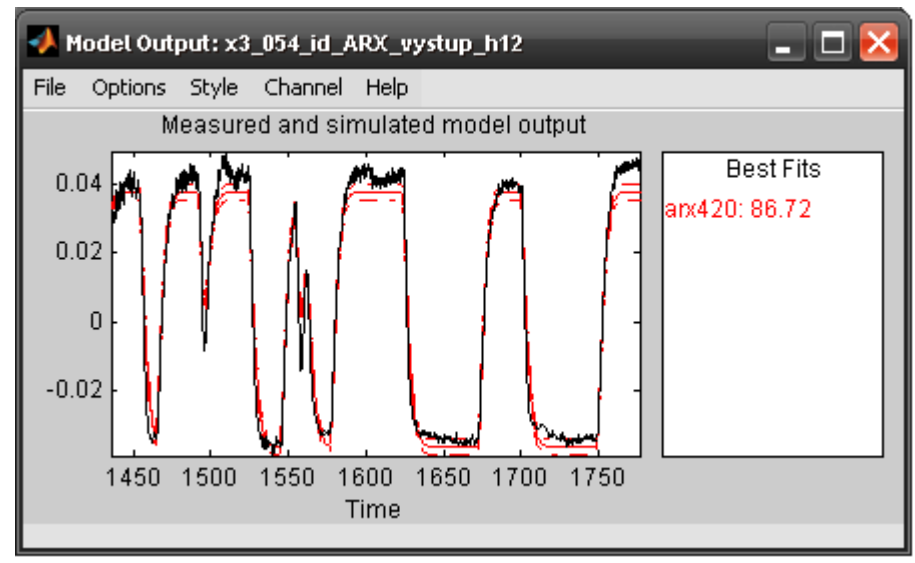

Obr. E1 Porovnání modelu s validačními daty skutečné soustavy  $G_{11f}$  pro V1

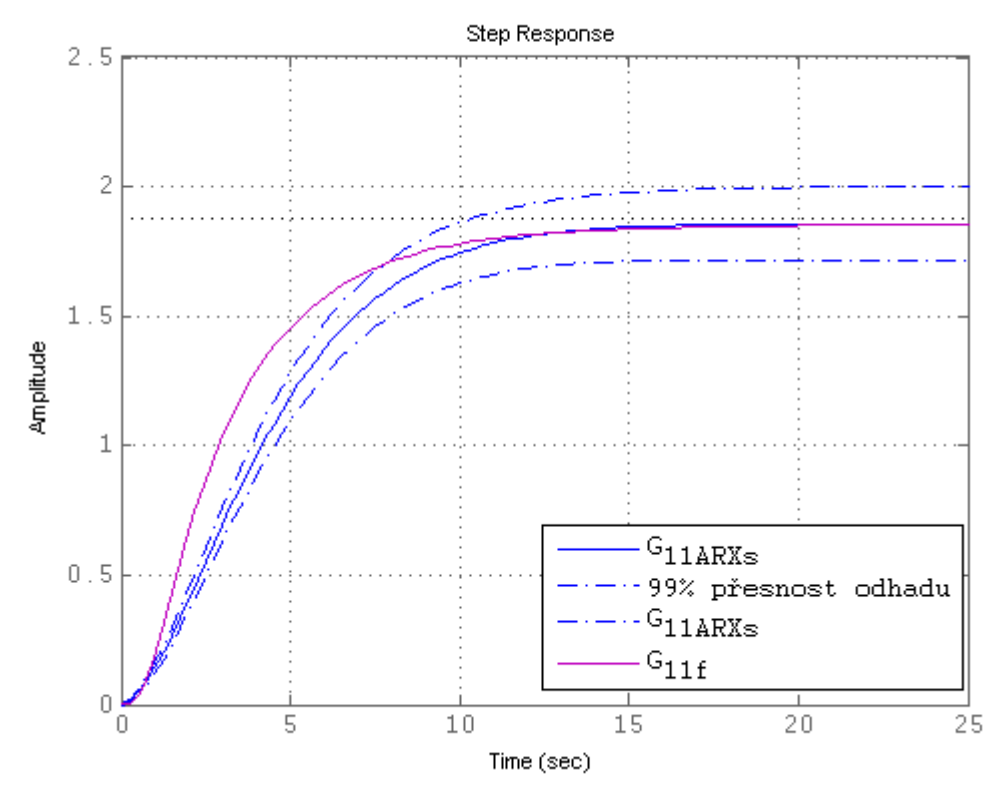

Obr. E2 Odezva na jednotkový skok s ARX a parametricky vypočteným modelem  $G_{11f}$  pro V1

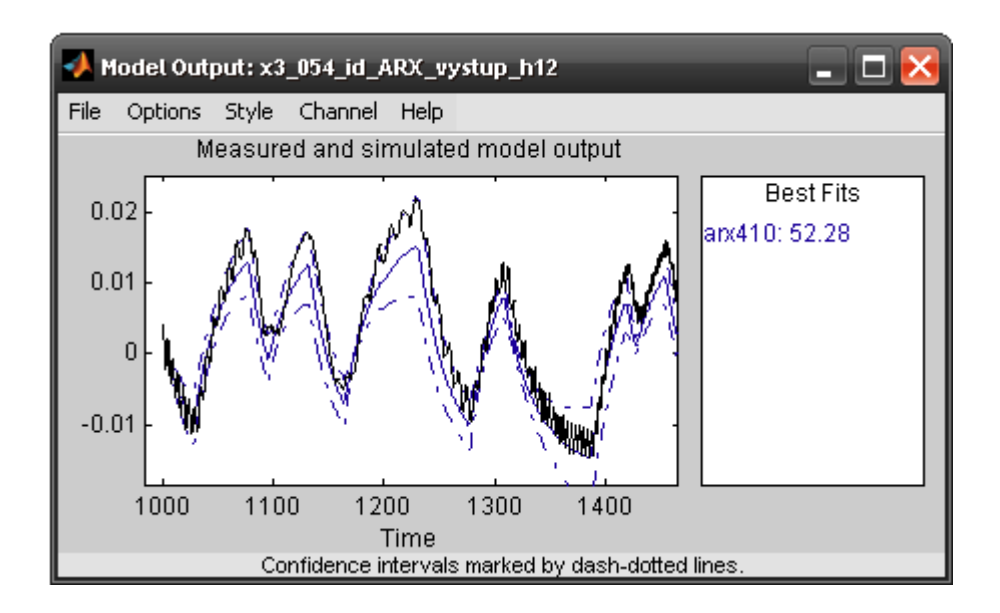

Obr. E3 Porovnání modelu s validačními daty skutečné soustavy ${\cal G}_{12f}$ pro V1

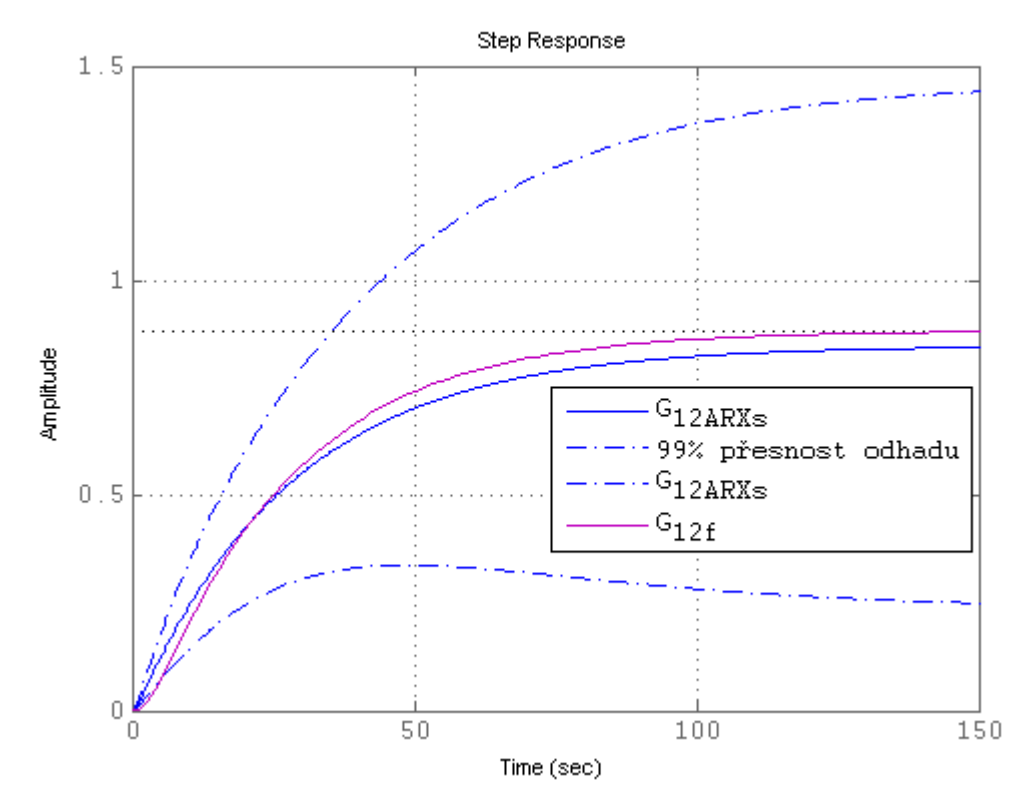

Obr. E4 Odezva na jednotkový skok s ARX a parametricky vypočteným modelem  $G_{12f}$  pro V1

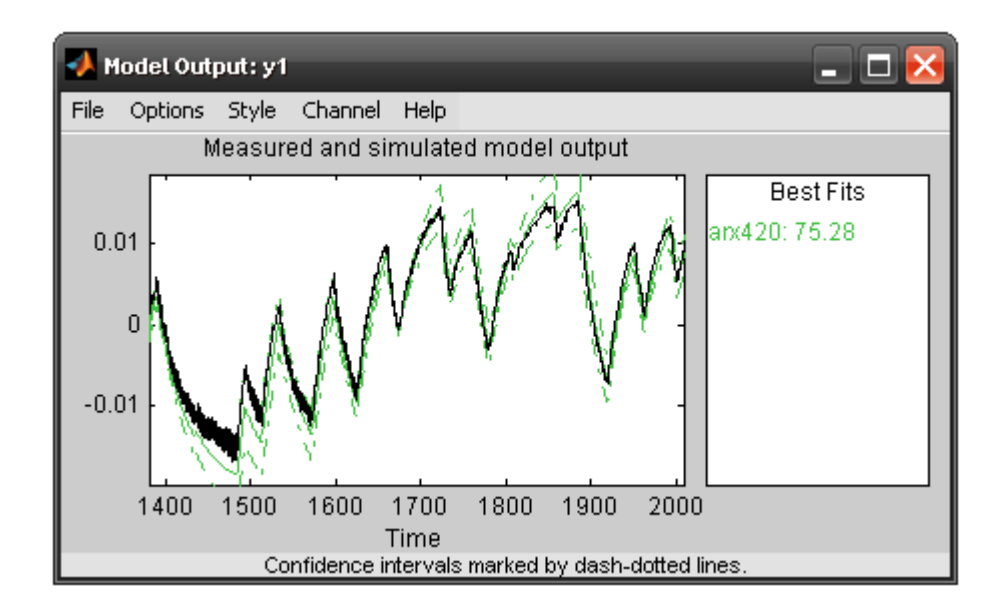

Obr. E5 Porovnání modelu s validačními daty skutečné soustavy ${\cal G}_{22f}$ pro V1

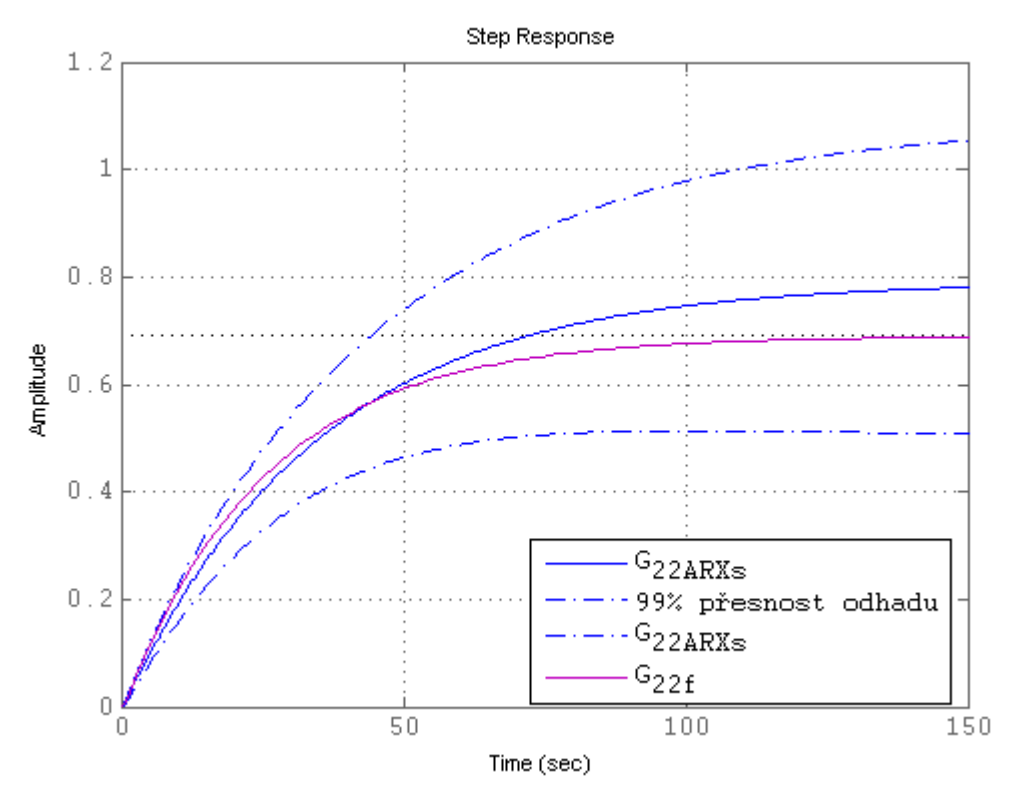

Obr. E6 Odezva na jednotkový skok s ARX a parametricky vypočteným modelem  $G_{22f}$  pro V1

#### **E.2 Vodárna V2**

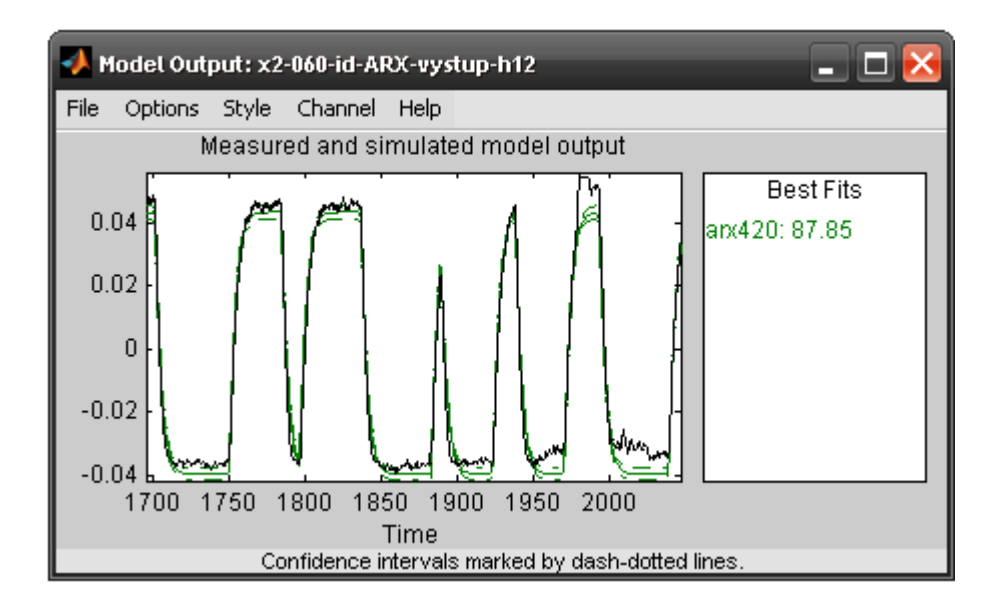

Obr. E7 Porovnání modelu s validačními daty skutečné soustavy ${\cal G}_{11f}$ pro V2

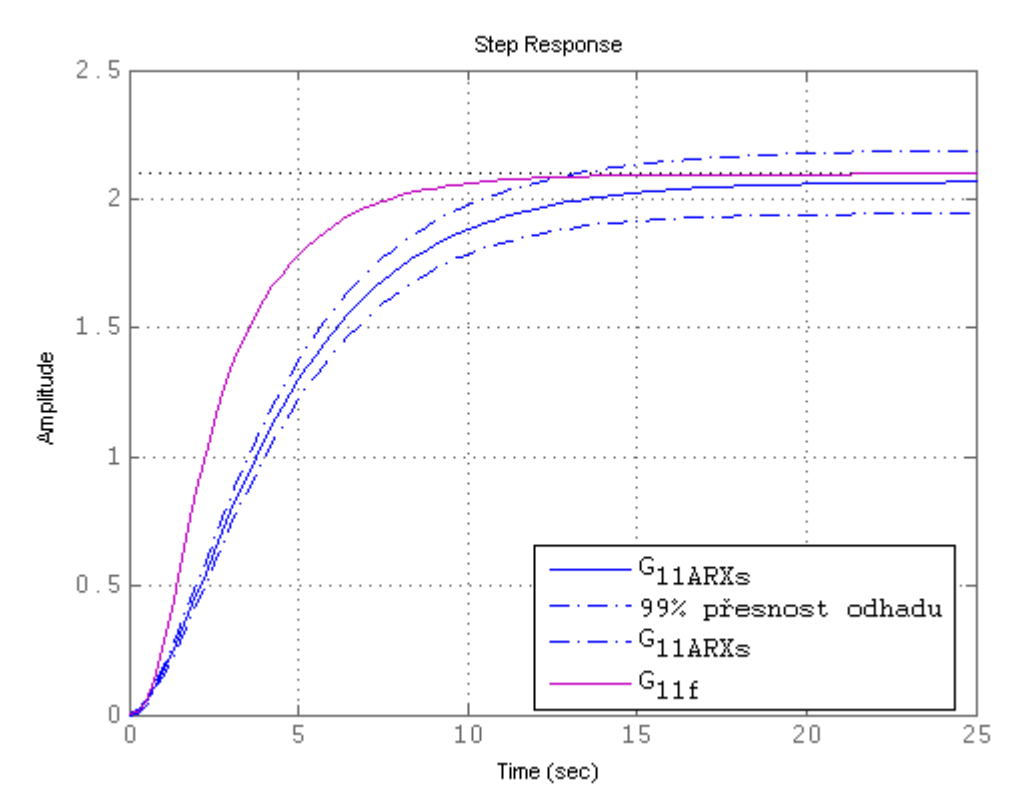

Obr. E8 Odezva na jednotkový skok s ARX a parametricky vypočteným modelem  $G_{11f}$  pro V2

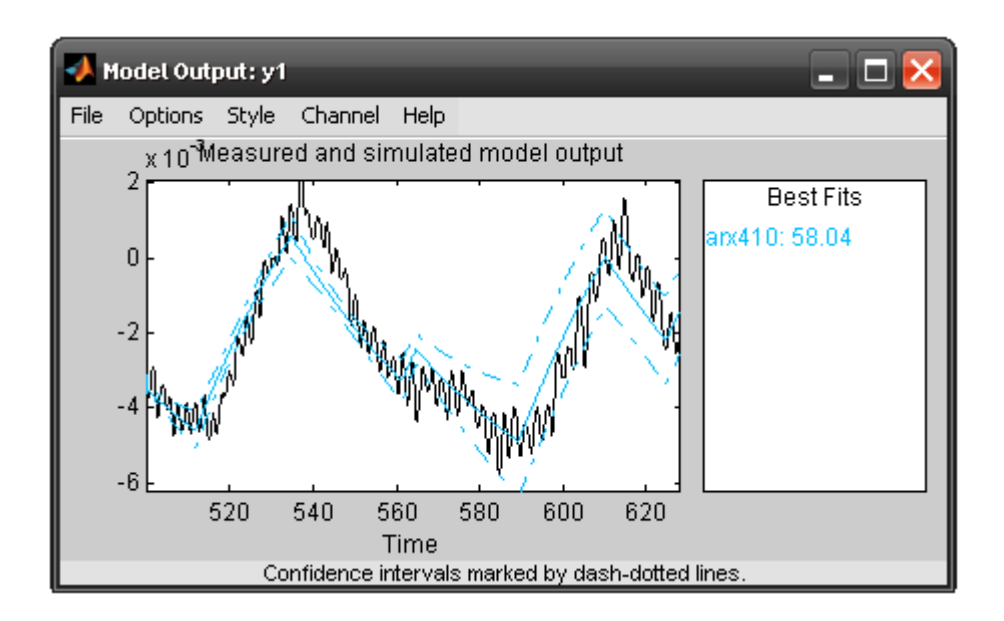

Obr. E9 Porovnání modelu s validačními daty skutečné soustavy ${\cal G}_{12f}$ pro V2

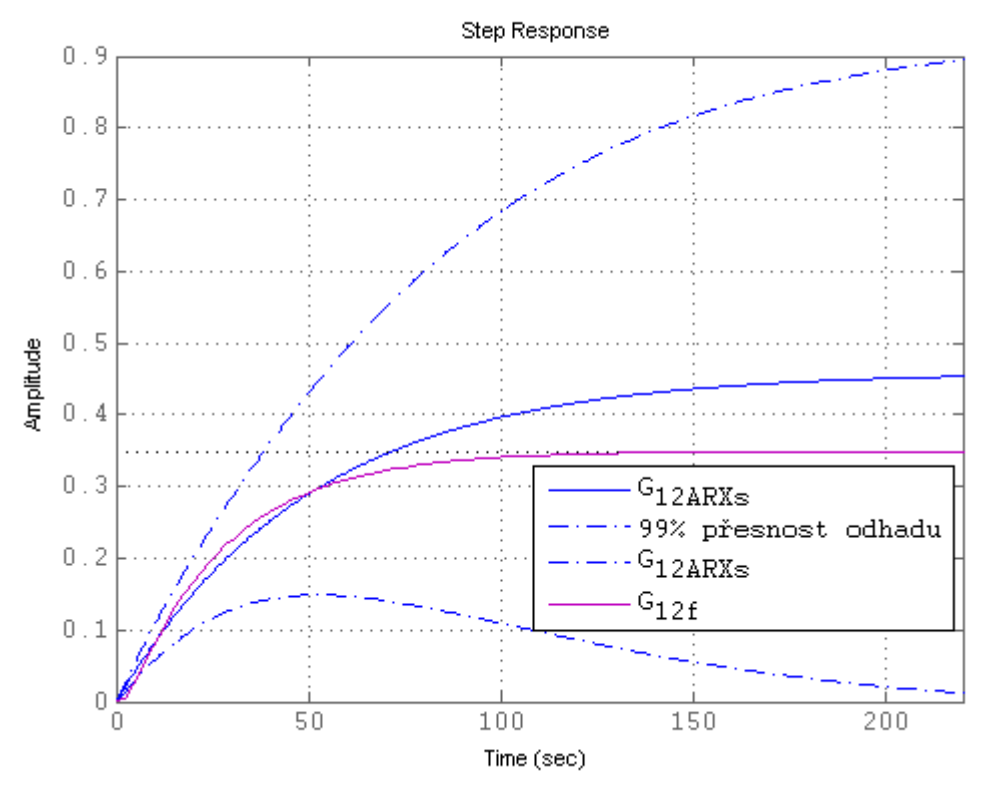

Obr. E10 Odezva na jednotkový skok s ARX a parametricky vypočteným modelem  $G_{12f}$  pro V2

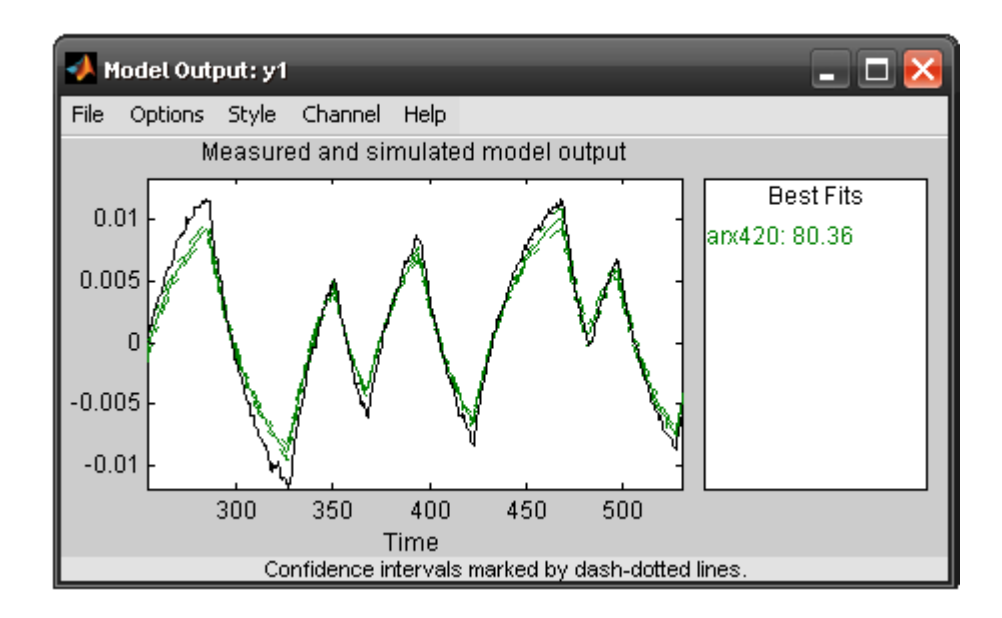

Obr. E11 Porovnání modelu s validačními daty skutečné soustavy  $G_{22f}$  pro V2

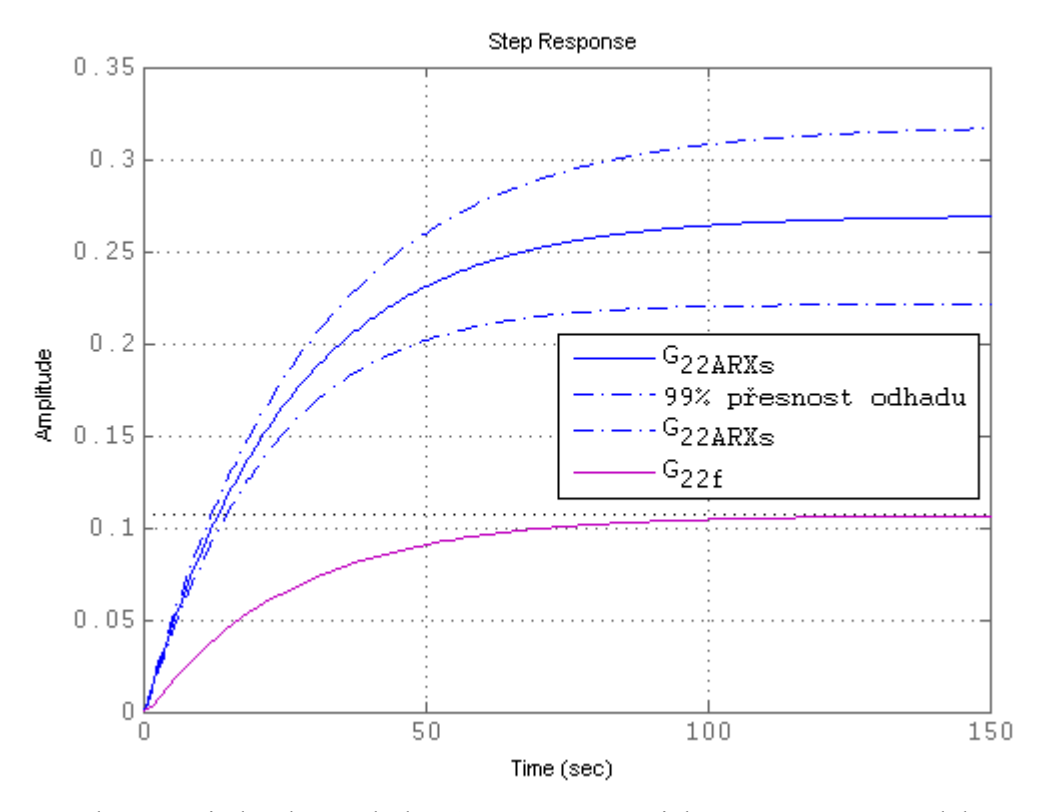

Obr. E12 Odezva na jednotkový skok s ARX a parametricky vypočteným modelem  $G_{22f}$  pro V2

#### **E.3 Vodárna V3**

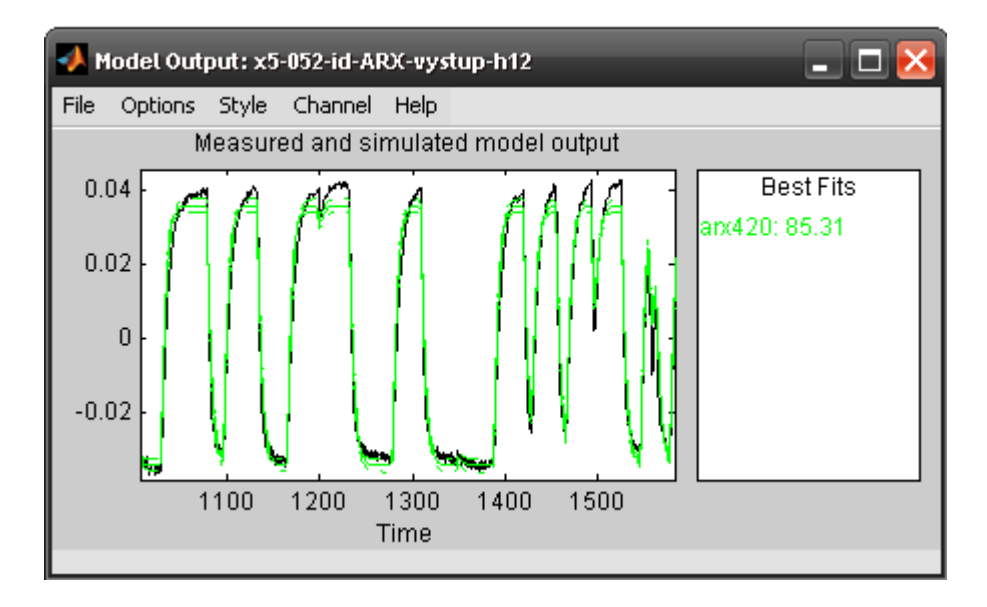

Obr. E13 Porovnání modelu s validačními daty skutečné soustavy  $G_{11f}$ pro V3

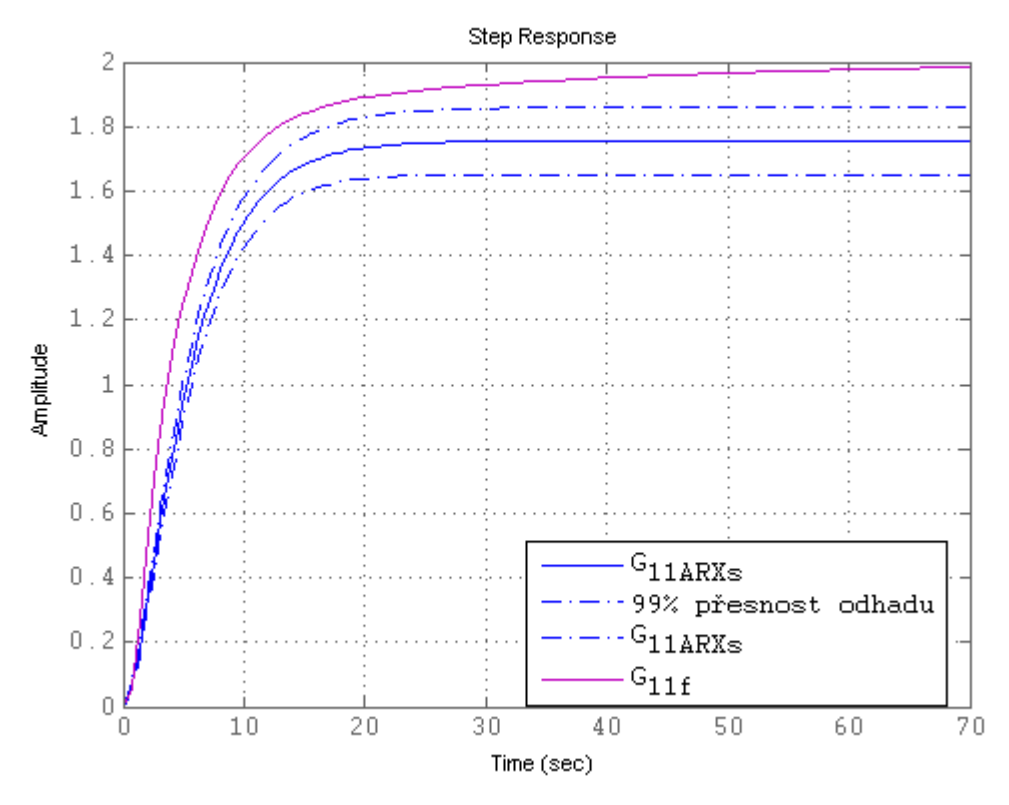

Obr. E14 Odezva na jednotkový skok s ARX a parametricky vypočteným modelem  $G_{11f}$  pro V3

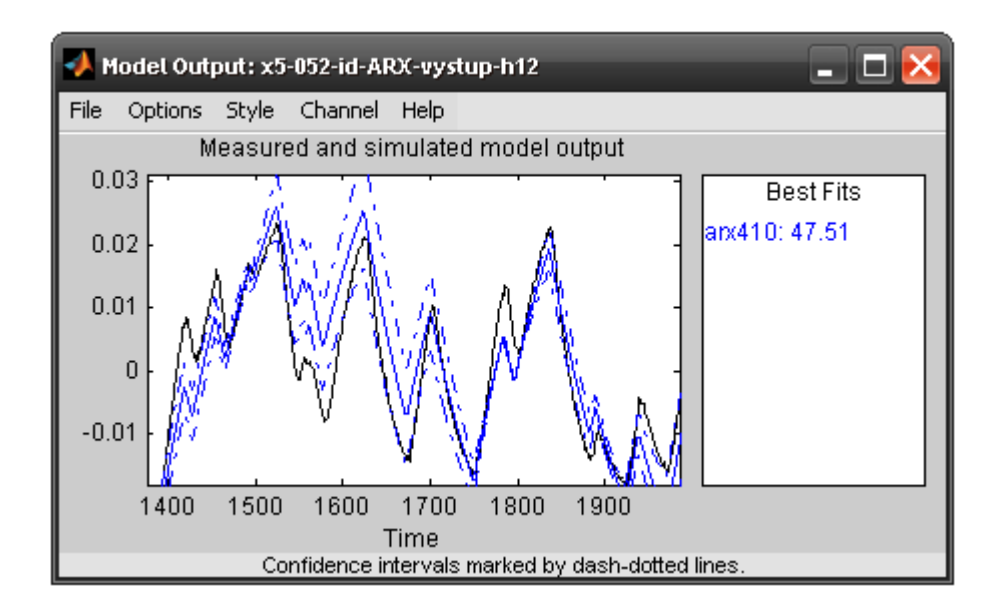

Obr. E15 Porovnání modelu s validačními daty skutečné soustavy  $G_{12f}$  pro V3

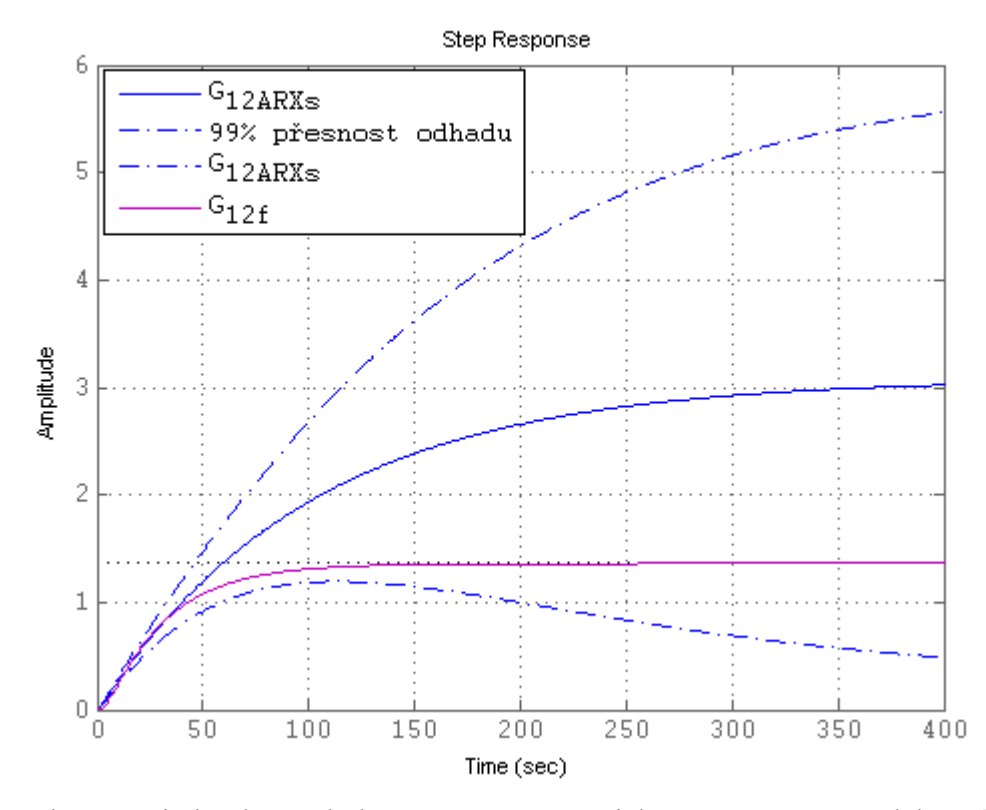

Obr. E16 Odezva na jednotkový skok s ARX a parametricky vypočteným modelem  $G_{12f}$  pro V3

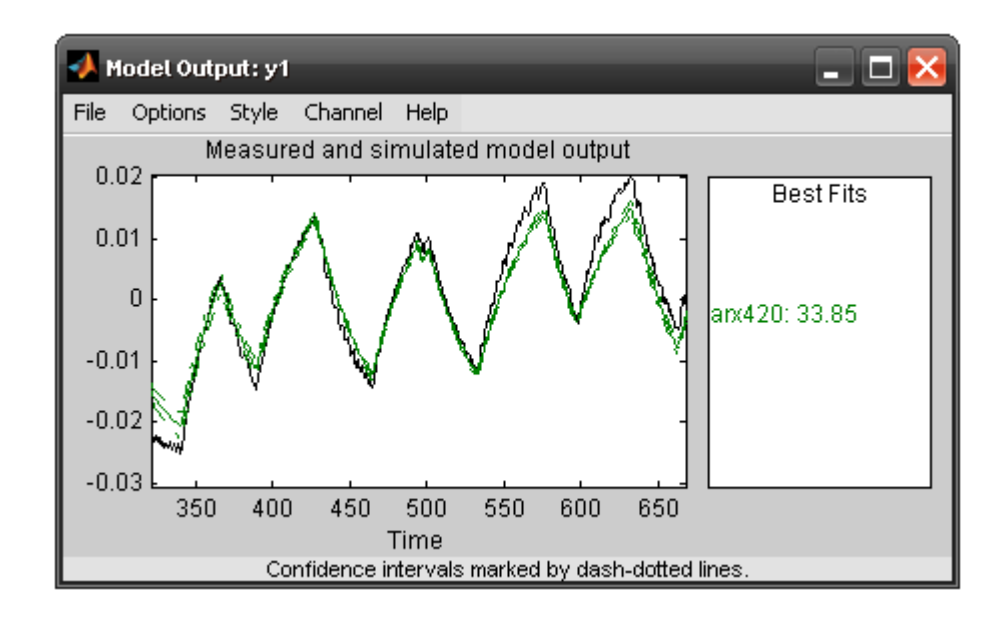

Obr. E17 Porovnání modelu s validačními daty skutečné soustavy  $G_{22f}$  pro V3

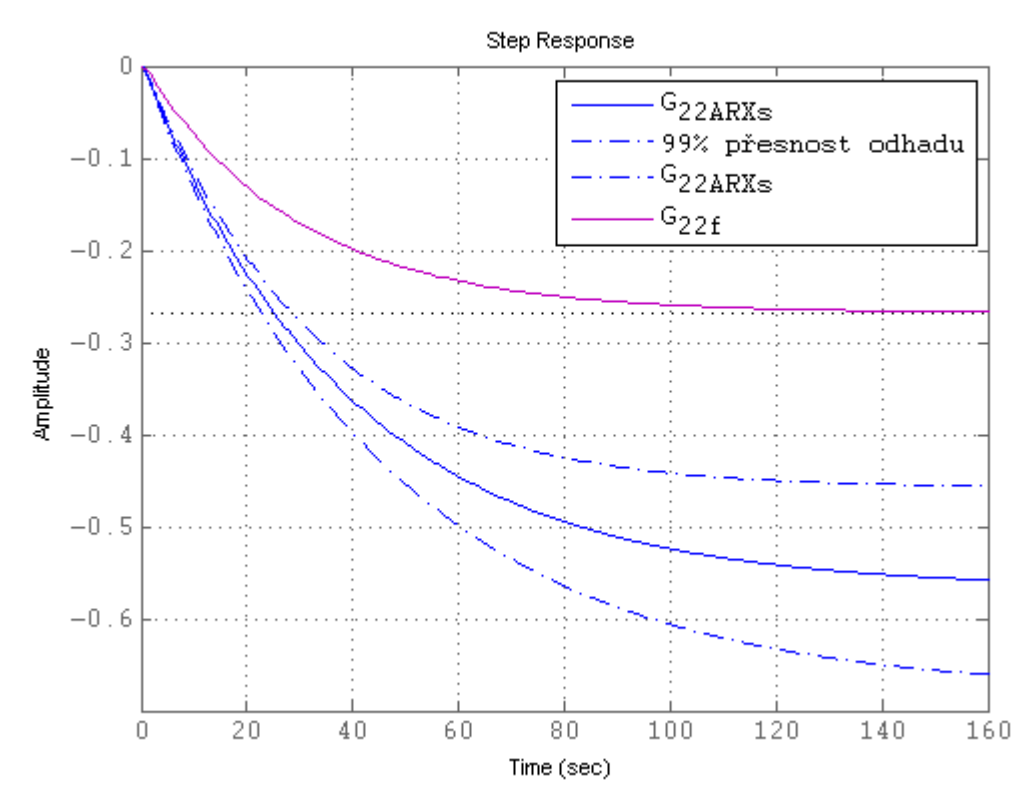

Obr. E18 Odezva na jednotkový skok s ARX a parametricky vypočteným modelem  $G_{22f}$  pro V3

#### **E.4 Vodárna V4**

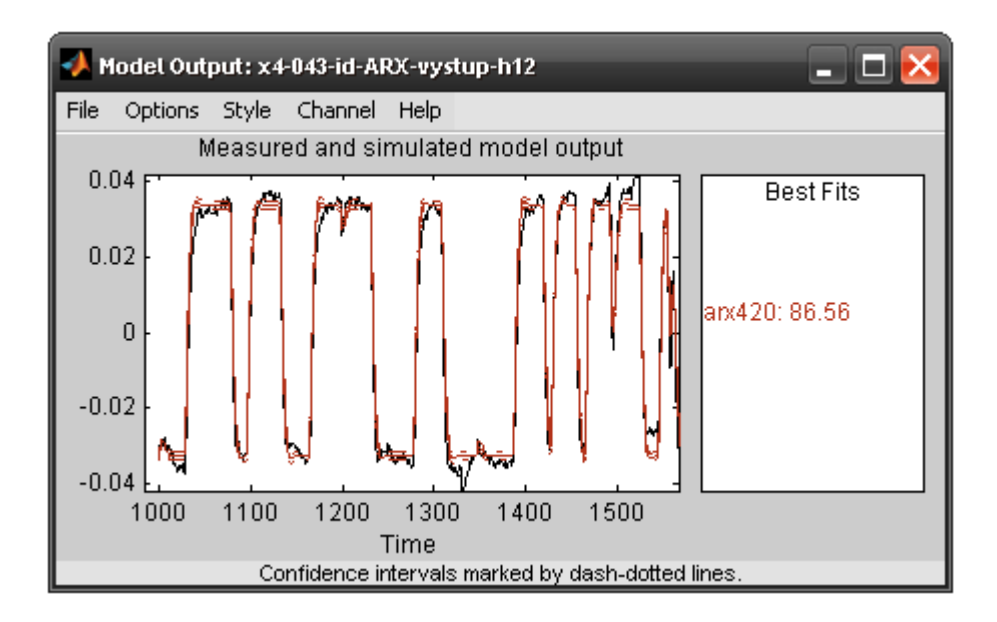

Obr. E19 Porovnání modelu s validačními daty skutečné soustavy  ${\cal G}_{11f}$ pro V4

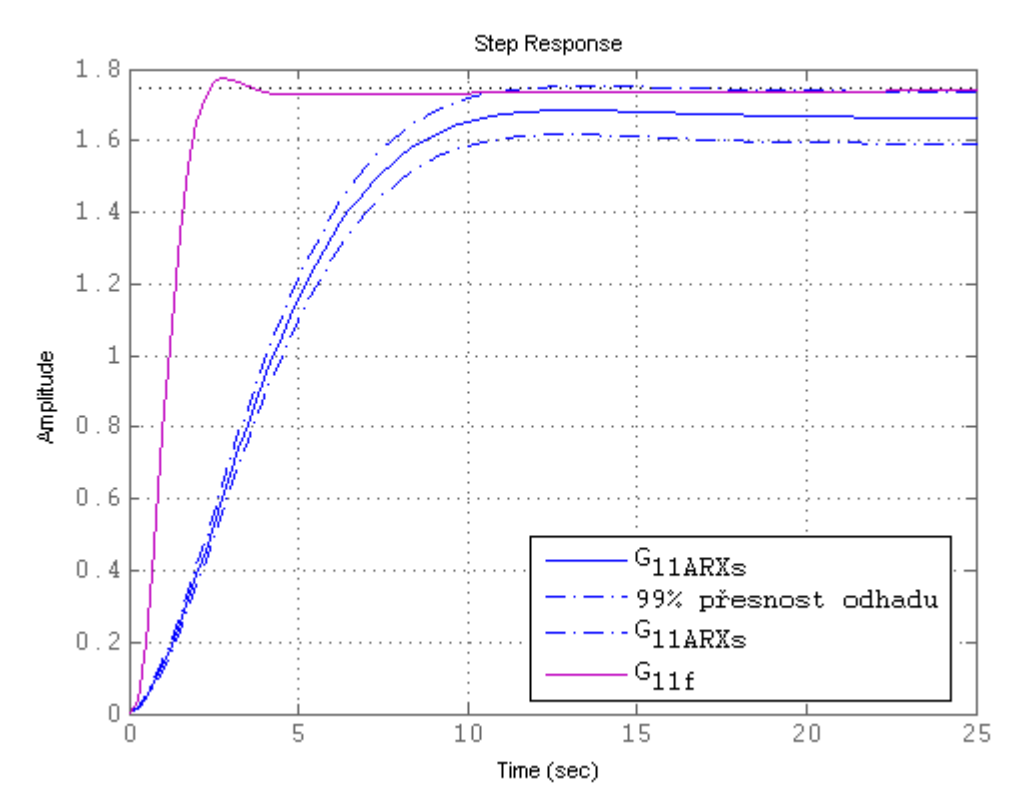

Obr. E20 Odezva na jednotkový skok s ARX a parametricky vypočteným modelem  $G_{11f}$  pro V4

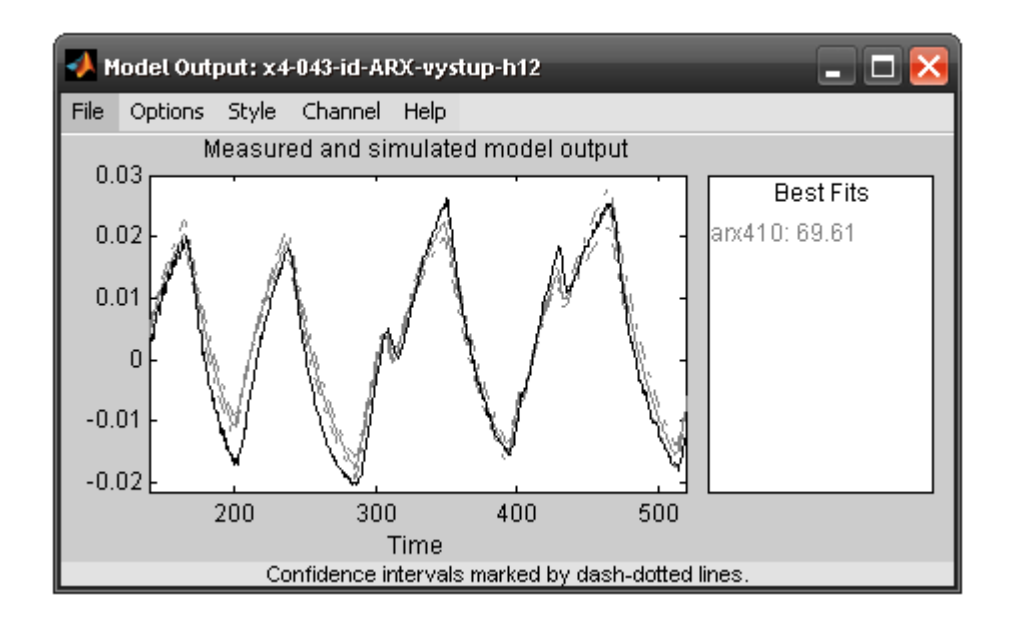

Obr. E21 Porovnání modelu s validačními daty skutečné soustavy  $G_{12f}$  pro V4

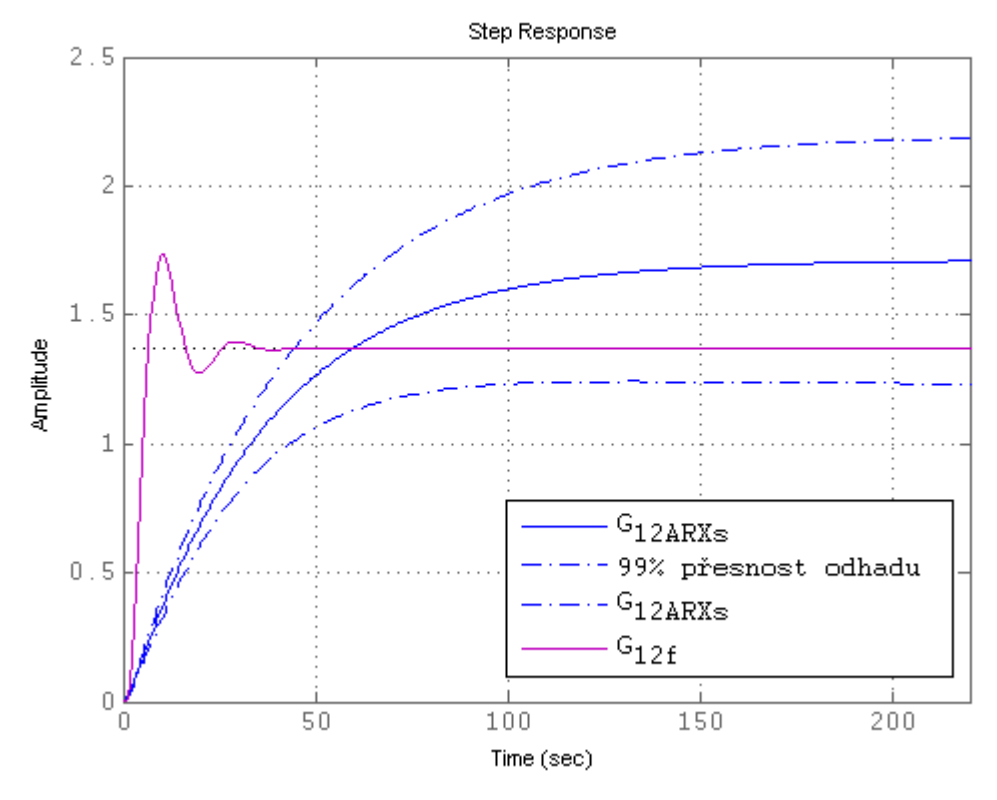

Obr. E22 Odezva na jednotkový skok s ARX a parametricky vypočteným modelem  $G_{12f}$  pro V4

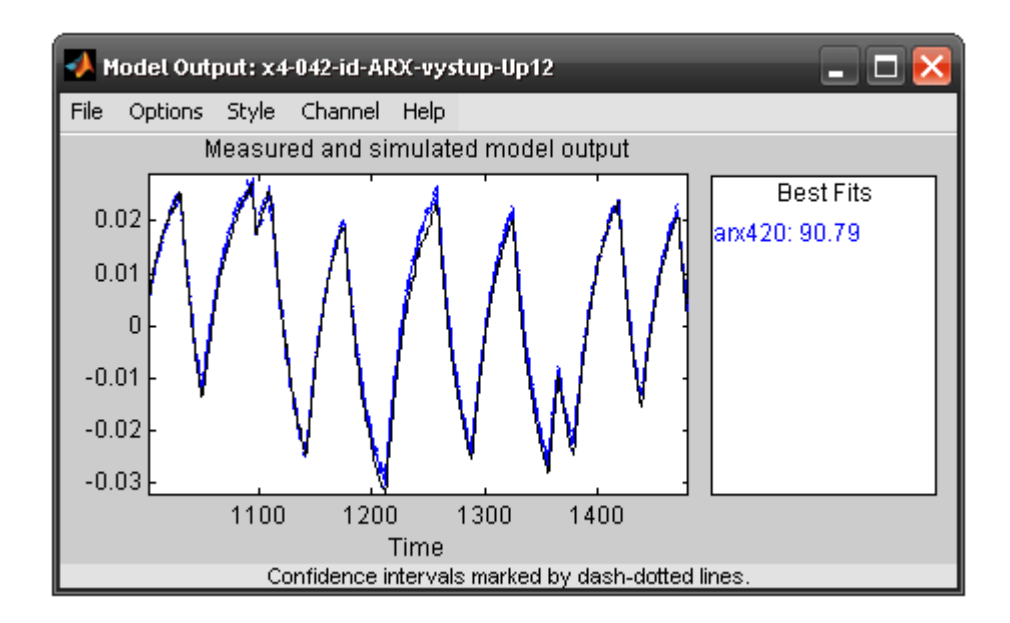

Obr. E23 Porovnání modelu s validačními daty skutečné soustavy  $G_{22f}$ pro V4

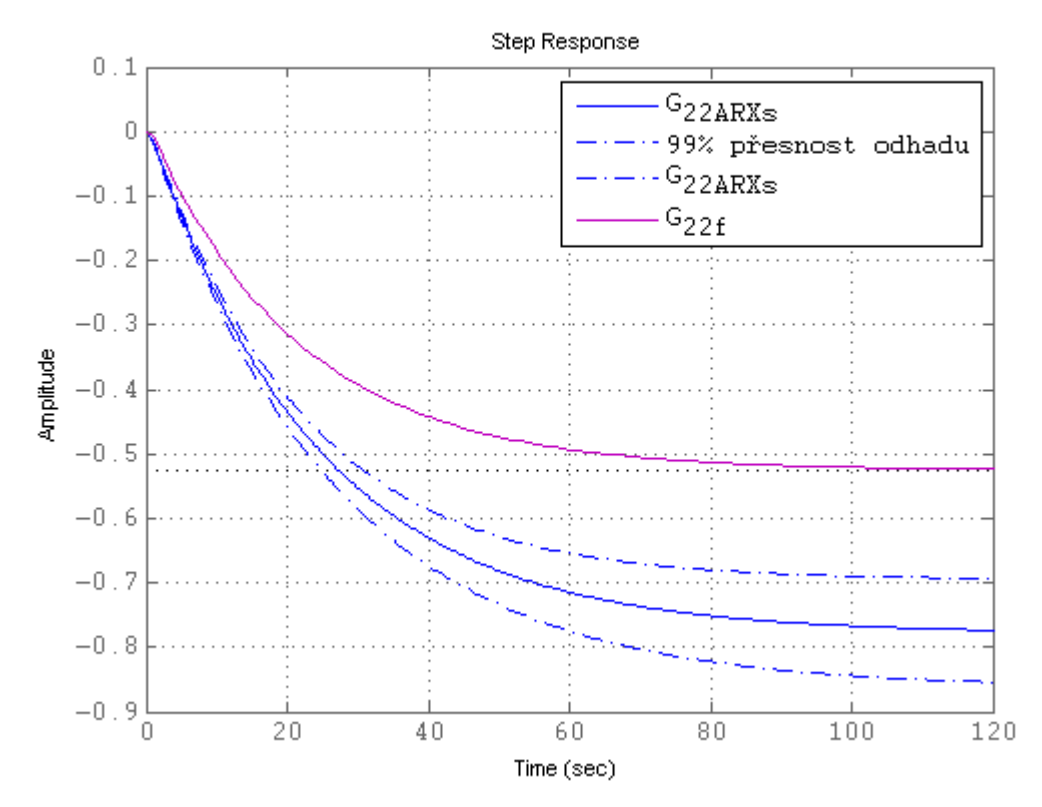

Obr. E24 Odezva na jednotkový skok s ARX a parametricky vypočteným modelem  $G_{22f}$  pro V4

# **Příloha F**

## **Obsah přiloženého CD**

#### Obsah CD

- 1. Experimentální identifikace
- 2. ARX identifikace
- 3. Regulátory
- 4. Podpora výuky
- 5. Obrázky
- 6. Naměřená data
- 7. Bakalářská práce v elektronické podobě

Tyto složky obsahují simulinková schémata lineárních i nelinárních modelů vodáren V1 až V4, porovnání měřených a modelovaných průběhů, výpočetní skripty v Matlabu pro linearizaci a návrh regulátorů, pomocné tabulky pro výpočet parametrů v programu MS Excel, získané obrázky, měřená data uložená jako workspace programu Matlabu, soupis měřených dat a mnohem více.

Pro spuštění simulinových schémat lineárních modelů je zapotřebí nejprve spustit skripty pro linearizaci. Pro všechna simulinková schémata dále platí, že musí být ve workspace Matlabu otevřena všechna naměřená data, protože téměř pokaždé jsou mé modelované průběhy porovnávány se skutečnými daty.